# **TABLE DES MATIERES**

<span id="page-0-0"></span>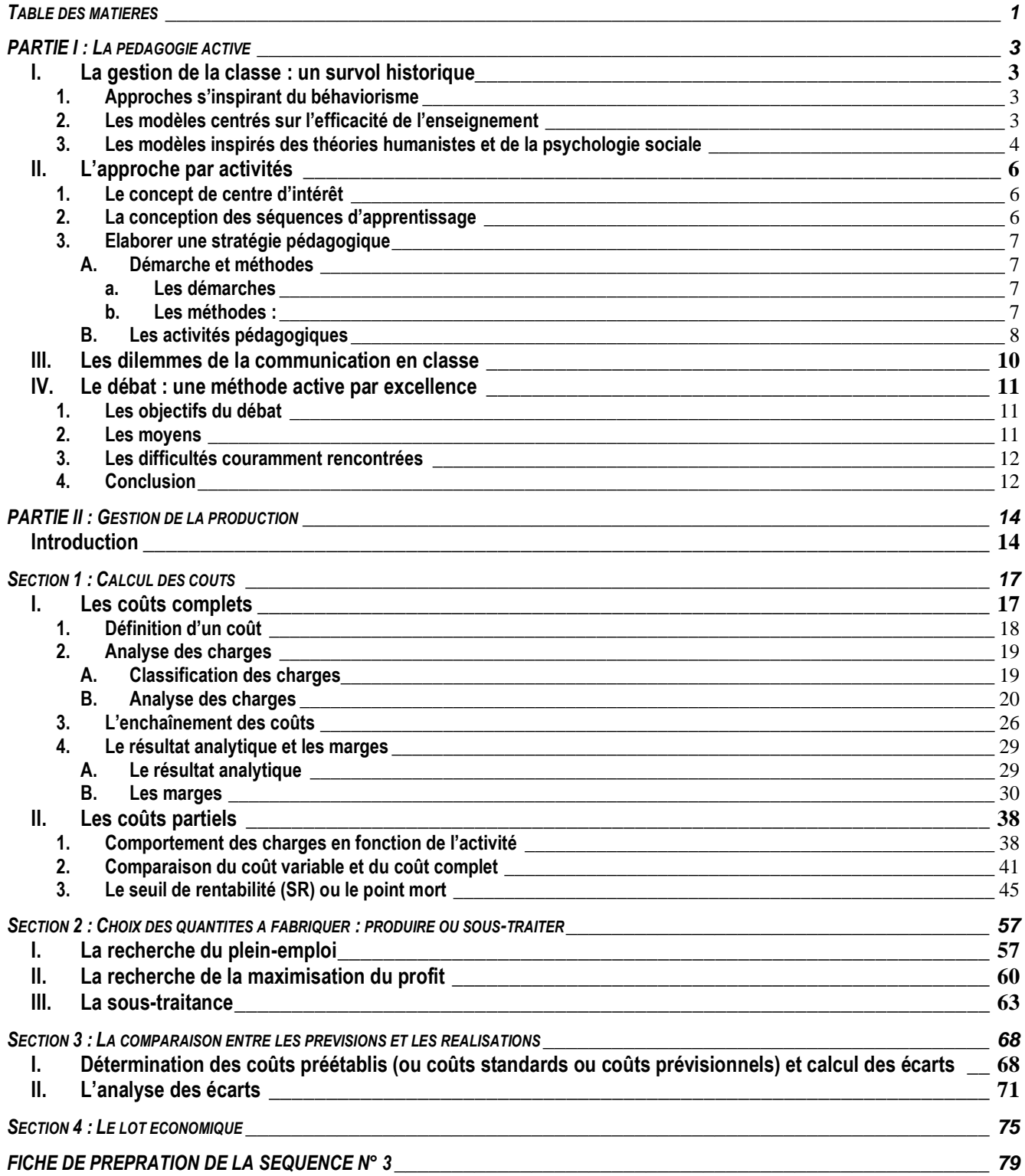

*« Le discours magistral est pratiquement inopérant pour les apprentissages. Seule est productrice d'effets l'activité de l'apprenant, parce qu'elle est génératrice de schèmes »*

*« De la discussion jaillit l'étincelle »*

# **PARTIE I : LA PEDAGOGIE ACTIVE**

<span id="page-2-0"></span>Comme la finalité première de la classe est l'apprentissage, la problématique fondamentale est de déterminer quelles actions concrètes entreprises par l'enseignant, quels dispositifs pédagogiques mis en place, quels aspects de la vie en groupe doivent être pris en compte pour accroître l'efficacité de l'enseignement. En d'autres termes, quels dispositifs l'enseignant doit-il favoriser pour que l'élève entreprenne et mène à bien des activités d'apprentissage de façon soutenue et atteigne les objectifs de formation ? Bref, sur quels principes doit reposer la gestion de la classe ?

## <span id="page-2-1"></span>**I. La gestion de la classe : un survol historique**

Plusieurs théories ont été expérimentées. Elles peuvent être classées selon un continuum allant des approches centrées sur l'enseignant aux approches centrées sur l'élève et le groupe-classe ou sur un continuum allant d'un pôle autoritaire à un pôle démocratique.

En effet, les conceptions de la gestion de la classe ont évolué en fonction de quatre modèles :

- les approches appliquant la théorie béhavioriste,
- les approches centrées sur l'efficacité de l'enseignement,
- les approches qui découlent des théories humanistes,
- les approches mixtes et inspirées des théories cognitives de l'apprentissage.

## <span id="page-2-2"></span>**1. Approches s'inspirant du béhaviorisme**

On a longtemps cru que l'enseignant détenait toute l'autorité en classe et que l'élève, pour réussir, n'avait qu'à obéir et à adopter des comportements appropriés. Cependant, au fil des ans, on s'est rendu compte que les enseignants devaient faire face de plus en plus souvent à des élèves ayant des problèmes de comportement.

Pour trouver des solutions, le milieu scolaire a eu recours à différentes approches dont celles inspirées du béhaviorisme, théorie qui vise, dans le milieu scolaire, à modifier les comportements des élèves. Selon cette théorie, « la tâche essentielle de l'enseignant consiste à maîtriser et à appliquer les quatre principes d'apprentissage que les béhavioristes ont identifiés comme étant ceux qui influencent le comportement. Ce sont : le renforcement positif, la punition, l'extinction et le renforcement négatif » (Weber : Classroom Management in J. M. Cooper, p. 306, 1986).

Ainsi, pour qu'un comportement attendu soit bien compris des élèves, l'enseignant doit recourir au modelage, c'est-à-dire qu'il doit en faire la démonstration, attirer l'attention de l'élève sur ce qui est expliqué, en favoriser la pratique, utiliser les renforçateurs appropriés pour corriger la situation et en favoriser l'application par l'élève (Voir Orastein, Strategies for effective teaching, 1990, p. 66).

L'approche béhavioriste se situe dans la lignée des approches autoritaires et interventionnistes de la gestion de la classe. En effet, toute l'organisation et toute la gestion de la classe sur le plan matériel et pédagogique reposent sur les épaules de l'enseignant qui détient seul l'autorité dans la classe. Dans cette approche, « le rôle de l'enseignant est d'établir et de maintenir l'ordre dans la classe en utilisant des stratégies de contrôle : le rôle principal de l'enseignant est de contrôler les comportements de l'élève » (Weber, p. 297). L'élève n'a aucune responsabilité, sauf celle de réussir.

L'approche béhavioriste repose sur cinq stratégies de base : « établir et appliquer rigoureusement des règles claires relativement à ce qu'est un comportement acceptable ou non, donner des ordres et des directives pour contrôler les comportements, avoir recours à des punitions adaptées à la gravité du comportement, contrôler l'élève en se tenant à proximité de lui et, pour les problèmes graves de comportement, isoler, suspendre ou exclure l'élève de la classe ou de l'école » (Weber, p. 297).

## <span id="page-2-3"></span>**2. Les modèles centrés sur l'efficacité de l'enseignement**

Les modèles centrés sur l'efficacité de l'enseignement établissent que la réussite scolaire est liée aux caractéristiques de l'enseignant, à l'organisation matérielle de la classe, à la planification pédagogique, à l'interaction enseignant-élèves, aux caractéristiques du groupe d'élèves, à la variété des méthodes d'enseignement, à la façon de réagir des enseignants aux comportements inappropriés des élèves, à la collaboration qui existe entre les élèves, etc.

Par rapport aux modèles centrés sur l'efficacité de l'enseignement, Jones et Jones (Comprehensive Classroom Management, 1990, p. 11) les réunissent en fonction de « trois groupes de comportements de l'enseignant qui influencent les comportements et l'apprentissage de l'élève :

- 1- les habiletés relatives à l'organisation et à la gestion des activités réalisées en classe,
- 2- les habiletés à présenter le matériel didactique,
- 3- les relations maîtres-élèves ».

L'une des recherches les plus révélatrices fut celle de Jacob Kounin (Discipline and Group Management in the Classroom, 1970). Dans cette recherche, Kounin propose que l'enseignant porte une attention particulière à ses interactions avec le groupe-classe de manière à favoriser la participation de l'élève. Par exemple, il encourage les enseignants à faire preuve de vigilance pour prévenir les écarts de conduite ; à porter attention à la cadence de son cours pour commencer rapidement une leçon et maintenir un rythme approprié jusqu'à la fin et s'assurer qu'une activité est terminée avant d'en entreprendre une autre, ce qui assure une transition efficace entre deux activités ; à intéresser l'élève, à le responsabiliser et à le stimuler en l'informant clairement de la tâche à accomplir, en captant son attention par divers moyens, en l'invitant à participer activement au cours par des questions et des suggestions, en variant les approches pédagogiques et les activités d'apprentissage et en faisant preuve d'enthousiasme.

Selon Weber (p. 304-305), pour être efficace et prévenir les problèmes de comportement, l'enseignant doit établir clairement les règles et les procédures, donner des consignes claires pour la réalisation des activités d'apprentissage, se montrer intéressé au travail réalisé par l'élève, l'encourager à persévérer et aider l'élève au moment approprié. Il doit aussi se préoccuper de l'organisation de la classe sur le plan matériel pour éviter des comportements indésirables, planifier et réaliser correctement des activités d'enseignement-apprentissage variées pour susciter l'intérêt des élèves et pouvoir réorienter ou adapter la leçon en cours de route en fonction des évènements qui se produisent en classe.

## <span id="page-3-0"></span>**3. Les modèles inspirés des théories humanistes et de la psychologie sociale**

En raison des changements sociaux, des besoins nouveaux du monde du travail sur le plan organisationnel et du besoin de trouver des solutions aux nombreux problèmes associés aux comportements indésirables et à un nombre élevé d'échecs, le milieu scolaire a été à la base d'approches pédagogiques favorisant la démocratie dans la classe, c'est-à-dire des pratiques qui reconnaissent le droit de parole à l'élève, qui amènent l'enseignant à le consulter, à l'écouter et à favoriser sa participation aux décisions concernant les activités d'apprentissage et le fonctionnement de la classe.

Parmi les recherches dont les résultats ont influencé sur le milieu de l'éducation, mentionnons les travaux de Kurt Lewin (1959) auprès de groupes d'élèves qui ont mis en évidence qu'un leadership démocratique était plus efficace qu'un leadership autoritaire ou non-interventionniste, ainsi que les travaux de Bany et Johnson (Dynamique des groupes et éducation : le groupe-classe, Dunod, 1969) et qui valorisent la démocratie dans la classe. Dans ce modèle, le rôle de l'enseignant consiste surtout à stimuler, à orienter, à attirer l'attention du groupe sur différents points qui auraient pu lui échapper. Il ne devra jamais imposer une solution ou résoudre des problèmes à la place des élèves. Au contraire, toute l'importance est accordée au groupe à qui il revient de prendre des initiatives, de résoudre les problèmes, d'aider et de soutenir les élèves plus faibles, de proposer des activités d'apprentissage et de prendre des décisions. Celles-ci se prennent en tenant compte de l'un des principes premiers de la démocratie, selon lequel la majorité l'emporte sur la minorité. Snyders (Où vont les pédagogies non-directives, 1973, p. 67) résume cette théorie de la façon suivante : « Bref, grâce à cette pédagogie centrée sur le groupe, la vie du groupe, la discussion de groupe et la décision prise par le groupe, les classes ont de bons climats ; et dès lors, il n'y a aucune difficulté […] les élèves sont détendus, confiants, amicaux. »

Thomas Gordon (Enseignants efficaces, 1979) préconise une approche centrée sur le développement de l'autonomie et de la responsabilité de l'élève. L'enseignant doit mettre en place des dispositifs qui aident les élèves à avoir une plus grande maîtrise de soi en évitant d'avoir recours à des approches punitives ou à des récompenses. Cette approche est fondée sur la communication et la résolution de problèmes. Charles (La discipline en classe, 1997, p. 218-219) résume le modèle en faisant ressortir trois tâches principales de l'enseignant :

- a) identifier les comportements des élèves propices ou nuisibles à l'apprentissage et déterminer ses besoins en fonction des comportements des élèves ;
- b) discuter avec les élèves de ses attentes et de celles du groupe par rapport au travail à effectuer et aux comportements à adopter. La discussion et l'écoute active favorisent la démocratie dans la classe, puisque les élèves participent à la mise en place des conditions favorables à l'apprentissage et à la vie de groupe. Les désaccords se règlent à l'aide d'un processus de résolution de problème ;
- c) enseigner aux élèves à respecter leur engagement en favorisant les rappels, le modelage, et différentes techniques pour que l'élève puisse s'autodiscipliner.

Sur le plan de la communication, les principales attitudes qui facilitent les relations interpersonnelles sont l'*authenticité*, qui amène l'enseignant à exprimer aux élèves ce qu'il ressent et à se présenter tel qu'il est ; l'*acceptation* qui consiste à considérer l'élève comme une personne qui a de la valeur, que l'on respecte et en qui on peut avoir confiance ; l'*empathie* qui amène l'enseignant à comprendre l'élève en tenant compte de sont point de vue sans le juger ni l'évaluer. Quand ces trois attitudes sont présentes en classe, l'élève considère l'enseignant comme une personne et sent que celui-ci le comprend et respecte sa façon de penser et ses émotions.

## **4. Les approches mixtes et celles inspirées des théories cognitives de l'apprentissage**

Au début des années 80, aux Etats-Unis, des recherches arrivent à des conclusions pessimistes : malgré tout ce que l'on sait sur l'efficacité des enseignants, malgré tous les efforts qui ont été faits, malgré les sommes colossales qui ont été investies dans l'éducation, les résultats sont catastrophiques. On sonne l'alarme : les problèmes de comportement sont en hausse, le taux d'échecs est de plus en plus élevé et le taux d'abandon scolaire au secondaire est de 25 % en moyenne.

Au cours des années 80 et 90, d'autres modèles sont conçus pour aider les enseignants à mettre en place un système de gestion de la classe favorisant la réussite scolaire et le développement personnel et social de l'élève. Ces modèles se sont inspirés des théories cognitives de l'apprentissage qui reposent sur quatre orientations :

- accorder une importance capitale à la prévention,
- favoriser la prise en charge par l'élève de son apprentissage et de ses comportements,
- choisir et appliquer des interventions éducatives dans la conduite de la classe,
- encourager l'enseignant à réfléchir sur sa façon de gérer la classe.

En conclusion, quelque soit le modèle retenu, quelle que soit l'approche favorisée, l'enseignant a toujours un rôle extrêmement important à jouer et ses choix ont des conséquences sur l'apprentissage, le développement de la personne et la dynamique de son groupe-classe. A cause de la complexité et de la difficulté de la tâche de l'enseignant, comme on a pu le constater, la problématique de la discipline et de la gestion de la classe a été d'une grande actualité tout au long du siècle dernier et demeure encore une préoccupation majeure du milieu scolaire.

# <span id="page-5-0"></span>**II. L'approche par activités**

Que ce soit en 2<sup>ème</sup>, en 3<sup>ème</sup> ou en 4<sup>ème</sup> année, l'enseignement de la gestion est caractérisé par une approche globale et concrète qui privilégie les stratégies pédagogiques inductives.

Pour recueillir un faisceau significatif d'information permettant de dégager des règles, des principes et des méthodes généralisables, il s'appuie sur des études de cas nécessitant des activités concrètes.

La conception d'une activité doit impérativement respecter quelques principes élémentaires :

- L'activité n'est pas une fin en soi. C'est une situation de mise en œuvre d'un ensemble de savoirs et de savoir-faire qui mobilise les capacités d'action et de réflexion de l'élève.
- Les activités proposées lors d'un même thème doivent toutes converger vers le même « but », se référer à un même « **centre d'intérêt** ».

## <span id="page-5-1"></span>**1. Le concept de centre d'intérêt**

Le centre d'intérêt est un fil rouge des savoirs mis en jeux dans les activités proposées à l'ensemble des élèves à un instant donné.

**L'ordonnancement des centres d'intérêt** résulte de l'identification des antériorités cognitives.

Un centre d'intérêt doit exploiter des supports pédagogiques différents. Réciproquement, un même support pédagogique peut contribuer aux apprentissages concernant plusieurs centres d'intérêt.

L'identification et la gestion des centres d'intérêt sont des tâches pédagogiques. Elles doivent être menées par l'équipe pédagogique et prendre en compte :

- les contraintes de durée (équilibre des parties du programme) ;
- les contraintes d'antériorité entre activités ;
- les contraintes matérielles.

## <span id="page-5-2"></span>**2. La conception des séquences d'apprentissage**

**La démarche de conception des séquences d'apprentissage repose sur six étapes principales :**

#### *1) Définir et organiser les centres d'intérêt :*

L'identification de « centres d'intérêt » résulte de l'analyse du programme. Elle est la première étape du processus de conception de l'enseignement.

Une programmation réfléchie du traitement des centres d'intérêt doit permettre une progression cohérente tout au long du thème, intégrant des contraintes de durée, d'antériorité et de progressivité dans les acquisitions (découverte, approfondissement, application), …

## *2) Répertorier les supports d'activité :*

Pour chaque centre d'intérêt, il faut conduire un travail d'identification du potentiel didactique de chaque support, en regard des compétences visées et des savoirs associés. Le choix définitif se fera en regard des scénarios d'apprentissage, mais aussi de la disponibilité du matériel, en évitant le risque de lassitude des élèves lié à l'utilisation trop fréquente d'un même support.

## *3) Elaborer une stratégie pédagogique :*

La stratégie pédagogique définit explicitement la manière de conduire une action de formation, afin de faciliter les apprentissages de l'élève et leur réinvestissement. Dans les formations des sciences économiques et de gestion, l'enseignement privilégie les stratégies pédagogiques inductives.

#### *4) Elaborer les scénarios d'apprentissage :*

Pour chacune des activités, le scénario d'apprentissage est le dispositif qui conduira l'élève à construire et s'approprier des opérations mentales qu'il ne maîtrise pas encore. Cette phase est conditionnées préalablement par une définition claire et explicite des objectifs poursuivis.

## *5) Concevoir les auxiliaires pédagogiques :*

Matérielles ou visuelles, elles sont indispensables au professeur dans sa tâche d'animation pédagogique. L'intégration des TIC dans les pratiques pédagogiques peut contribuer à améliorer la qualité du dispositif d'apprentissage.

## *6) Prévoir le dispositif d'évaluation :*

L'évaluation est au cœur de la formation. Outre l'évaluation des progrès de l'élève, elle doit permettre une appréciation objective de l'efficacité de l'action pédagogique mise en place et contribuer à son amélioration.

## <span id="page-6-0"></span>**3. Elaborer une stratégie pédagogique**

Elaborer une stratégie pédagogique c'est concevoir et organiser des **activités pédagogiques** en s'appuyant sur **des démarches et des méthodes**, afin de faciliter les apprentissages de l'élève et leur réinvestissement.

Les choix de stratégies sont fondés sur :

- **l'objet de l'apprentissage** (sur quoi il porte : savoir cognitif et/ou méthodologique, savoir-faire, savoir être) ;
- **le but de l'apprentissage** (le niveau de performance visé : reproduire, réciter, retrouver une loi, appliquer, transférer, inventer, créer, choisir, argumenter, …).

## <span id="page-6-1"></span>**A. Démarche et méthodes**

<span id="page-6-2"></span>Ce sont elles qui vont donner du ses à l'apprentissage. En fonction de leur choix, la stratégie peut conduire vers un conditionnement des apprenants ou vers le développement de leur autonomie et la valorisation de leur créativité.

## **a. Les démarches**

C'est la manière de conduire une action, de progresser vers un but. On distingue essentiellement deux types de démarches :

### *Démarche déductive :*

Elle fait appel à un raisonnement qui va du général au particulier. Le professeur présente d'abord une loi, puis propose des activités d'application de cette loi, afin d'en renforcer la mémorisation et la compréhension.

Par « loi », nous entendons : la règle, le principe général, le théorème, le concept, la classification, la méthode de résolution, ou d'élaboration, ou d'analyse, …

## *Démarche inductive :*

Elle fait appel à un raisonnement qui va du particulier au général. Le professeur propose d'étudier des cas particuliers, à partir desquels les élèves vont reconstituer la loi.

Le vocabulaire anglo-saxon utilise ici les termes de « démarche constructiviste » ou de « pédagogie de la découverte (ou de la « redécouverte »).

<span id="page-6-3"></span>Sur le principe du « j'ai fait … je retiens », cette démarche favorise l'apprentissage en tant que tel. En permettant à l'élève de découvrir par lui-même le « pourquoi du comment », ou l'origine d'une connaissance factuelle, elle développe les stratégies cognitives, et par la même l'autonomie et la responsabilité de l'apprenant.

## **b. Les méthodes :**

C'est un **ensemble de techniques et de moyens pédagogiques** que l'enseignant met en œuvre, dans une activité, pour atteindre un objectif.

*Techniques : exposé, démonstration gestuelle, simulation, jeu de rôle, étude de cas, activité d'application, de recherche, résolution de problème…*

*Moyens : objet réel, maquette, texte, dessin, document, tableau, transparent, film, CD-ROM, …*

Globalement, on peut les classer comme suit :

*Méthode expositive :*

C'est la méthode la plus traditionnelle. « *Il suffit d'enseigner pour que l'élève apprenne* ». Elle nécessite que ce dernier ait, a priori, la volonté d'apprendre et soit très attentif.

*Méthode interrogative :*

Elle consiste à utiliser des techniques d'animation en questionnant l'élève pour guider sa réflexion et l'amener à trouver des solutions. L'élève peut avoir l'impression de découvrir quelque chose (et en retirer une certaine satisfaction)… mais c'est toujours l'enseignant qui conduit la réflexion.

*Méthode active :*

L'élève est l'acteur principal de son apprentissage. L'enseignant prend pleinement en compte la motivation de l'élève, ses besoins, ses attentes et lui propose des techniques grâce auxquelles il est amené à chercher, à créer, à produire.

En sciences économiques et de gestion, les activités sont des situations propices à la mise en œuvre de ce type de méthode.

# <span id="page-7-0"></span>**B. Les activités pédagogiques**

Quelle que soit leur configuration, les activités pédagogiques ont pour vocation d'apporter, de structurer et d'organiser les connaissances de l'élève. Leur ensemble, correctement agencé, constitue « la leçon ».

Les activités varient selon **les phases « clé » de la stratégie pédagogique**.

Il est globalement possible de distinguer quatre phases « clé » inhérentes à une stratégie pédagogique.

## *1) La phase d'activation :*

Sa vocation première est de susciter l'intérêt des élèves vis-à-vis des objectifs associés à un centre d'intérêt.

## *2) La phase de découverte :*

C'est au cours de cette phase que les savoirs nouveaux seront apportés, structurés et organisés. Elle est généralement composée de trois activités dont la fonction dépend de la démarche (déductive ou inductive) adoptée.

## *Activité d'introduction :*

Dans le cas d'une approche déductive, l'enseignant dispense les savoirs nouveaux. Il attire l'attention des élèves sur les liens avec l'activité principale qui donnera du sens à ces savoirs.

Dans le cas d'une démarche inductive, son rôle est de donner du sens à l'activité centrale à cette phase de découverte. L'enseignant s'attache alors à expliciter le problème, à préciser les objectifs, les étapes, les démarches à mettre en œuvre, et les résultats attendus.

## *Activité de confrontation :*

C'est l'activité centrale de cette phase de découverte. Selon la démarche adoptée, cette activité permettra de découvrir ou d'appliquer la connaissance nouvelle, en cherchant à résoudre un problème dans un contexte réel, sinon réaliste.

## *Activité de synthèse :*

Son rôle consiste à établir un bilan sur les apprentissages nouveaux, à valider les liens entre les cas particuliers étudiés et la « loi étudiée ». En fonction de la démarche adoptée, cette activité permettra de dégager et de formaliser la connaissance nouvelle (démarche inductive) ou de structurer la connaissance nouvelle (démarche déductive).

## *3) La phase de transfert :*

Elle doit être envisagée comme une consolidation et un approfondissement de l'apprentissage : il s'agit d'ancrer les connaissances nouvelles. Ce transfert doit s'effectuer dans un nouveau contexte, cependant proche de celui de la 1ère phase de confrontation (en terme de support, d'activité ou de solution).

# *4) La phase de réinvestissement :*

Cette phase doit permettre de valider l'acquisition des connaissances et de donner un sens à leur apprentissage au travers de leur réinvestissement dans une autre situation problème.

Suivant sa place dans le processus d'apprentissage, cette phase aura une vocation « d'application ».

*Remarque : En sciences économiques et de gestion, la logique inductive est préconisée. Elle s'appuie volontiers sur une recherche suscitée par un problème posé : la synthèse est alors la conséquence d'une activité et d'une réflexion de l'élève, et n'est pas imposée d'emblée par le professeur. L'approche déductive, quant à elle, sera plutôt utilisée dans des phases de transfert des acquis à d'autres situations analogues.*

## <span id="page-9-0"></span>**III. Les dilemmes de la communication en classe**

E. Nonnon a montré que la verbalisation et les échanges langagiers oraux, c'est-à-dire la participation orale, participent de la dynamique de l'apprentissage.

P. Perrenoud, dans un article : « La communication en classe : 11 dilemmes », analyse les principales contradictions de la communication, face auxquelles se trouve l'enseignant. Trois de ces dilemmes seront développé ici.

Certes, prendre connaissance de ces dilemmes ne permet certainement pas de dépasser les contradictions de la participation orale comme outil pédagogique mais leur repérage aide cependant à comprendre sa complexité.

### *Dilemme n° 1 : « Comment contrôler la prise de parole sans stériliser les échanges, tuer la spontanéité, le plaisir ? »*

En effet, l'enseignant prétend avoir le privilège à la fois d'imposer le silence, et de le rompre, de dire qui doit parler et qui doit se taire, quand et pourquoi. Cependant, s'il en abuse, les élèves feront aux mieux les réponses convenues, celles que l'enseignant attend pour faire progresser son cours, sans plaisir, sans implication et donc souvent sans apprentissage.

#### *Dilemme n° 2 : « Comment ménager une certaine équité sans blesser les uns et faire violence aux autres, sans interférer avec les règles du jeu social ? »*

L'idéal de la participation orale se heurte en effet à plusieurs obstacles majeurs :

- Ce sont parfois les élèves qui ont le moins de difficultés qui monopolisent la parole ; or l'enseignant ne peut systématiquement les réduire au silence sans les blesser ;
- Les élèves qui gagneraient le plus à participer n'osent pas ;
- Le professeur lui-même a besoin de partenaires à « la hauteur » pour progresser dans sa leçon.

#### *Dilemme n° 3 : « Comment respecter les formes de la communication et de la langue sans réduire les élèves au silence ou aux banalités prudentes ? »*

Le problème ici est que la correction de la forme prend souvent le pas sur l'efficacité du message. L'expérience de beaucoup d'élèves est d'être interrompus pour être repris sur la forme. Il arrive même qu'on réprimande un élève pour avoir dit quelque chose de juste tôt, coupant son effet au professeur, qui voulait ménager le suspense.

#### *Les autres dilemmes présentés par Perrenoud sont les suivants :*

- « Comment valoriser l'expression ouverte et honnête des idées et des sentiments sans dénier aux élèves le droit d'être des acteurs, donc parfois de dissimuler et d'enjoliver ? »
- « Comment faire entrer la vie dans l'école sans attenter à la sphère intime des élèves et des familles ? Comment traiter l'élève comme une personne et l'impliquer dans les activités qui ont du sens pour lui sans l'exposer ? »
- « Comment ne pas aseptiser la communication, la vider de toute référence à la vie et à ses contradictions, aux conflits sociaux, sans mettre les élèves et les enseignants en danger ? Comment ne pas euphémiser la part du pouvoir dans la communication sans mettre en cause l'autorité du maître ? Comment donner des outils d'analyse et de négociation sans en être la première cible ? »
- « Comment impliquer les élèves dans le projet principal sans les priver du droit de bavarder ? Comment trouver l'équilibre entre le contrôle tatillon des propos et l'explosion des conversations particulières ? »
- « Comment faire une place aux représentations des apprenants sans mettre en circulation des théories fausses et leur donner crédit ? Comment autoriser chacun à dire ce qu'il croit sans tomber dans le relativisme et l'obscurantisme ? Comment travailler avec l'erreur sans la légitimer ? »
- Comment laisser un espace à la construction interactive des savoirs sans que la conversation aille dans tous les sens ? Comment ne pas canaliser complètement la communication didactique sans perdre pour autant tout fil conducteur ? »
- « Comment faire une place à la métacommunication et à la recherche de sens sans déstabiliser le groupe-classe et se trouver en porte à faux par rapport aux attentes de l'institution ? »

# <span id="page-10-0"></span>**IV. Le débat : une méthode active par excellence**

La pédagogie en sciences économiques et de gestion s'appuie sur des méthodes actives. Le débat en est une qui permet à chaque élève d'être acteur de la construction de son savoir. Bien entendu, il ne s'agit pas d'organiser des débats à tort et à travers. Il est intéressant de placer le débat à la fin d'un chapitre, en annonçant le thème à l'avance. Il semble difficile d'appuyer sa pédagogie sur des débats en terminale, compte tenu du faible nombre d'heures dont nous disposons. En revanche, en classe de troisième et surtout de deuxième, des débats peuvent être organisés périodiquement, en demiclasse. Il semble en effet difficile d'utiliser ce type de pédagogie en classe entière.

Son thème doit permettre d'opposer deux groupes d'élèves, de tailles voisines : aucun ne doit être en sureffectif marqué par rapport à l'autre. C'est pourquoi il est nécessaire de connaître à l'avance (lors de l'annonce du thème du débat) la composition des groupes.

Voici quelques exemples de thèmes se rattachant au programme de terminale :

- Dans une situation de plein-emploi, la sous-traitance constitue-t-elle une solution efficace pour l'entreprise ?
- La publicité constitue-t-elle un conditionnement du consommateur ?
- Le délai de récupération du capital investi est-il un bon critère du choix d'investissement ?

Chacun de ces thèmes peut être précédé par l'étude d'un document, d'un film ou d'un exposé réalisé par des élèves. Le problème de la disposition spatiale des élèves a toute son importance. Une solution intéressante consiste à adopter une disposition en U (cf. schéma en annexe). Le professeur doit pouvoir se déplacer librement à l'intérieur du U.

## <span id="page-10-1"></span>**1. Les objectifs du débat**

Cinq objectifs essentiels peuvent être recensés :

- faire émerger les représentations de chaque élève (a) ;
- évaluer le niveau de compréhension de l'ensemble du chapitre, ainsi que la capacité à utiliser des exemples ou des mécanismes vus en cours (b) ;
- faire participer l'élève, l'inciter à prendre la parole en public (c) ;
- aider l'élève à construire une argumentation lui permettant de justifier son point de vue (d) ;
- mettre chaque élève dans une situation d'écoute du point de vue de l'autre, en lui faisant percevoir qu'une idée différente de la sienne peut être légitime si elle est fondée (e).

<span id="page-10-2"></span>Pour atteindre chacun de ces objectifs, des moyens doivent être mis en œuvre.

## **2. Les moyens**

Il faut tout d'abord demander aux élèves de répondre en construisant de véritables phrases claires. Le professeur doit prendre note des répliques des uns et des autres. Cette prise de notes doit être très sommaire ; elle sera utile dans le but d'atteindre les objectifs a et b.

Pour inciter les élèves à participer (objectif c), il peut s'avérer nécessaire d'attribuer des points de participation. Ces points pourront soit être intégrés à une note globale d'oral ou de travail en classe, soit permettre de remonter légèrement la moyenne trimestrielle. Deux cas extrêmes peuvent se présenter (avec, bien entendu, toute une série de cas intermédiaires) :

- le cas d'une classe où les élèves participent très peu d'une façon générale. Il faut alors mettre des points de participation assez facilement. Si l'élève estime qu'il y a une forte probabilité d'obtenir des points, il s'engagera plus facilement ;
- le cas d'une classe où les élèves participent de trop. Le point de participation doit ici être non la règle mais l'exception qui récompense un effort de réflexion d'un certain niveau.

L'enseignant ne doit pas se contenter d'avoir un rôle « d'animateur-évaluateur ». Il doit aussi, en vue d'atteindre l'objectif d, intervenir dans la construction de la réponse par l'élève. Il faut aider l'élève à trouver des exemples s'il donne des idées trop

générales, ou, à l'inverse, l'aider à généraliser s'il donne des réponses trop précises. De cette façon, l'élève s'aperçoit souvent qu'un exemple trop précis ne peut être généralisé.

Cette aide peut se faire en suscitant la réponse d'un autre élève :

- du même camp, s'il s'agit de trouver un exemple afin d'appuyer une idée générale ;
- du camp adverse, s'il s'agit de prouver qu'un exemple précis ne peut être généralisé.

Lorsqu'un élève parle, il est essentiel d'empêcher les autres de lui couper la parole. Si l'un d'entre eux a des réactions trop violentes en égard à une réponse adverse, il est nécessaire de lui montrer que le point de vue de l'autre est aussi légitime que le sien s'il est fondé. Cela permet d'atteindre l'objectif e.

Les élèves ne doivent pas prendre des notes. Par contre, il est intéressant de leur demander une synthèse écrite brève (moins d'une page), individuelle. Ceci les incite à focaliser leur attention sur le débat, au moment où celui-ci a lieu.

## <span id="page-11-0"></span>**3. Les difficultés couramment rencontrées**

Toute méthode pédagogique se heurte à des difficultés qui doivent être surmontées. Celles inhérentes au débat sont les suivantes :

- plusieurs élèves souhaitent prendre la parole simultanément ;
- un manque d'attention manifeste la part de certains ;
- la difficulté pour l'enseignant d'être présent dans l'espace tout en prenant des notes ;
- il se peut que certains élèves n'aient quère d'opinion tranchée et se rangent dans « le camp des neutres ». Cela constitue souvent pour eux un prétexte à ne pas participer au débat

Voici donc quelques propositions pour les surmonter :

- préciser aux élèves que ceux qui prendront la parole sans y avoir été autorisé (c'est-à-dire sans avoir levé la main) n'obtiendront pas de points de participation, quelle que soit la qualité de leur intervention. Il peut même parfois être utile – hélas – d'attribuer des points négatifs ;
- la prise de notes par l'enseignant doit pouvoir s'effectuer sur un support rigide, de petit format, pouvant être déplacé facilement d'une table à l'autre ;
- la durée du débat doit être ajustée en fonction du sujet et de la classe. Un débat peut ainsi durer de 10 à 45 minutes selon le cas ;
- les élèves se présentant neutres doivent être convaincus d'avoir un avis. Si cela s'avère impossible, il s'agit alors de leur réserver un espace à l'extrémité du U. Ces élèves doivent être peu nombreux. Si ce n'est pas le cas, il faudra alors changer de sujet ;
- pour ouvrir le débat, il peut être intéressant de donner la parole à un élève qui ne la prend pas souvent, ou bien à un élève qui se prétend neutre en lui demandant de justifier… sa neutralité !
- l'utilisation d'un caméscope par l'enseignant peut avoir son utilité : les films peuvent être projetés en classe entière, ce qui permettra aux élèves de comprendre leurs erreurs. Ces films pourront aussi aider l'enseignant à améliorer sa façon de gérer le débat

## <span id="page-11-1"></span>**4. Conclusion**

Le débat met réellement l'élève en situation d'écoute et de réflexion. Il se heurte, dans certaines classes à des difficultés qui ne doivent pas décourager l'enseignant. La prise de notes est un élément indispensable qui peut être complété par l'emploi d'un caméscope.

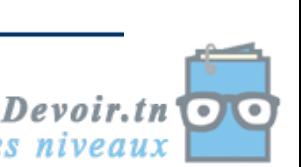

*Annexe*

Configuration spatiale de la classe

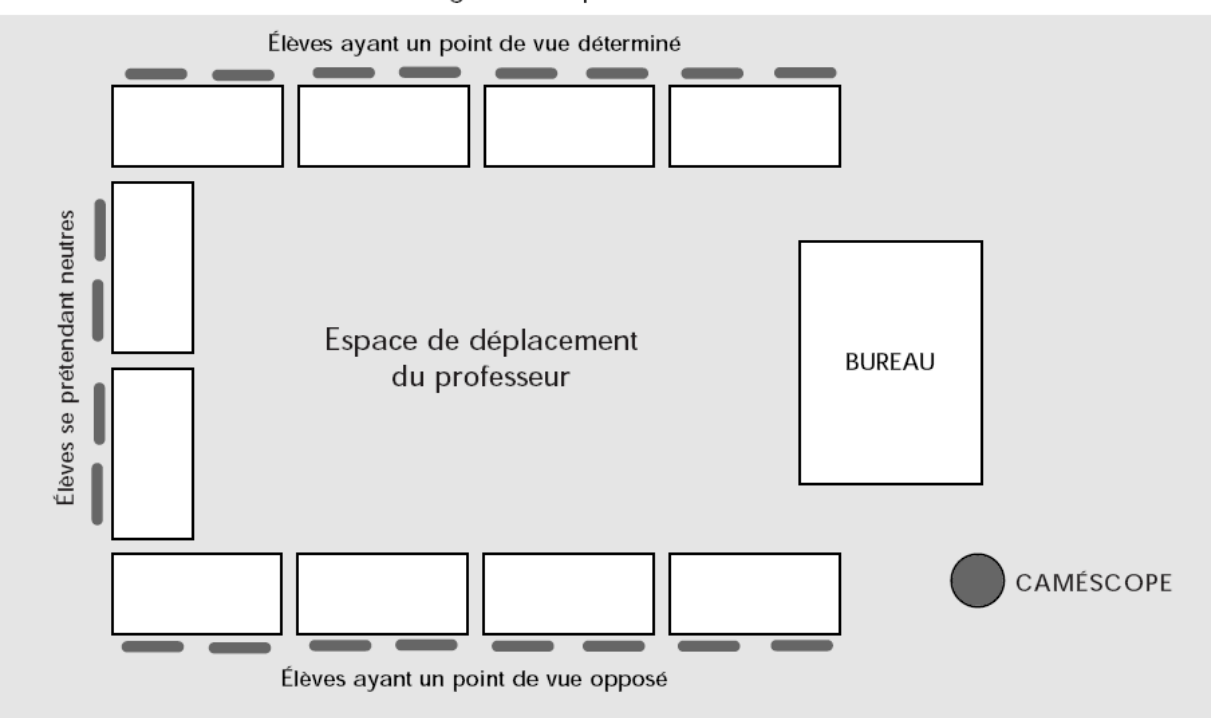

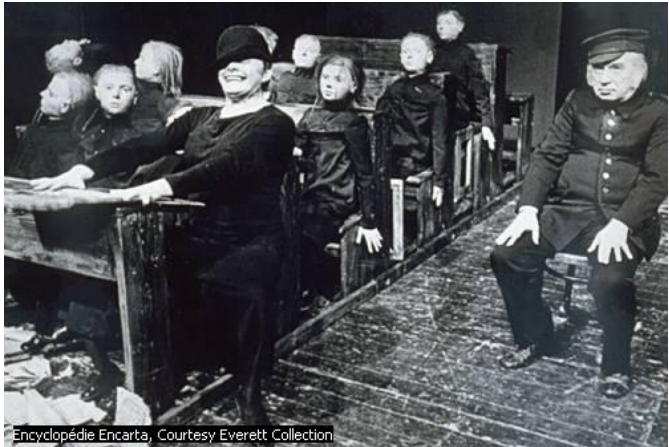

Kantor, *la Classe morte*

# **PARTIE II : GESTION DE LA PRODUCTION**

# <span id="page-13-1"></span><span id="page-13-0"></span>**Introduction**

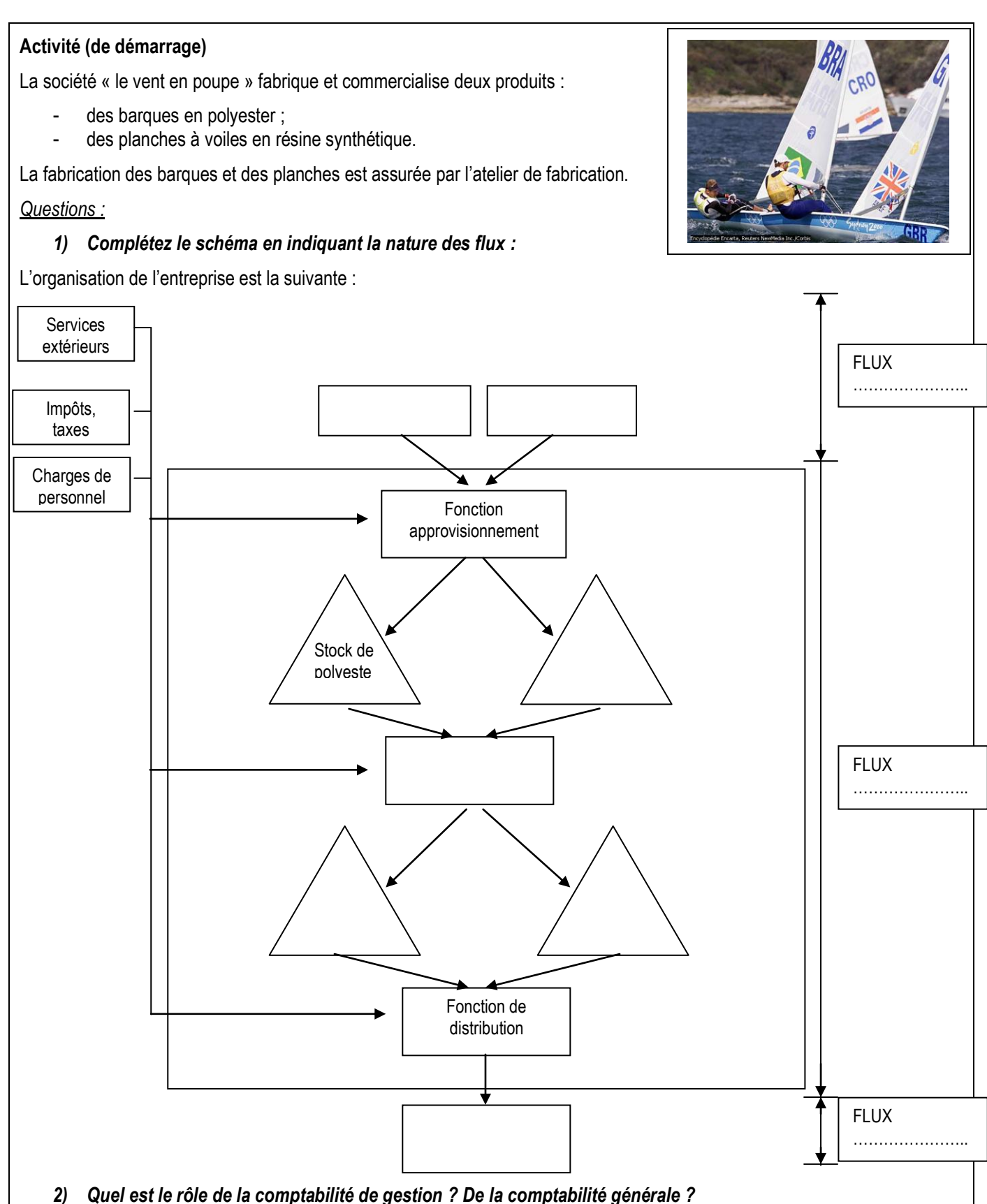

### **A retenir :**

Rôle de la comptabilité générale : <br> Rôle de la comptabilité de gestion :

## **Correction de l'activité de démarrage :**

## *1) Complétez le schéma en indiquant la nature des flux :*

L'organisation de l'entreprise est la suivante :

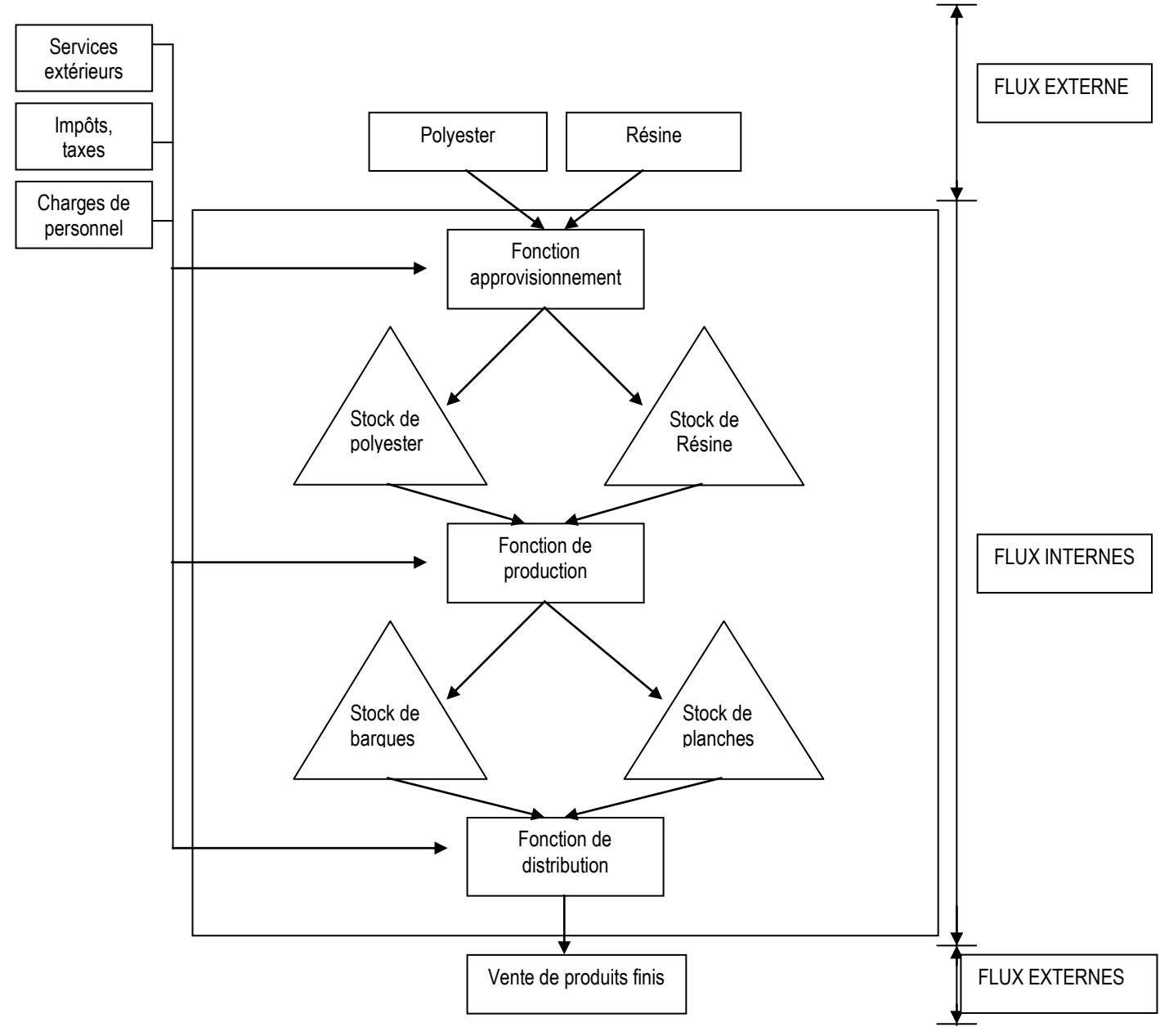

*2) Quel est le rôle de la comptabilité de gestion ? De la comptabilité générale ?*

#### **A retenir :**

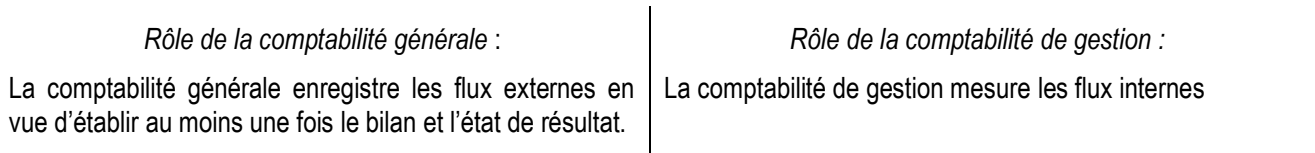

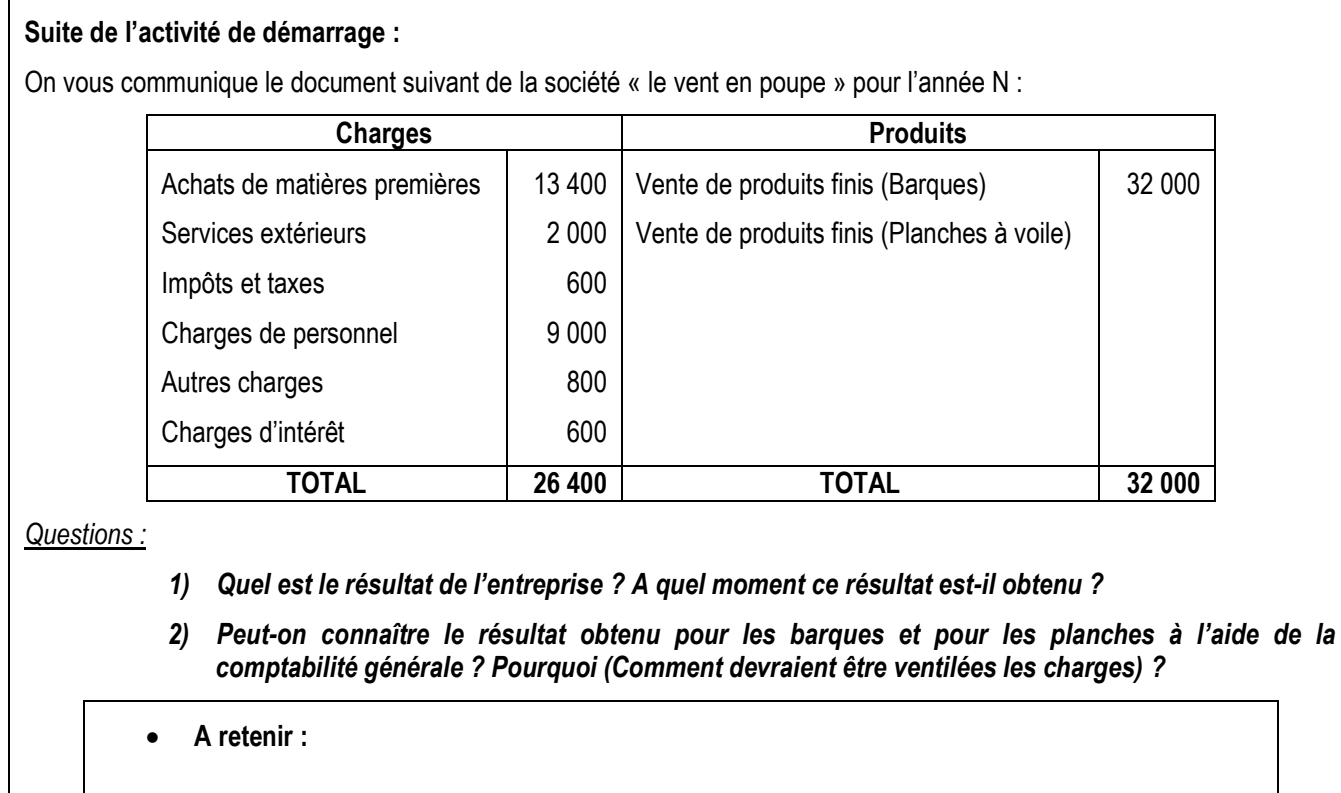

**Correction de la suite de l'activité de démarrage :**

### *1) Quel est le résultat de l'entreprise ? A quel moment ce résultat est-il obtenu ?*

Résultat = Total des produits – Total des charges

- $= 32000 26400$
- $= 5600 D > 0 \Rightarrow$  Bénéfice

Le résultat est obtenu en fin d'année.

*2) Peut-on connaître le résultat obtenu pour les barques et pour les planches à l'aide de la comptabilité générale ? Pourquoi (Comment devraient être ventilées les charges) ?*

#### **A retenir :**

La comptabilité générale ne permet pas de connaître le résultat obtenu pour chaque produit fini, car les charges sont classées par nature.

De plus, le résultat de la comptabilité générale est obtenu annuellement en fin d'année.

La comptabilité de gestion est un outil permettant de mesurer les performances de l'entreprise à de courts intervalles (généralement tous les mois).

## **Plan du chapitre**

Section 1 : Calcul des coûts

- Section 2 : Choix des quantités à fabriquer : produire ou sous-traiter
- Section 3 : Comparaison entre les prévisions et les réalisations
- <span id="page-16-0"></span>Section 4 : Le lot économique

# **SECTION 1 : CALCUL DES COUTS**

<span id="page-16-1"></span>Les coûts sont calculés pour une période déterminée, en incorporant soit **toutes** les charges : *coûts complets*, soit **une partie** des charges de la comptabilité financière : *coûts partiels*.

## **I. Les coûts complets**

## **Activité (Exploratoire)**

Le directeur de la société « le vent en poupe » souhaite connaître le coût de revient analytique de chaque produit.

Vous avez obtenu les renseignements suivants concernant l'activité de l'entreprise « le vent en poupe » pour le mois d'octobre N :

### CHARGES :

- Achats de :
- 1 400 kg de polyester à 5 D/kg
- 1 600 kg de résine à 4 D/kg
- Services extérieurs : 2 000 D
- Impôts et taxes : 600 D
- Charges de personnel : 2 000 D
- Autres charges : 800 D
- Charges d'intérêt : 600 D

## PRODUITS :

- Vente de :
	- Barques : 200 unités à 120 D l'une
	- Planches : 100 planches à voile à 80 D l'une

#### STOCKS INITIAUX :

- $\blacksquare$  Polyester : 200 kg à 4,700 D/kg
- Résine : 500 kg à 3,900 D/kg
- Barques : 50 unités à 55 D l'une
- Planches : 20 planches à 110 D l'une

#### PRODUCTION :

- Barques : 150 unités
- Planches : 110 unités

CONSOMMATIONS DU MOIS :

- Polyester : 1 050 kg
- Résine : 2 200 kg

### MAIN D'ŒUVRE DIRECTE DE FABRICATION (le taux horaire est fixé à 5 D) :

- Fabrication des braques : 450 heures
- Fabrication des planches : 550 heures

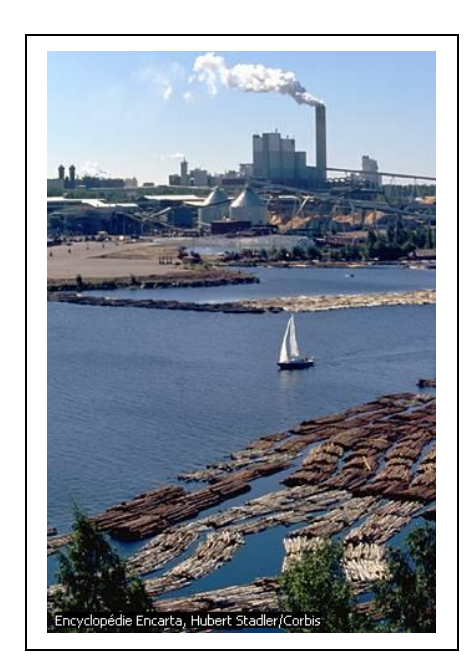

## <span id="page-17-0"></span>**1. Définition d'un coût**

*Questions :*

- *1) Représentez le schéma du processus de fabrication des barques et des planches à voile.*
- *2) Listez dans l'ordre les différents coûts.*
- *3) Donnez la définition d'un coût.*

**A retenir :**

**Correction :**

*1) Représentez le schéma du processus de fabrication des barques et des planches à voile.*

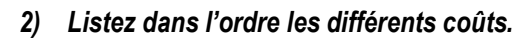

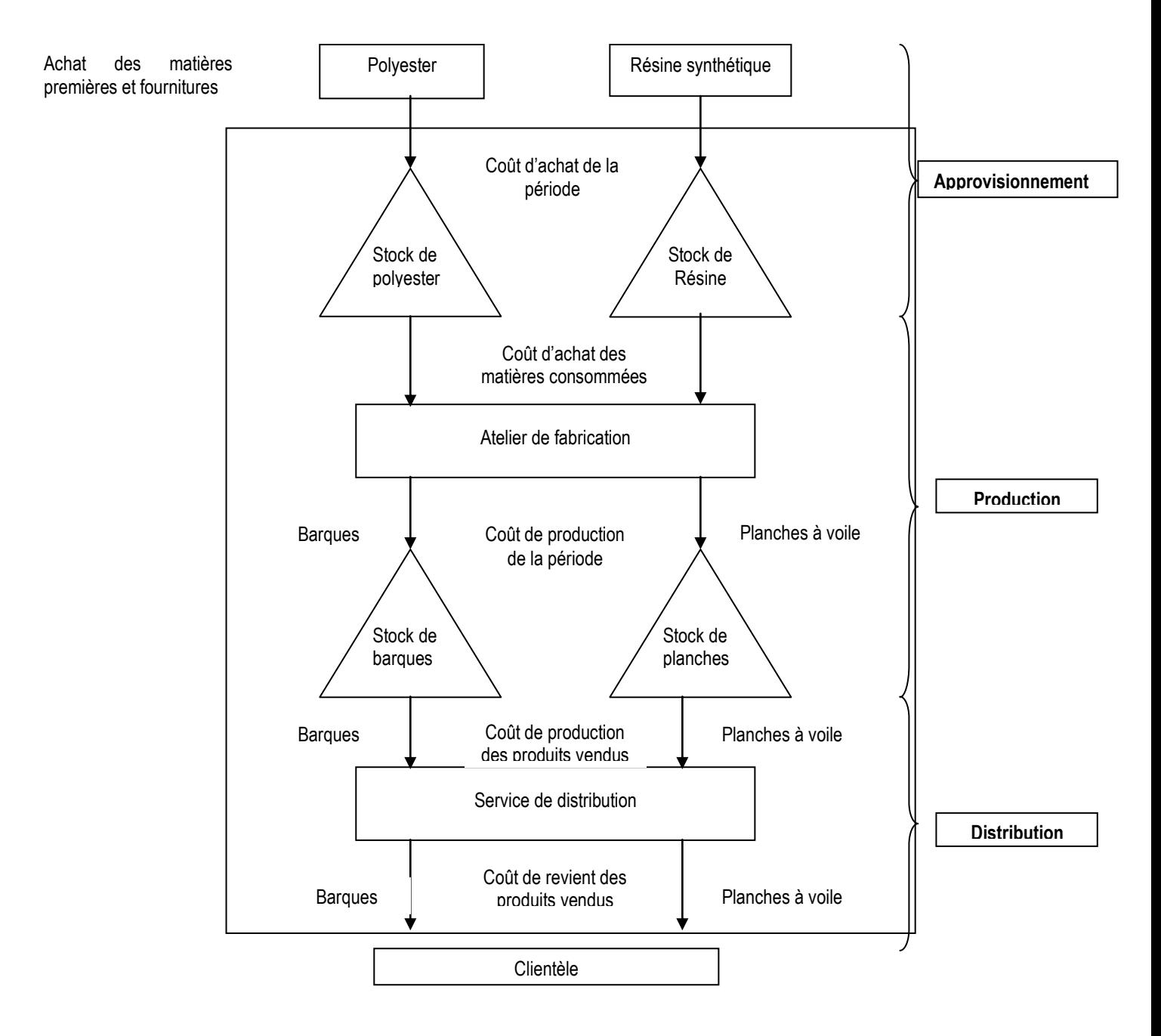

## *3) Donnez la définition d'un coût.*

### **A retenir :**

Un coût est un ensemble de charges.

Un coût est dit complet lorsque toutes les charges de la période sont prises en compte pour le calcul du coût.

## <span id="page-18-0"></span>**2. Analyse des charges**

## <span id="page-18-1"></span>**A. Classification des charges**

## **Activité :**

*Question :*

*Pouvons-nous calculer les différents coûts hiérarchisés concernant les barques et les planches à voiles ? Pourquoi ?*

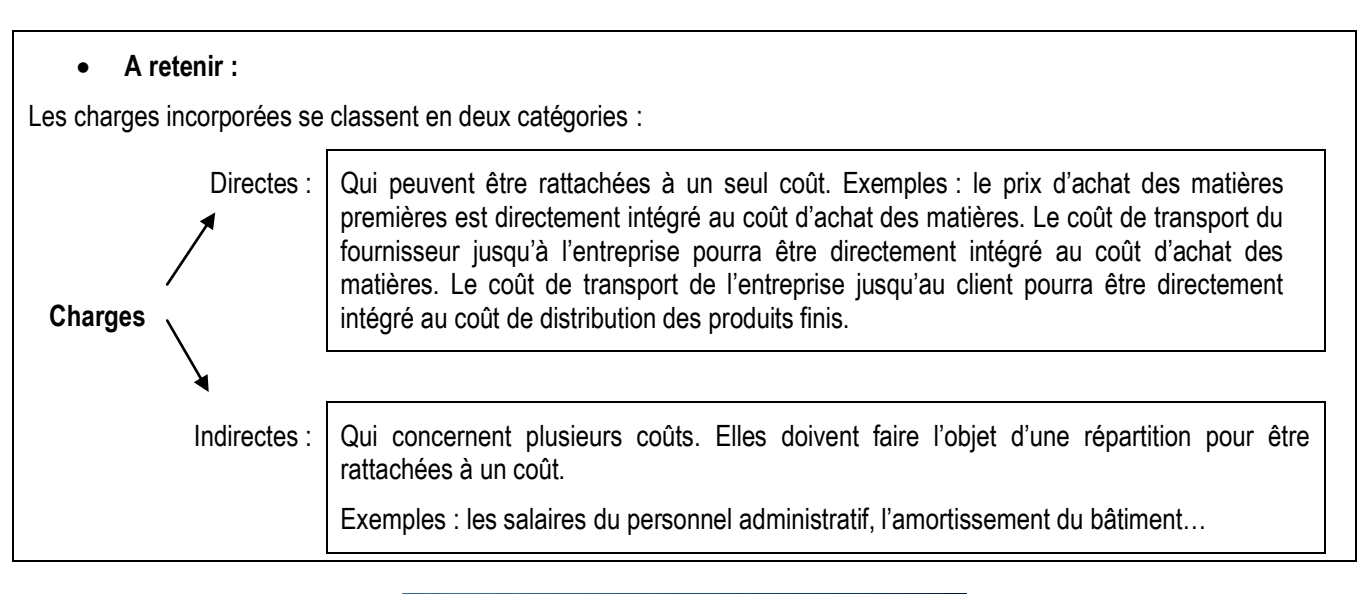

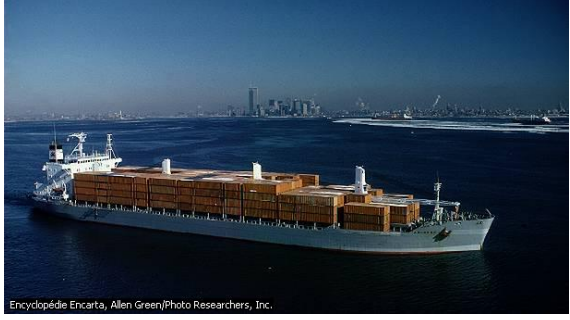

# <span id="page-19-0"></span>**B. Analyse des charges**

## **Activité :**

Le comptable nous fournit les clés de répartition suivantes pour répartir les charges par nature entre les différents services :

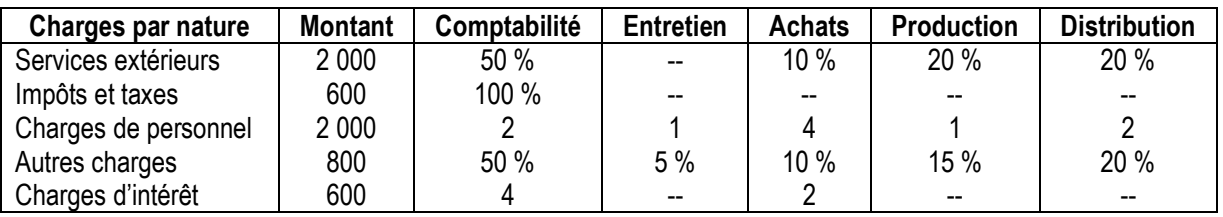

*Question :*

*Que remarquez-vous ?*

### **A retenir :**

Les charges indirectes sont, tout d'abord, réparties entre des *centres d'analyse* en vue d'être imputées aux différents coûts. C'est l'objet de la *répartition primaire*.

Un centre d'analyse correspond à une division de l'entreprise.

## **Activité :**

### *Etablissez maintenant le tableau de répartition des charges indirectes* :

*Répartition primaire des charges indirectes*

| Charges par nature      | <b>Montant</b><br>à répartir | Comptabilité | <b>Entretien</b> | <b>Achats</b> | <b>Production</b> | <b>Distribution</b> |  |
|-------------------------|------------------------------|--------------|------------------|---------------|-------------------|---------------------|--|
| Répartition primaire :  |                              |              |                  |               |                   |                     |  |
| Services extérieurs     | 2 0 0 0                      |              |                  |               |                   |                     |  |
| Impôts et taxes         | 600                          |              |                  |               |                   |                     |  |
| Charges de personnel    | 2 0 0 0                      |              |                  |               |                   |                     |  |
| Autres charges          | 800                          |              |                  |               |                   |                     |  |
| Charges d'intérêt       | 600                          |              |                  |               |                   |                     |  |
| <b>Totaux primaires</b> | 6 0 0 0                      |              |                  |               |                   | Vérifiez les totaux |  |

**Correction :**

*Tableau de répartition des charges indirectes (Répartition primaire)*

| Charges par nature      | Montant à répartir | Comptabilité | <b>Entretien</b> | <b>Achats</b> | <b>Production</b> | <b>Distribution</b> |
|-------------------------|--------------------|--------------|------------------|---------------|-------------------|---------------------|
| Répartition primaire :  |                    |              |                  |               |                   |                     |
| Services extérieurs     | 2 0 0 0            | 000(1)       | --               | 200           | 400               | 400                 |
| Impôts et taxes         | 600                | 600          |                  | $- -$         |                   | --                  |
| Charges de personnel    | 2 0 0 0            | 400(2)       | 200              | 800           | 200               | 400                 |
| Autres charges          | 800                | 400          | 40               | 80            | 120               | 160                 |
| Charges d'intérêt       | 600                | 400          | $\sim$ $\sim$    | 200           | $- -$             | --                  |
| <b>Totaux primaires</b> | 6 0 0 0            | 2800(3)      | 240              | 1 280         | 720               | 960                 |

**(1) :** 2 000 \* 50 %

$$
(2) \quad : \frac{2000 * 2}{2 + 1 + 4 + 1 + 2}
$$

**(3)** 1 000 + 600 + 400+ 400 + 400

Le total des charges doit être égal à la somme des répartitions primaires des centres d'analyse.

Vérification : 2 800 + 240 + 1 280 + 720 + 960 = 6 000

#### **Activité :**

*Question :*

*Pouvons-nous maintenant calculer les coûts des barques et des planches à voile ?*

### **Correction :**

Le calcul des coûts des produits finis est impossible à ce stade (après la répartition primaire), car il y a un problème au niveau des charges des centres « Comptabilité » et « Entretien ». Elles vont être imputées à quel coût ?

#### **Activité :**

*Question :*

*Que pensez-vous de l'activité des centres « Comptabilité » et « Entretien » ? Pour qui travaillent-ils ?*

#### **A retenir :**

On distingue deux types de centres d'analyse :

Les centres auxiliaires : qui travaillent pour l'ensemble de l'entreprise. Les charges indirectes correspondantes sont donc ventilées entre les autres centres d'analyse dits principaux. C'est l'objet de la *répartition secondaire des charges indirectes.*

*Exemple :* centres « Entretien » et « Comptabilité »

- Les centres principaux ou opérationnels : dont les charges concernent le coût d'achat des matières, le coût de production ou le coût de distribution. Le nombre de centres principaux varie selon la taille de l'entreprise, mais on peut les classer en 3 catégories :
	- *Les centres d'approvisionnement*
	- *Les centres de production (décomposés en ateliers)*
	- *Les centres de distribution*

#### **Activité :**

*Question :*

*Qu'allons-nous faire du coût des centres auxiliaires ?*

#### **A retenir :**

La répartition secondaire des charges indirectes : elle consiste à répartir le coût des centres auxiliaires entre les centres principaux.

## **Activité :**

Le comptable répartit les coûts des centres auxiliaires comme suit :

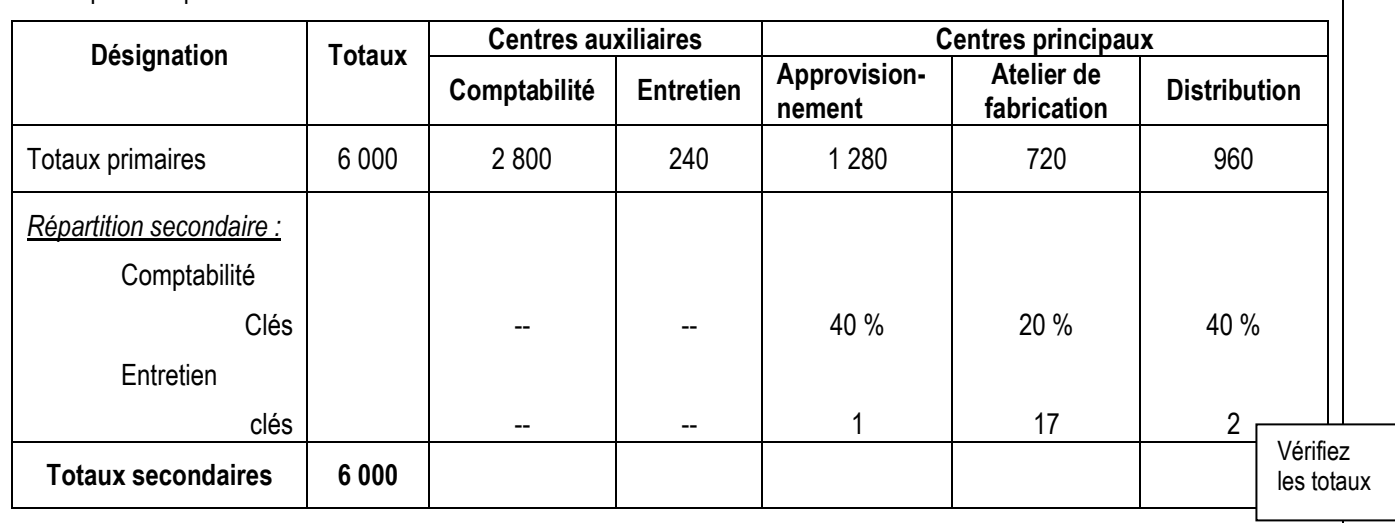

*Question :*

*Complétez le tableau de répartition des charges indirectes ci-dessus.*

## **Correction :**

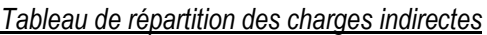

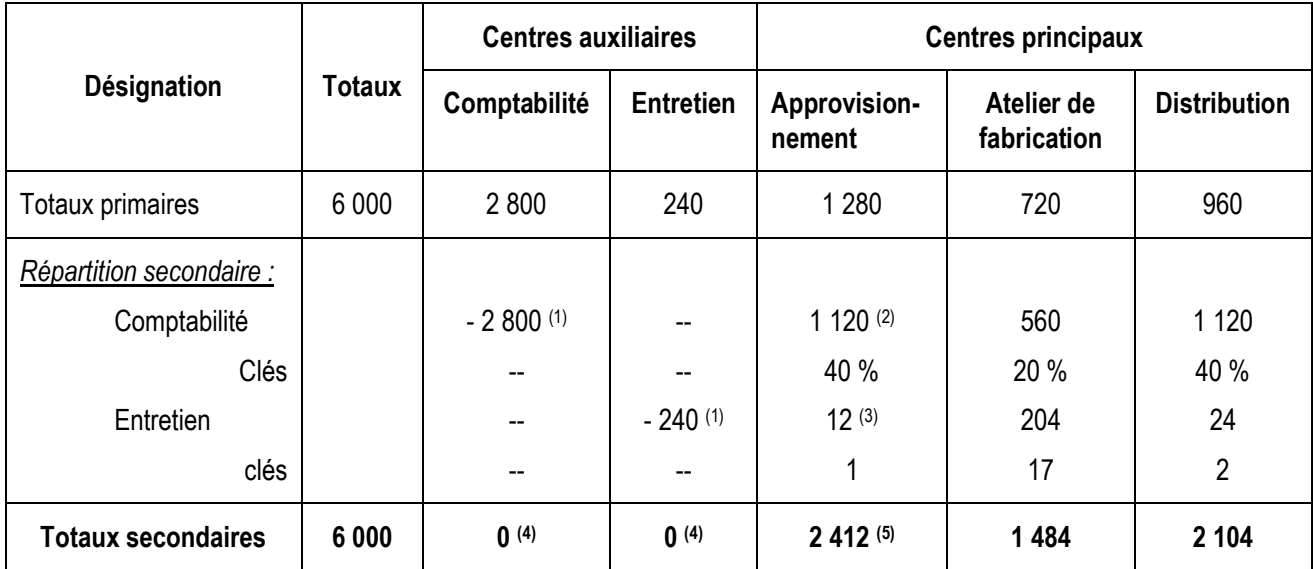

(1) : - Total répartition primaire

$$
(2) : 2800 * 40 %
$$

$$
(3) : 240 * \frac{1}{20}
$$

(4) : Centres répartis

$$
(5) : 1280 + 1120 + 12
$$

Vérification des totaux : 2 412 + 1 484 + 2 104 = 6 000

### **Activité :**

*Question :*

*Pouvons-nous maintenant calculer le coût des barques et celui des planches à voile ?*

### **Correction :**

On ne peut pas calculer les coûts des produits finis, parce que les charges d'approvisionnement comprennent les charges du polyester et de la résine synthétique, les charges de production comprennent les charges des barques et des planches et, de même pour les charges de distribution.

Il nous faut donc un moyen pour répartir les charges d'approvisionnement entre les deux matières premières polyester et résine, et les charges de production et de distribution entre les deux produits finis barques et planches à voile.

Dans ce but, nous allons mesurer l'activité de chaque centre et voir comment cette activité se répartit entre les différents produits et matières.

#### **Activité :**

Nous utiliserons :

- pour le centre « Approvisionnement » : le kilo de matières achetées,
- pour le centre « Atelier de fabrication » : l'heure de main d'œuvre directe,
- pour le centre « Distribution » : les dix dinars de chiffre d'affaires.

*Question :*

### *Qu'est-ce qu'une unité d'oeuvre ?*

#### **A retenir :**

L'unité d'œuvre est une unité physique permettant de mesurer l'activité d'un centre d'analyse. Lorsque l'activité ne peut se mesurer qu'en valeurs (en D), on parle alors d'assiette de frais.

L'unité d'œuvre ou l'assiette de frais permet d'imputer les charges indirectes aux différents coûts calculés.

## **Activité :**

*Questions :*

- *1) Terminez le tableau de répartition des charges indirectes en déterminant :*
- *le nombre d'unité d'œuvre ou le montant de l'assiette de frais de chaque centre,*

*(Remarque : Utilisez les données figurant à la page 12)*

- *le coût de l'unité d'œuvre ou le taux de frais, sachant que :*

Coût de l'unité d'œuvre = Répartition secondaire *Nombre d'unité d'oeuvre* 

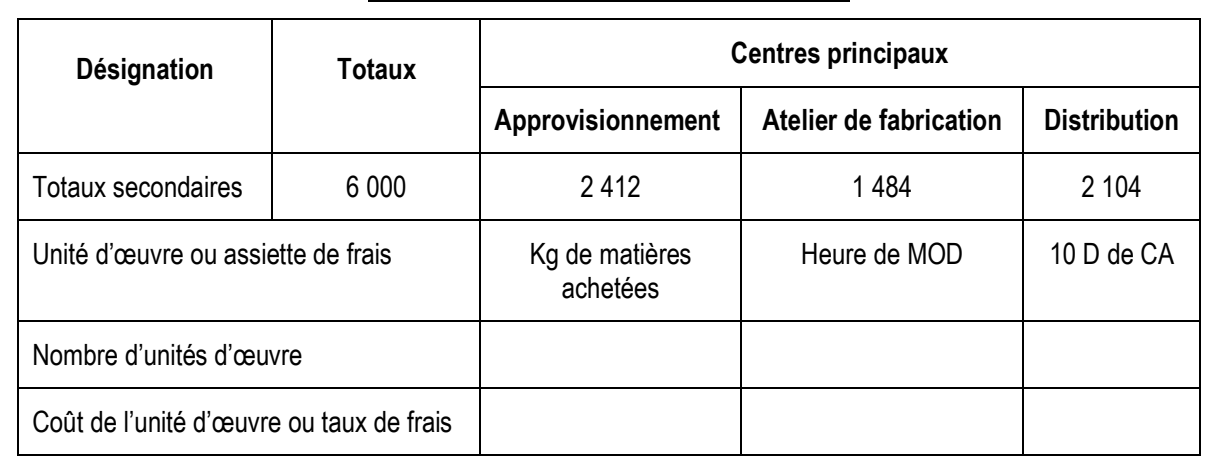

#### *Tableau de répartition des charges indirectes*

*2) Déterminez, en utilisant le tableau de répartition, le montant des charges d'approvisionnement à imputer au coût d'achat de la résine et du polyester :*

Résine :

Polyester :

**Correction :**

- *1) Terminez le tableau de répartition des charges indirectes en déterminant :*
- *le nombre d'unité d'œuvre ou le montant de l'assiette de frais de chaque centre,*
- *le coût de l'unité d'œuvre ou le taux de frais*

*Tableau de répartition des charges indirectes*

| Désignation                              | <b>Totaux</b> | <b>Centres principaux</b>  |                        |                     |  |  |  |
|------------------------------------------|---------------|----------------------------|------------------------|---------------------|--|--|--|
|                                          |               | Approvisionnement          | Atelier de fabrication | <b>Distribution</b> |  |  |  |
| Totaux secondaires                       | 6 0 0 0       | 2412                       | 1484                   | 2 104               |  |  |  |
| Unité d'œuvre ou assiette de frais       |               | Kg de matières<br>achetées | Heure de MOD           | 10 D de CA          |  |  |  |
| Nombre d'unités d'œuvre                  |               | 3000(1)                    | 1000(2)                | 3200(3)             |  |  |  |
| Coût de l'unité d'œuvre ou taux de frais |               | $0,804$ (4)                | 1,484                  | 0,6575              |  |  |  |

- $(1)$ : 1 400 + 1 600
- $(2)$  : 450 + 550
- (3) : chiffre d'affaires = 200 \* 120 + 100 \* 80 = 32 000 D

$$
\Rightarrow 10 \text{ D de CA} = \frac{32\,000}{10} = 3\,200
$$

$$
(4) : \frac{2412}{3000}
$$

- *2) Déterminez, en utilisant le tableau de répartition, le montant des charges d'approvisionnement à imputer au coût d'achat de la résine et du polyester :*
- Résine : 1 600 \* 0,804 = 1 286,400 D
- Polyester : 1 400 \* 0,804 = 1 125,600 D

1 286,400 + 1 125,600 = 2 412 D = Répartition secondaire

### **Synthèse :**

## *Schéma de répartition des charges incorporables*

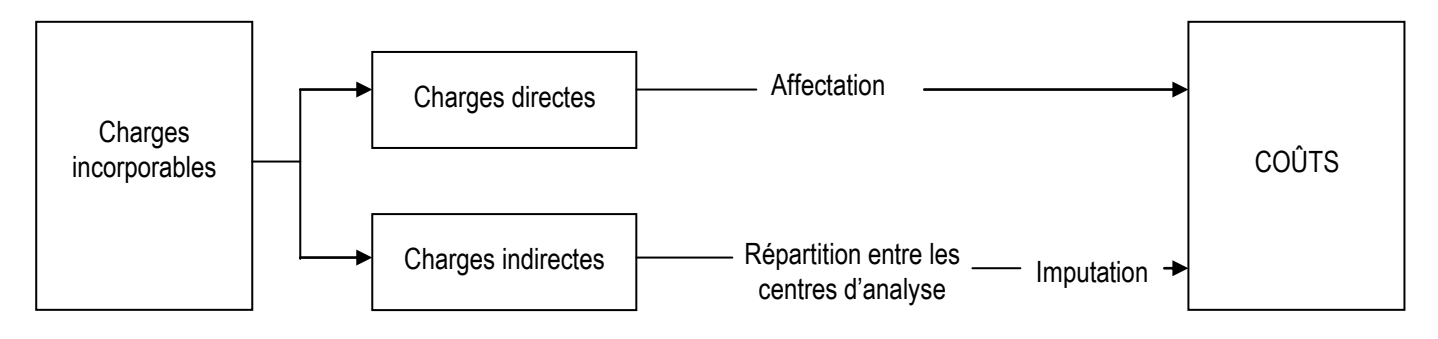

## <span id="page-25-0"></span>**3. L'enchaînement des coûts**

**Activité :**

*Questions :*

- *1) Déterminez le coût d'achat des matières premières et le CUMP (annexe 1)*
- *2) Déterminez le coût de production des produits fabriqués et le CUMP (annexe 2)*
- *3) Déterminez le coût de revient des produits finis vendus (annexe 3)*

*Remarque : Utilisez les données figurant à la page 17 et le tableau de répartition des charges indirectes de la page 24*

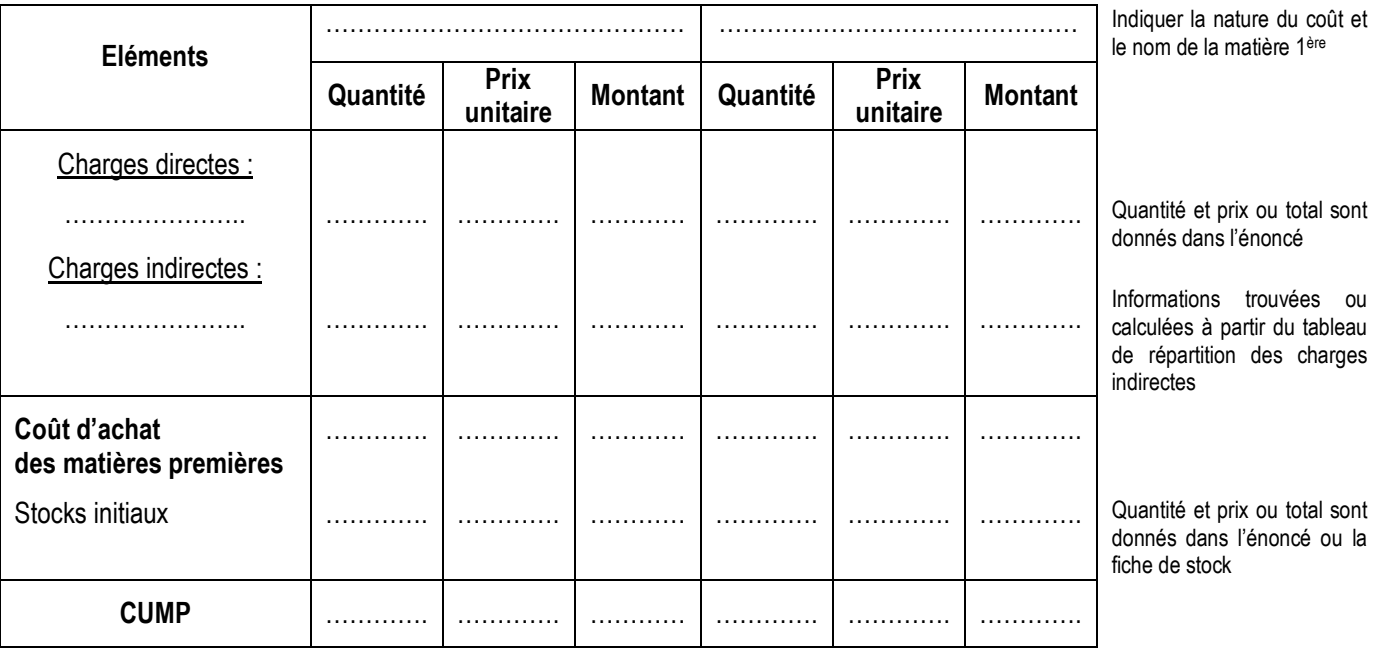

ANNEXE 1 : *Coût d'achat des matières premières et CUMP*

Coût d'achat des matières premières = ………………………………………………………………………..

J.

r

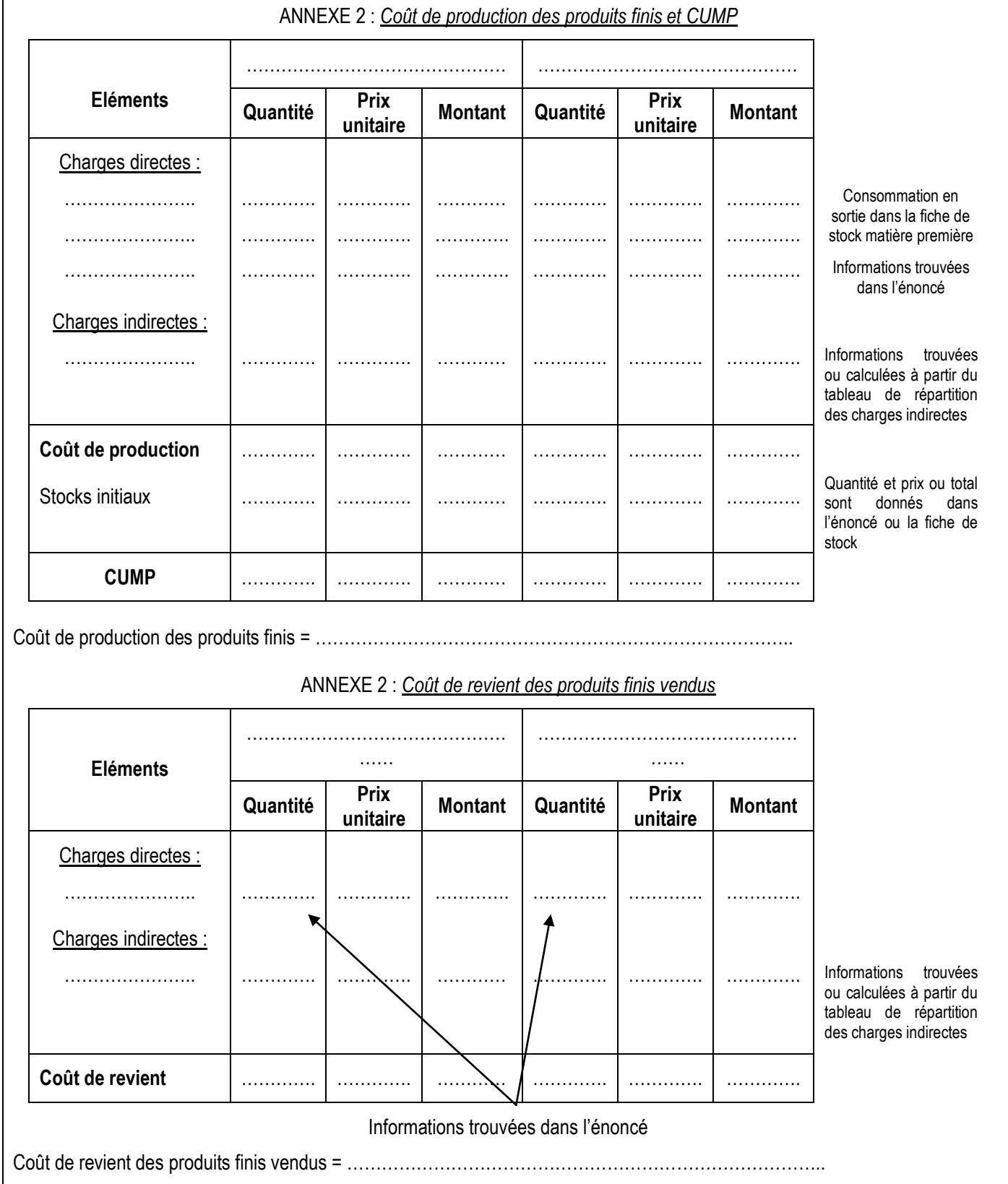

## **Correction :**

ANNEXE 1 : *Coût d'achat des matières premières et CUMP*

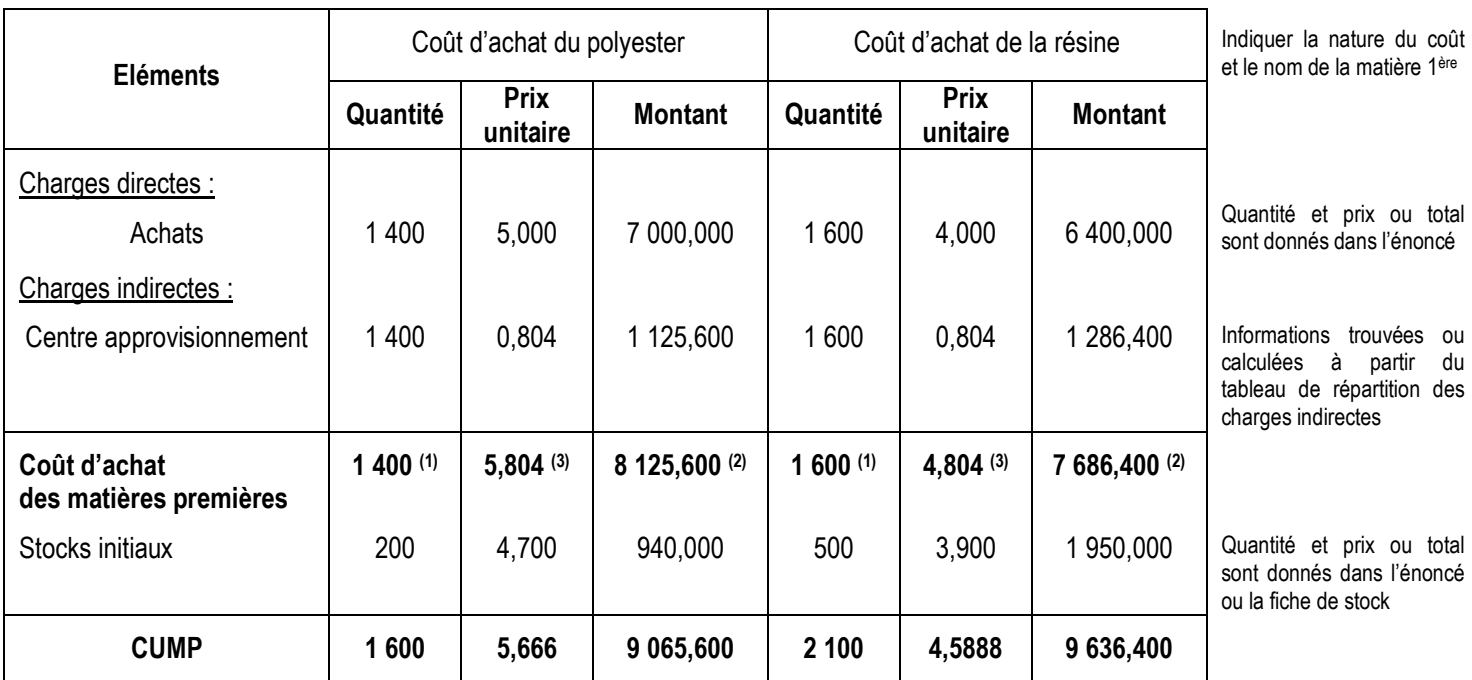

(1) : Recopier la quantité

(2) : Somme de la colonne montant

(3) : *Quantités Mon*tan*t total*

Coût d'achat des matières premières = charges directes d'achat (prix d'achat + frais accessoires d'achat) + charges indirectes d'approvisionnement

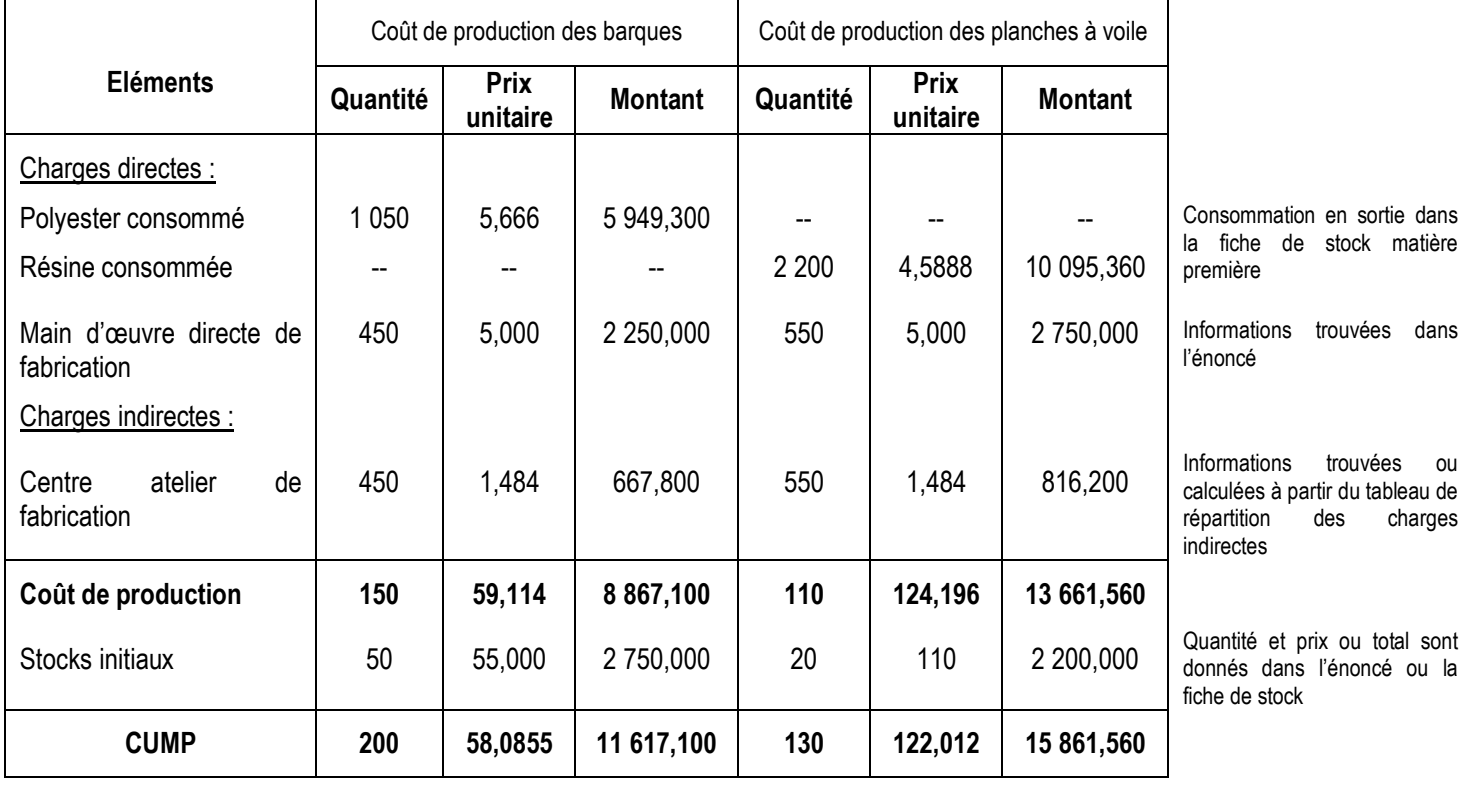

## ANNEXE 2 : *Coût de production des produits finis et CUMP*

Coût de production des produits finis = coût d'achat des matières utilisée + charges directes de production (main d'œuvre directe + autres charges directes de fabrications) + charges indirectes de production

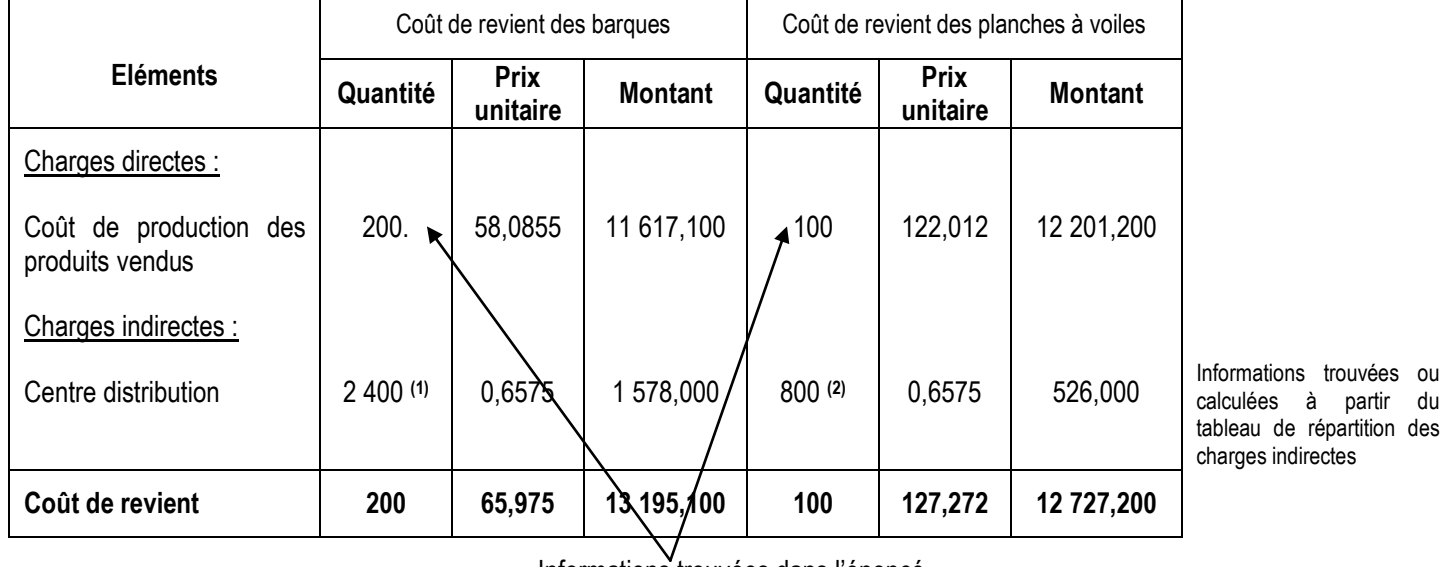

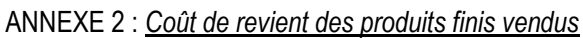

es à partir du de répartition des s indirectes

Informations trouvées dans l'énoncé

$$
(1) : \frac{200 * 120}{10}
$$

$$
(2) : \frac{100 * 80}{10}
$$

<span id="page-28-0"></span>Coût de revient des produits finis vendus = coût de production des produits finis vendus + coût de distribution

## **4. Le résultat analytique et les marges**

## <span id="page-28-1"></span>**A. Le résultat analytique**

**Activité :**

*Questions :*

*1) Calculez les résultats analytiques sur vente de barques et de planches à voiles.*

|                               |          |                         |                |          |                         |                | <b>Total</b> |                                                                  |
|-------------------------------|----------|-------------------------|----------------|----------|-------------------------|----------------|--------------|------------------------------------------------------------------|
| <b>Eléments</b>               | Quantité | <b>Prix</b><br>unitaire | <b>Montant</b> | Quantité | <b>Prix</b><br>unitaire | <b>Montant</b> |              |                                                                  |
| Chiffre d'affaires            | .        |                         | .              | .        | .                       | .              | .            | Informations trouvées<br>dans l'énoncé                           |
|                               | .        | .                       | .              | .        | .                       |                | .            | Ligne<br>« coût<br>de<br>revient » du tableau<br>coût de revient |
| <b>Résultat</b><br>analytique | .        | .                       | .              | .        | .                       | .              | .            |                                                                  |
|                               |          |                         |                |          |                         |                |              |                                                                  |

### **Correction :**

### *1) Calculez les résultats analytiques sur vente de barques et de planches à voiles.*

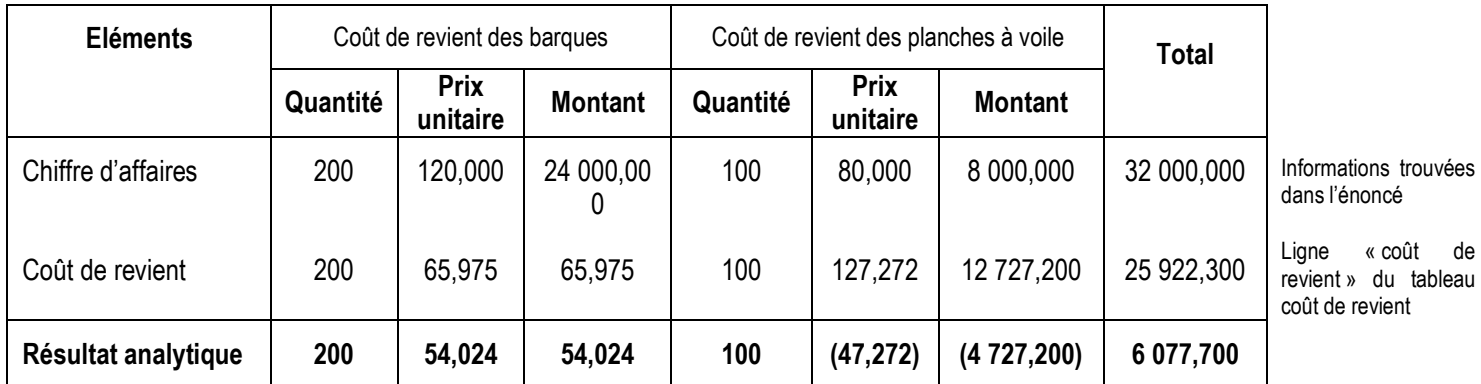

Résultat analytique = Chiffre d'affaires – coût de revient

## **2)** *Commentez les résultats obtenus.*

Commentaire :

- Les barques dégagent un résultat positif : elles sont rentables
- Les planches à voile ont un résultat négatif : elles entraînent une perte pour l'entreprise
- Le résultat analytique global est 6 077,700 D > 0 : globalement, l'entreprise gagne

## <span id="page-29-0"></span>**B. Les marges**

### **Activité :**

*Questions :*

## *1) Déterminez la marge unitaire sur coût d'achat des planches à voiles.*

*Marge sur coût d'achat d'une planche à voile*

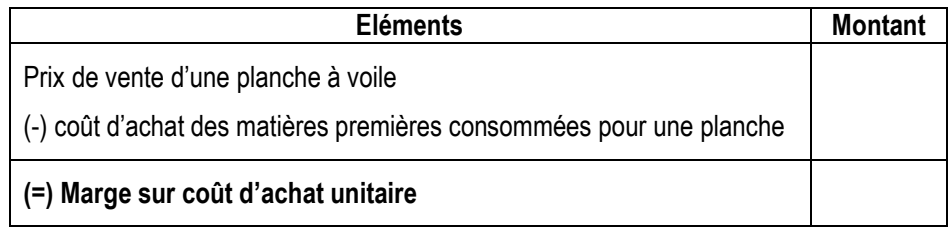

## *2) Déterminez la marge sur coût de production d'une planche à voile.*

*Marge sur coût de production d'une planche à voile*

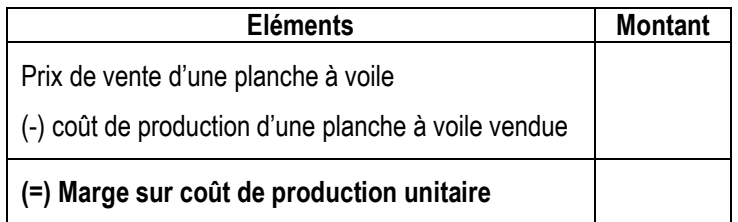

**A retenir :**

- Résultat analytique =
- $Marge =$

### **Correction :**

# *1) Déterminez la marge unitaire sur coût d'achat des planches à voiles.*

*Marge sur coût d'achat d'une planche à voile*

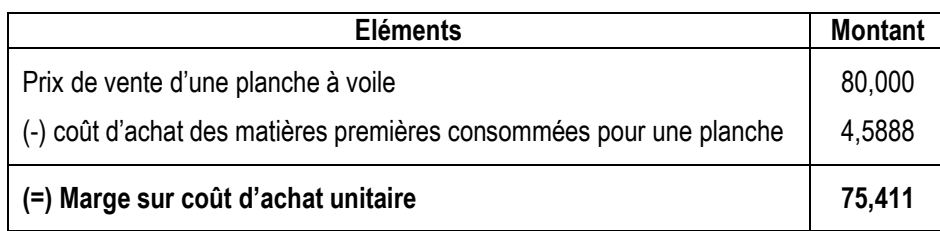

# *2) Déterminez la marge sur coût de production d'une planche à voile.*

*Marge sur coût de production d'une planche à voile*

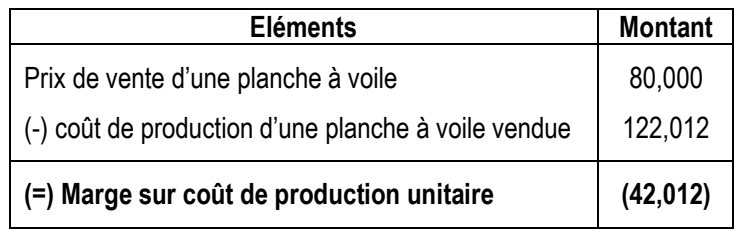

## **A retenir :**

- Résultat analytique = Prix de vente coût de revient (coût complet)
- Marge = Prix de vente coût partiel

### **Activité d'application :**

La société RONDS DE CUIR, spécialisée dans la fabrication de ballons en cuir, tient une comptabilité de gestion mensuelle qui lui permet d'évaluer précisément les résultats dégagés par chaque produit.

Elle vous demande, à partir des informations fournies dans l'*annexe 1,* de faire l'étude des coûts complets pour le mois de janvier N.

*Questions:*

**1.** Dans l'*annexe 1,* on donne un tableau de répartition secondaire. Indiquez quel type de charges est concerné par ce tableau.

**2.** Complétez l'*annexe A.* Le calcul des prestations réciproques doit être justifié. Les coûts d'unité d'œuvre seront arrondis à trois décimales.

**3.** Complétez le tableau de calcul des coûts d'achats fourni en *annexe B.* Les coûts d'achats et les coûts unitaires moyens pondérés seront arrondis à trois décimales.

**4.** Complétez le tableau de calcul des coûts de production donné en *annexe C.* Les coûts de production seront arrondis à trois décimales.

**5.** Complétez le tableau de calcul des coûts de revient et des résultats analytiques des ballons figurant en *annexe D.*

**6.** Quel est l'intérêt pour l'entreprise RONDS DE CUIR de connaître le coût de revient des ballons ?

**7.** Conclure en comparant les rentabilités des ballons vendus.

ANNEXE 1 : Informations relatives au calcul des coûts complets

#### *Achats de matières premières :*

- Cuir : 1 000 mètres carrés à 3,900 D le mètre carré
- Fil : 100 bobines pour un total de 100,000 D

*Stocks initiaux :*

- Cuir : 200 mètres carrés pour un total de 599,550 D
- Fil : 20 bobines pour un total de 26,450 D

#### *Production et vente :*

- 600 ballons de football, prix de vente unitaire : 35,000 D
- 400 ballons de handball, prix de vente unitaire : 20,000 D

*Remarque* : il n'existe pas de stocks de produits finis (ballons) ; tous les articles produits sont vendus.

## *Consommation :*

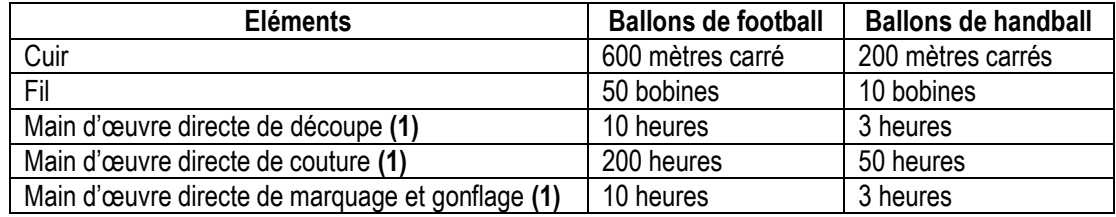

**(1) :** Salaire horaire charges comprises : 15,000 D

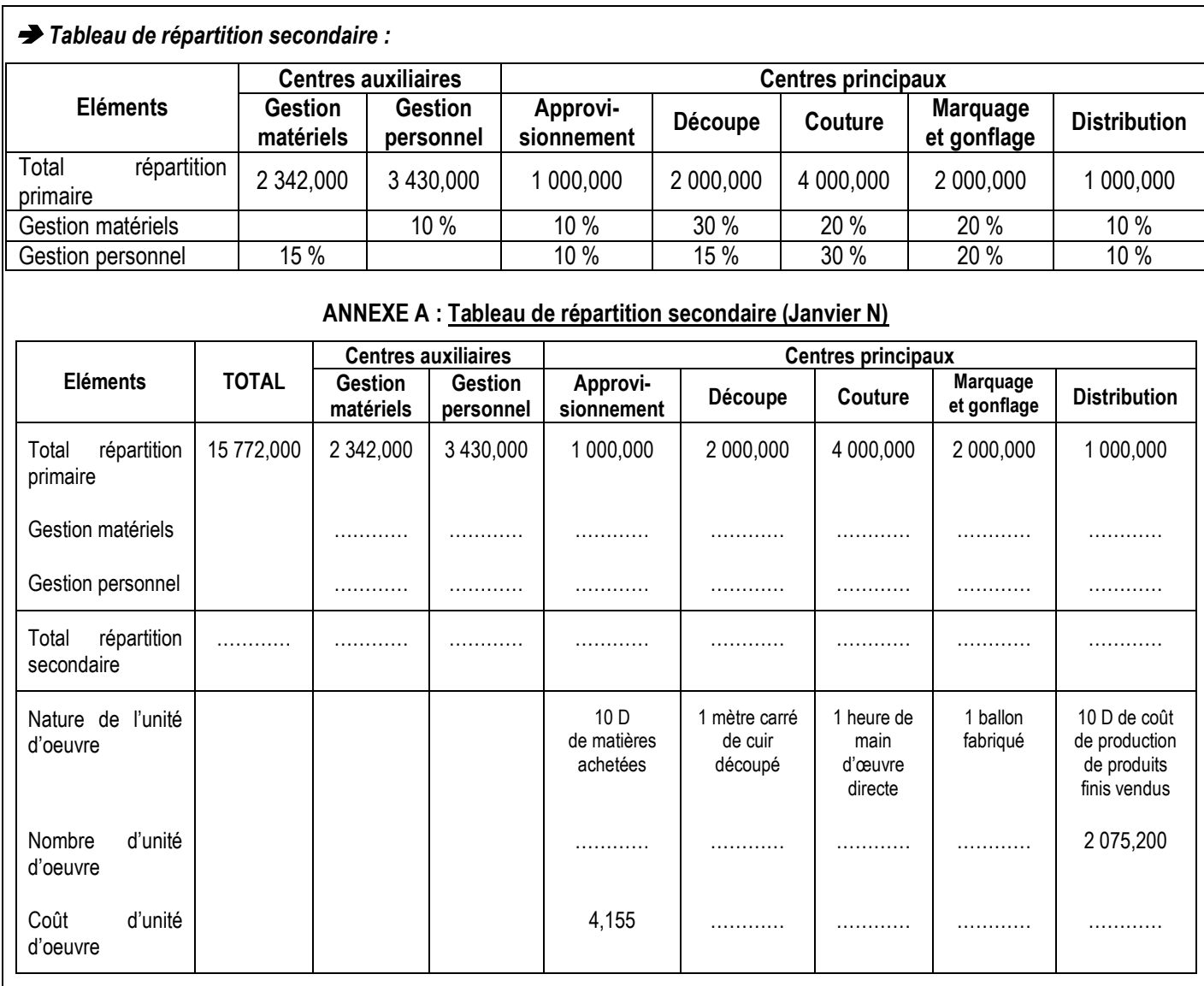

# **ANNEXE B : Coût d'achat et CUMP des matières premières**

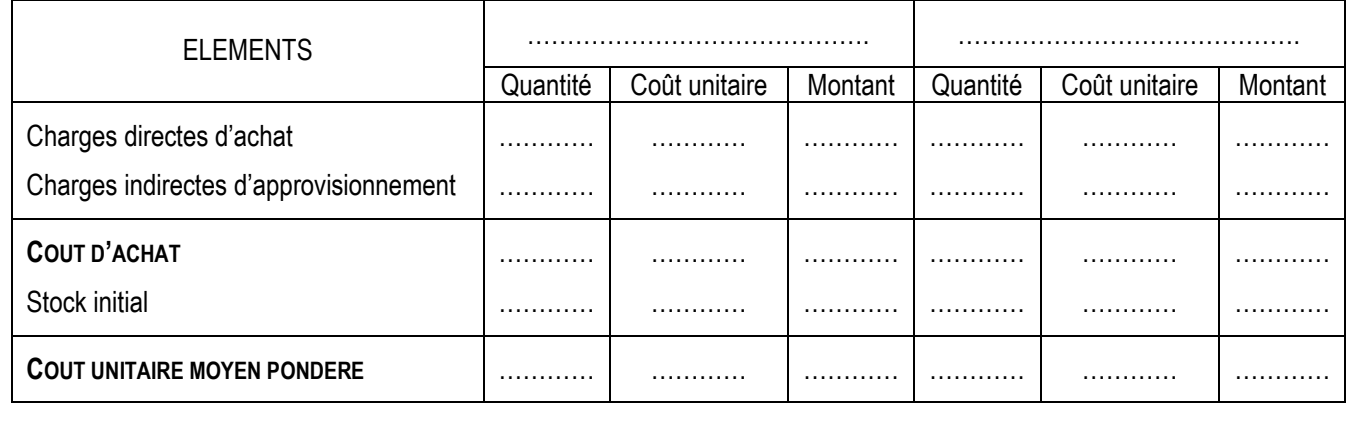

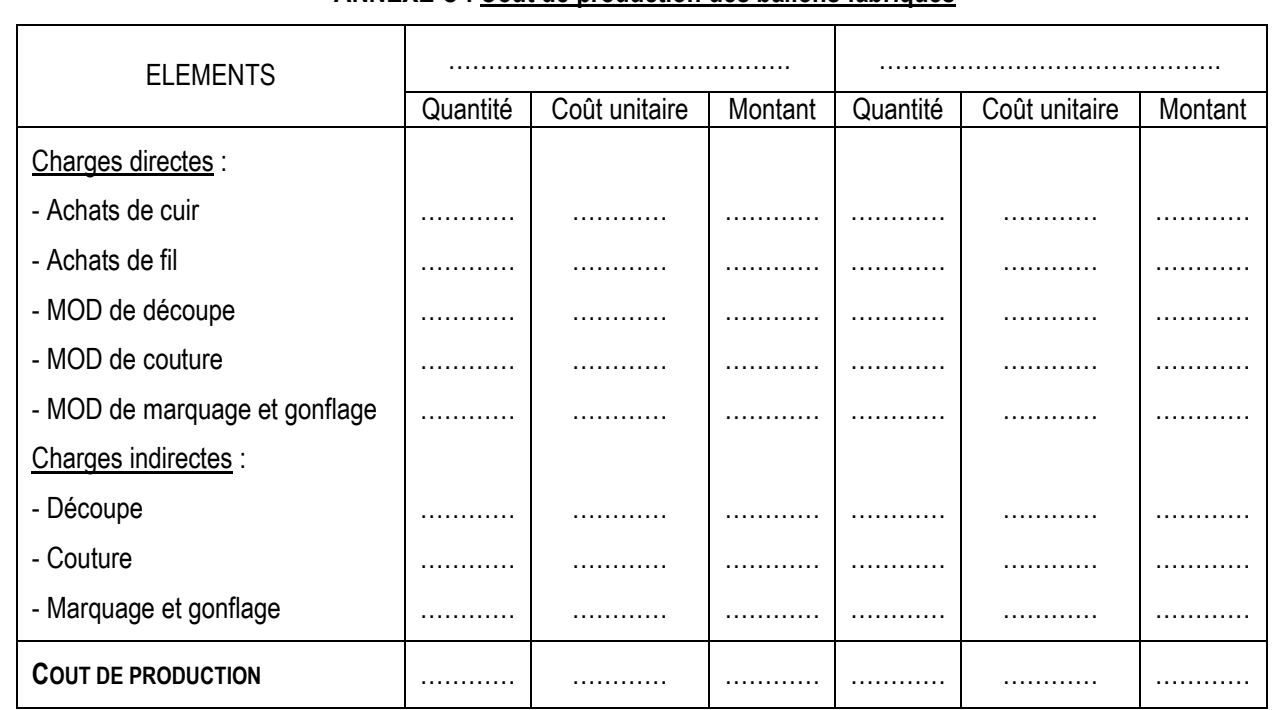

## **ANNEXE C : Coût de production des ballons fabriqués**

#### **ANNEXE D : Coût de revient et résultat analytique des ballons vendus**

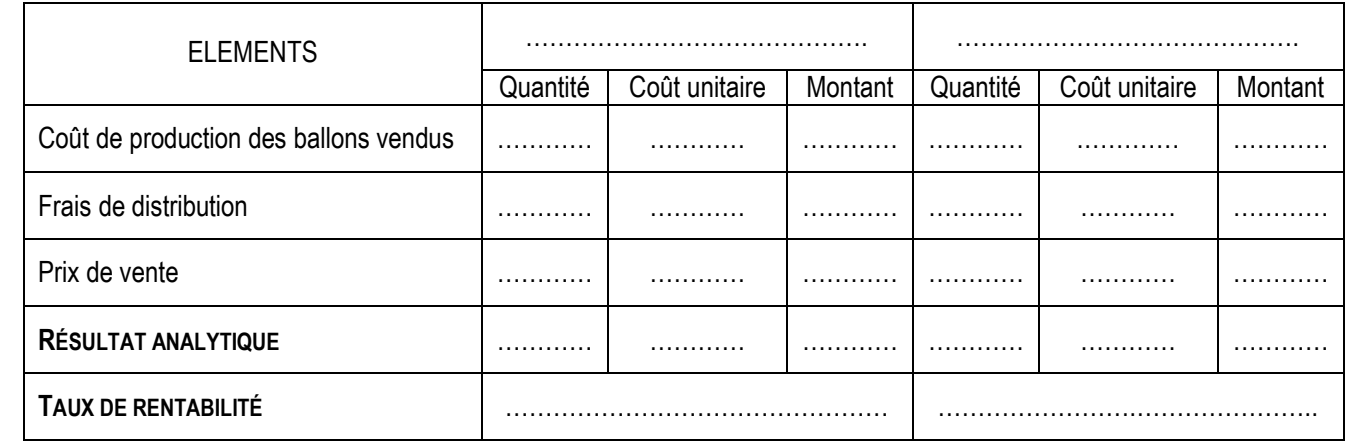

## **Correction :**

*1. Dans l'annexe 1, on donne un tableau de répartition secondaire. Indiquer quel type de charges est concerné par ce tableau.*

Ce sont les charges indirectes.

### *2. Compléter l'annexe A. Le calcul des prestations réciproques doit être justifié. Les coûts d'unité d'œuvre seront arrondis à trois décimales.*

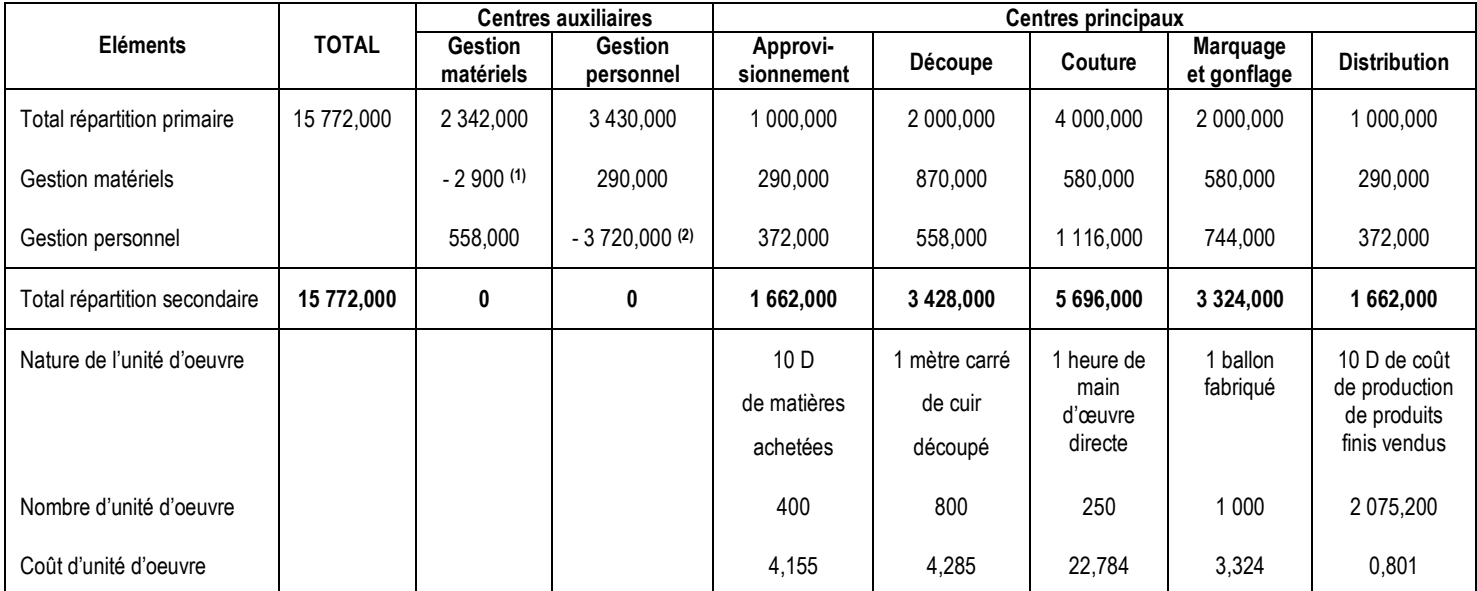

### **ANNEXE A : Tableau de répartition secondaire (Janvier N)**

**(1)** : - M (Voir système d'équations)

**(2)** : - P (Voir système d'équations)

**Détecter des prestations réciproques** : lorsqu'un centre auxiliaire A (ex : Gestion matériels) répartit une partie de ses coûts à un centre auxiliaire B (ex : Gestion personnel) et que ce centre auxiliaire B répartit une partie de ses coûts au centre A, l'on est en présence de prestations réciproques.

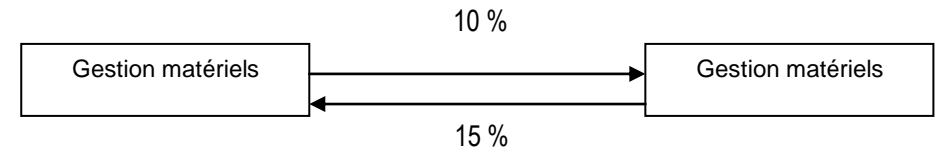

Il faut utiliser un système de 2 équations à 2 inconnus.

Soit M : le coût total du centre « Gestion matériels ».

Soit P : le coût total du centre « Gestion personnel ».

M = 2 342 + 15 % P / 2 342 est le montant de la répartition primaire et 15 % la part reçue du centre « Gestion Personnel ».

P = 3 430 + 10 % M / 3 430 est le montant de la répartition primaire et 10 % la part reçue du centre « Gestion matériels ».

M = 2 342 + 0,15 (3 430 + 0,10 M) / On remplace P par sa valeur de manière à n'avoir plus qu'une seule inconnue.

 $M = 2$  342 + 514,5 + 0,015 M

 $M - 0,015 M = 2856,5$ 

 $0,985 M = 2856,5$ 

 $M = \frac{2.856,5}{2}$ 0,985

 $M = 2900 D \rightarrow Le$  coût total du centre « Gestion matériels »

 $P = 3 430 + 0.10 * 2 900$ 

 $P = 3720 D \rightarrow$  Le coût total du centre « Gestion personnel »

*3. Compléter le tableau de calcul des coûts d'achats fourni en annexe B. Les coûts d'achats et les coûts unitaires moyens pondérés seront arrondis à trois décimales.*

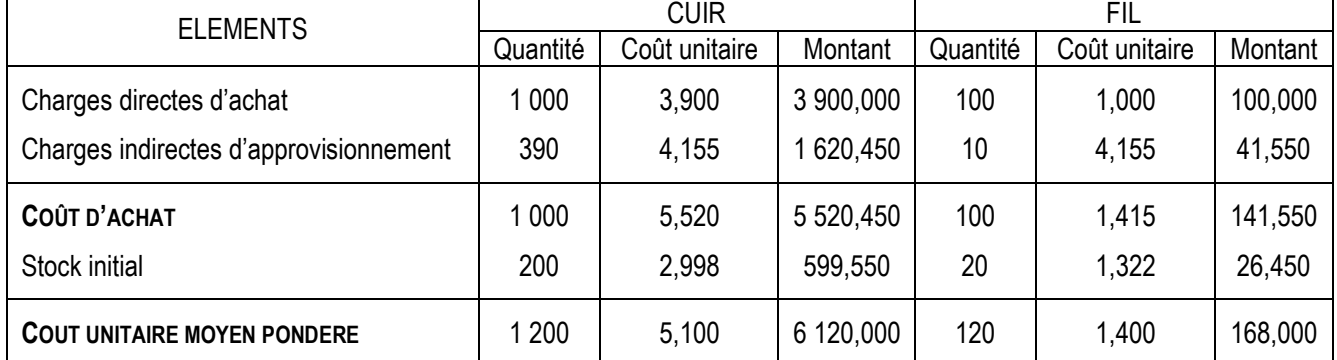

## **ANNEXE B : Coût d'achat et CUMP des matières premières**

*4. Compléter le tableau de calcul des coûts de production donné en annexe C. Les coûts de production seront arrondis à trois décimales.*

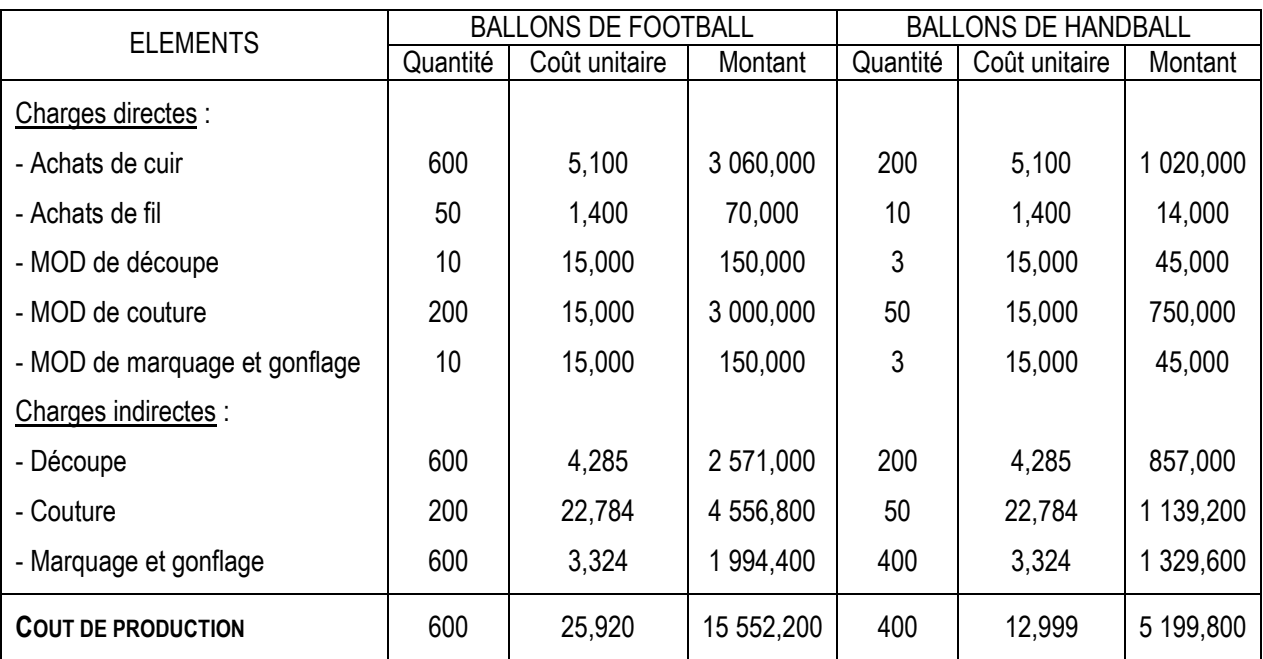

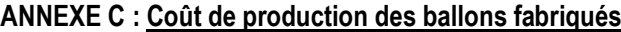
**5. Compléter le tableau de calcul des coûts de revient et des résultats analytiques des ballons figurant en** *annexe D.*

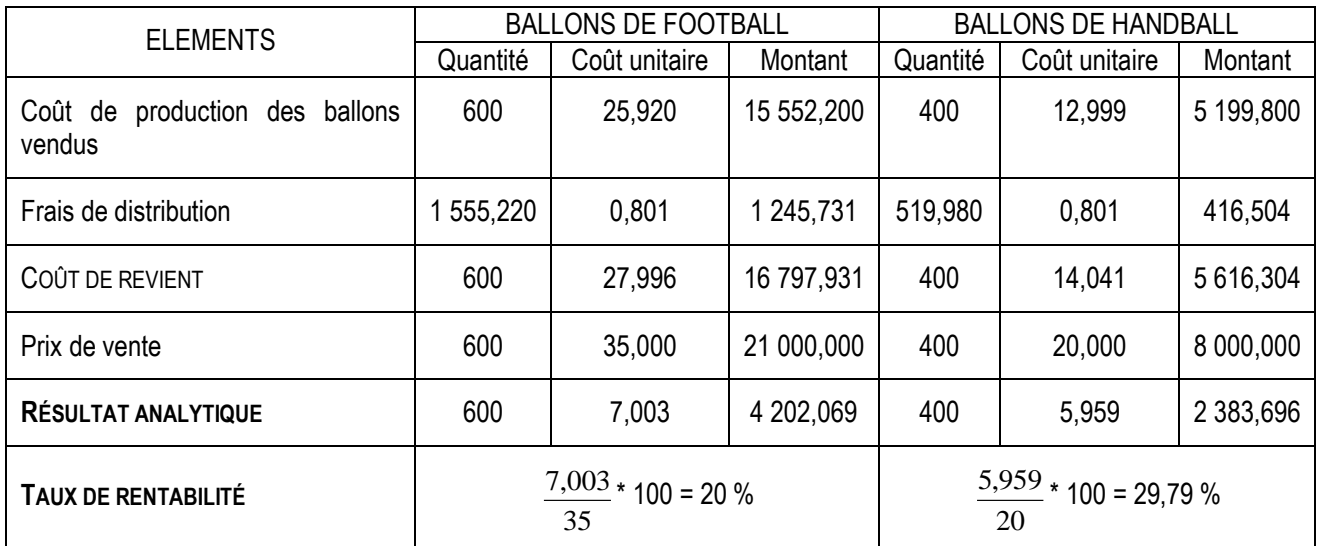

# **ANNEXE D : Coût de revient et résultat analytique des ballons vendus**

### *6. Quel est l'intérêt pour l'entreprise RONDS DE CUIR de connaître le coût de revient des ballons ?*

L'entreprise RONDS DE CUIR doit connaître le coût de revient des ballons pour ne pas vendre à perte.

### *7. Conclure en comparant les rentabilités des ballons vendus.*

Les deux produits sont rentables (rentabilités positives).

Les ballons de Handball sont plus rentables que les ballons de Football car elles ont le taux de rentabilité le plus élevé  $(29,79\% > 20\%).$ 

# **II. Les coûts partiels**

# **1. Comportement des charges en fonction de l'activité**

# **Activité :**

La société B. ABDALLAH et Cie fabrique des échelles et des échafaudages

Le contrôleur de gestion de la société a étudié l'évolution des principales charges en fonction du niveau d'activité mesuré par les quantités d'échelles vendues.

Il vous communique les documents ci-dessous :

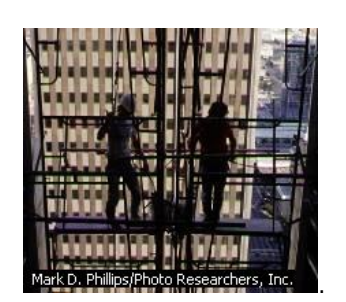

Un échafaudage est un ouvrage provisoire qui permet aux ouvriers de se hisser avec leur matériel à la hauteur désirée d'un bâtiment en construction.

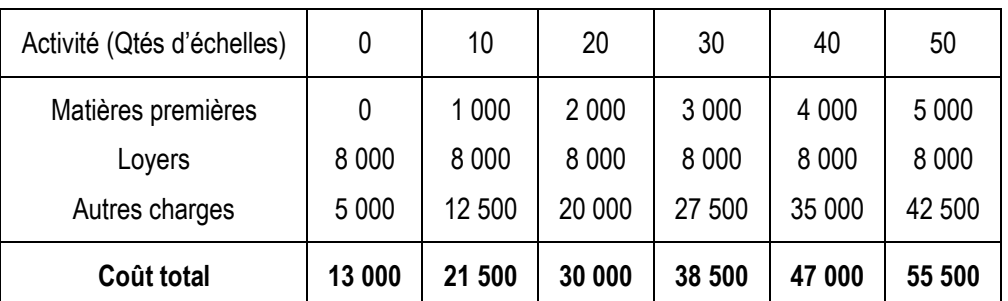

# *Evolution des charges en fonction de l'activité*

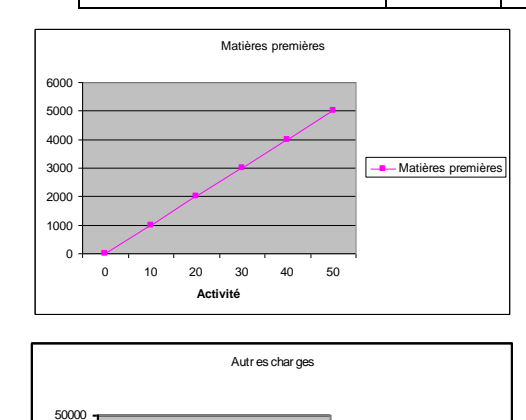

Autr es char ges

0 10 20 30 40 50 **Act i vi t é**

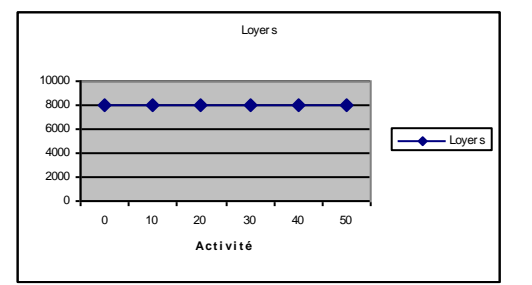

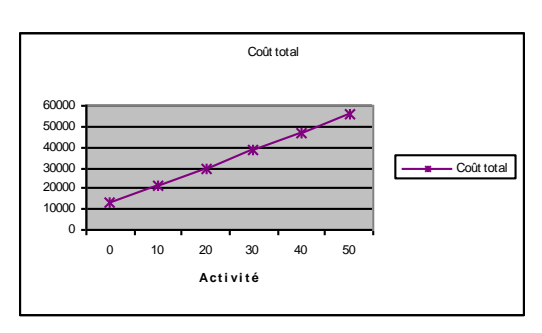

*Questions :*

- *1) Commentez l'évolution des matières premières et des loyers.*
- *2) Que peut-on dire de l'évolution des autres charges ?*
- *3) Exprimez l'équation du coût total en dinars en fonction de l'activité x.*

 **A retenir :** Les charges peuvent se classer en : - -

### **Correction :**

-

- *1) Commentez l'évolution des matières premières et des loyers.*
	- Les matières premières sont des charges qui varient proportionnellement à l'activité. Ce sont alors des **charges variables**. Elles varient selon une fonction du type **f (x) = a x** où **x** représente le niveau de l'activité (quantités de produits) et **a** le coût variable unitaire.

Si x = 10, f (x) = 1 000 = a \* 10  
\n⇒ a = 
$$
\frac{1000}{10}
$$
  
\n⇒ a = 100 D

- Les loyers sont constants quelque soit la variation de l'activité de l'entreprise. **Ce sont alors des charges fixes**. Les loyers varient selon une fonction du type **f (x) = b**, où **b** représente le montant des charges fixes  $\Rightarrow$  **b = 8 000 D** 

# *2) Que peut-on dire de l'évolution des autres charges ?*

Les autres charges varient en fonction du niveau de l'activité de l'entreprise, mais leur évolution n'est pas proportionnelle à l'activité. Ceci peut s'expliquer par le fait qu'elles comportent des charges variables (proportionnelles) et des charges fixes (qui existent même si l'activité est nulle). **Ce sont alors des charges mixtes**.

Les autres charges varient suivant une fonction du type **f (x) = ax + b**, où **a** représente la part variable et **b** la part fixe.

Si  $x = 0$ ,  $f(x) = b = 5000 D \rightarrow la$  part fixe

Si  $x = 10$ ,  $f(x) = a * 10 + 5000 = 12500$ 

 $\Rightarrow$  a = 10  $12000 - 5000$ 

 $\Rightarrow$  **a = 750 D**  $\rightarrow$  le coût variable unitaire

# *3) Exprimez l'équation du coût total en dinars en fonction de l'activité x.*

D'après le graphique, on voit que le coût total varie selon une fonction de type **y = f (x) = a x + b**, où **y** représente le coût total ; **a** représente le coût variable unitaire ; **x** représente l'activité et **b** représente les charges fixes totales.

N. B. Dans cette fonction, le coût variable unitaire et le coût fixe sont calculés en tenant compte aussi des charges mixtes.

Si  $x = 0$ ,  $y = b = 13,000$  D  $\rightarrow$  le coût fixe global Si  $x = 10$ ,  $y = a * 10 + 13000 = 21500$  $\Rightarrow$  a =  $\frac{21500 - 13000}{ }$ 10

### $\Rightarrow$  **a = 850 D**  $\rightarrow$  le coût variable unitaire

### **A retenir :**

Les charges peuvent se classer en :

- *charges variables :* qui varient proportionnellement à l'activité tels que : la consommation de matières premières, la main d'œuvre directe…

- charges fixes : qui sont constantes quelque soit l'activité de l'entreprise tels que : les amortissements, le loyer, le salaire du directeur général ou de la secrétaire…

- charges mixtes : qui comprennent une part variable et une part fixe tel que : les salaires des commerciaux comportent une part fixe et une commission sur le chiffre d'affaires.

### **Activité :**

Le contrôleur de gestion de l'entreprise B. ABDALLAH et Cie vous demande de calculer le coût variable et le coût fixe pour une quantité vendue de 10 échelles. En déduire la valeur du coût total.

**A retenir :**

Coût variable =

Coût fixe =

Coût total =

# **Correction :**

Coût variable = somme des charges variables

- = matières premières + autres charges variables
- $= 1000 + 10 * 750$
- = **8 500 D**
- Coût fixe = somme des charges fixes
	- = loyers + autres charges fixes
	- $= 8000 + 5000$
	- $= 13,000$  D
- Coût total = coût variable + coût fixe  $= 8500 + 13000$ 
	- = **21 500 D**

# **A retenir :**

Coût variable = somme des charges variables

Coût fixe = somme des charges fixes

Coût total = coût variable + coût fixe

# **2. Comparaison du coût variable et du coût complet**

# **Activité :**

Le comptable de la société B. ABDALLAH et Cie a calculé le coût de revient des échelles et des échafaudages :

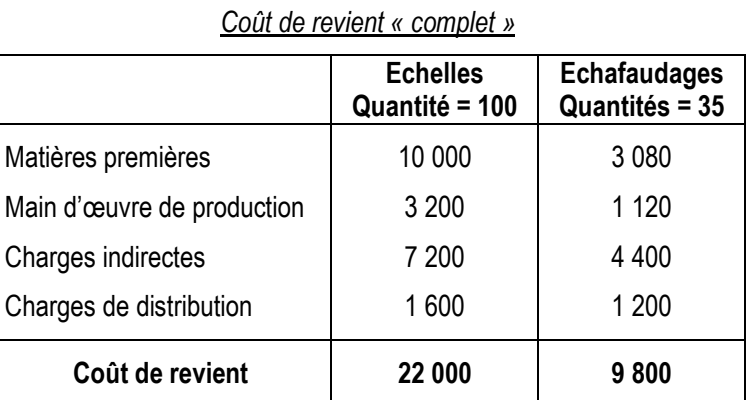

*Questions :*

*1) Sachant que les échelles sont vendues au prix unitaire de 280 D et les échafaudages au prix de 232 D, calculez les résultats analytiques.*

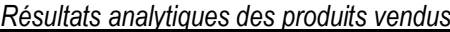

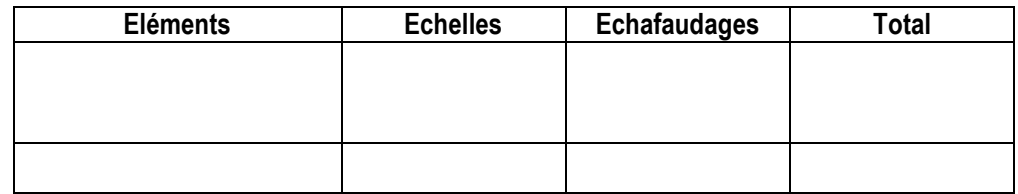

# *2) Commentez les résultats obtenus.*

L'entreprise décide de recourir à la méthode des coûts variables.

*3) Déterminez le montant du coût variable pour chaque produit (reprendre les éléments utilisés pour le calcul des coûts de revient complets et le montant des charges fixes globales).*

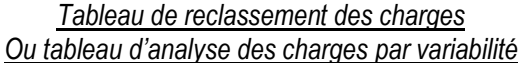

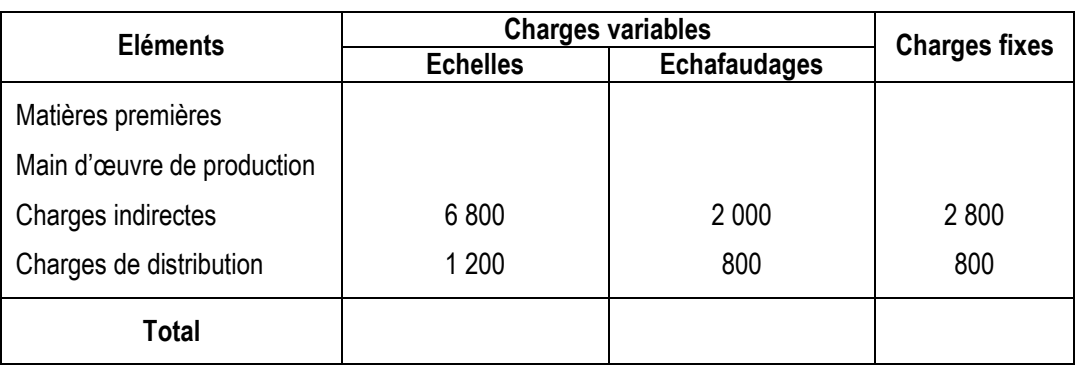

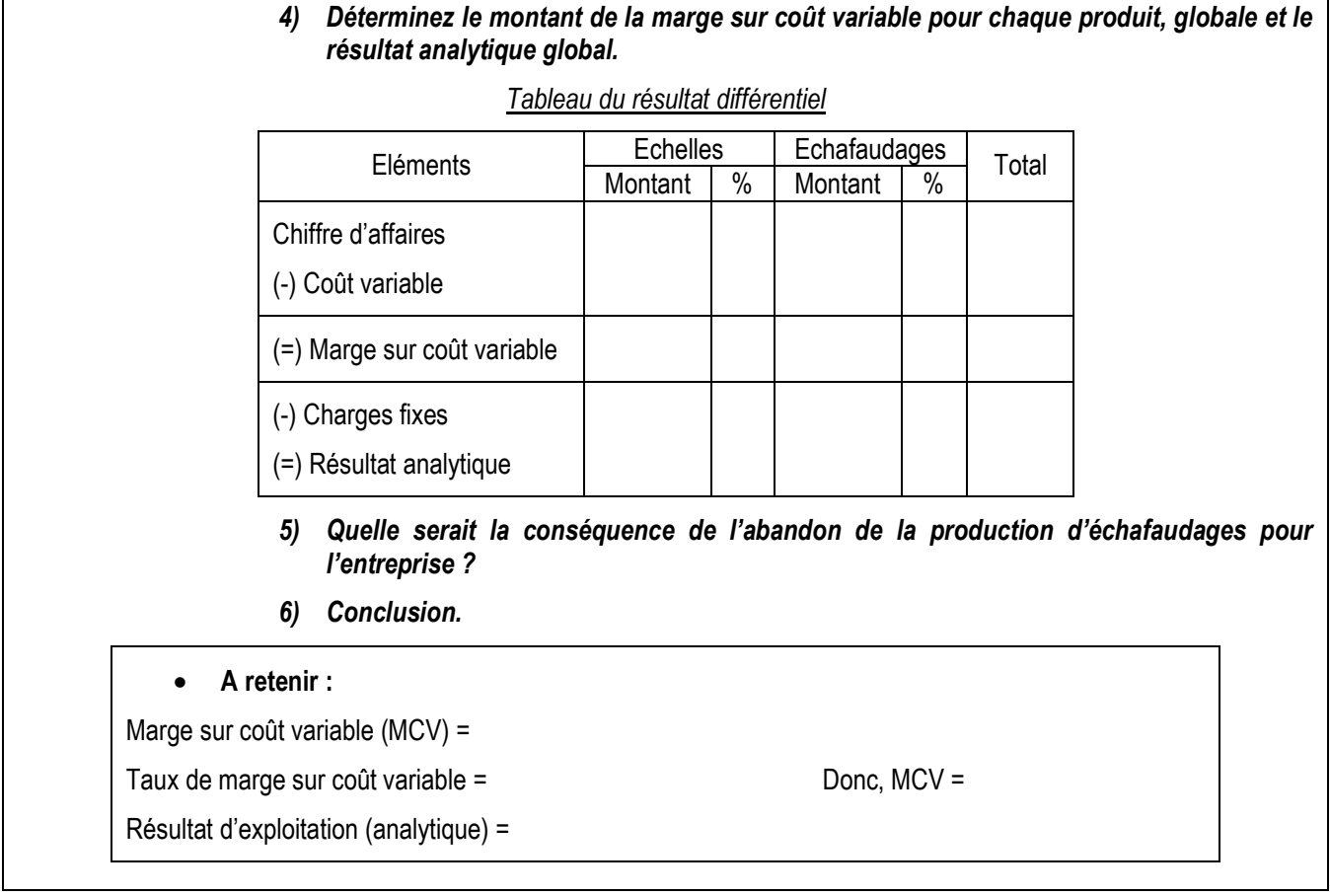

# **Correction :**

# *1) Calculez les résultats analytiques.*

# *Résultats analytiques des produits vendus*

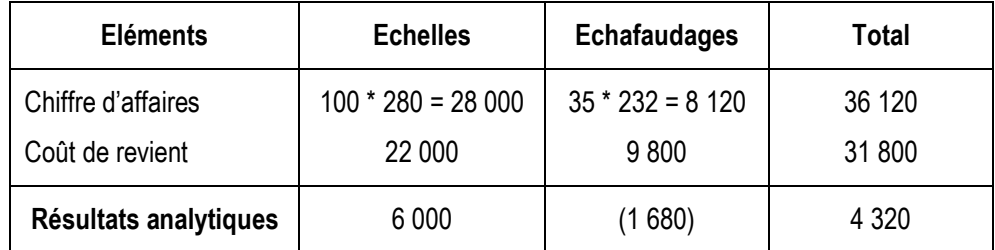

# *2) Commentez les résultats obtenus.*

- Les échelles ont un résultat positif. Donc, elles sont rentables ;
- Les échafaudages ont un résultat négatif. Donc, ils entraînent une perte pour l'entreprise.

*3) Déterminez le montant du coût variable pour chaque produit (reprendre les éléments utilisés pour le calcul des coûts de revient complets et le montant des charges fixes globales).*

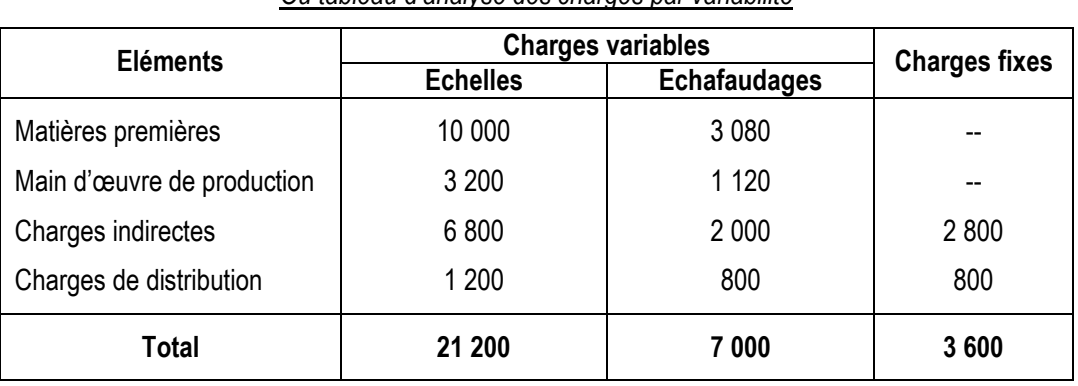

*Tableau de reclassement des charges Ou tableau d'analyse des charges par variabilité*

Coût variable des échelles = 21 200 D

Coût variable des échafaudages = 7 000 D

Coût fixe global =  $3600$  D

*4) Déterminez le montant de la marge sur coût variable pour chaque produit, globale et le résultat analytique global.*

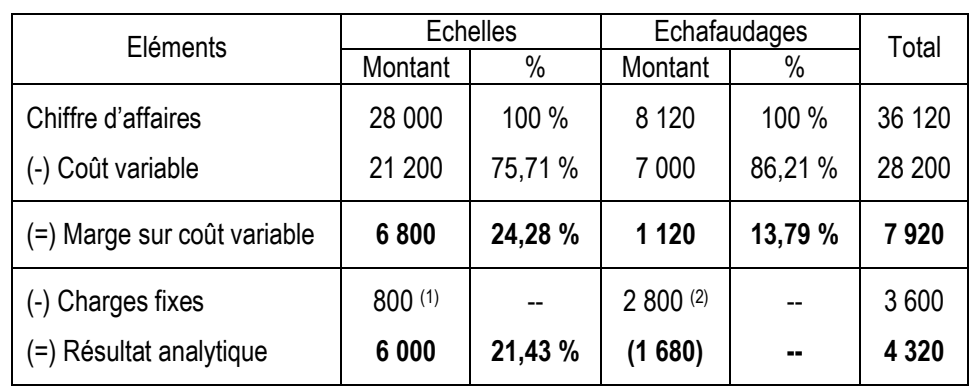

*Tableau du résultat différentiel*

**(1)** : (7 200 – 6 800) + (1 600 – 1 200)

$$
(2) : (4\ 400 - 2\ 000) + (1\ 200 - 800)
$$

# *5) Quelle serait la conséquence de l'abandon de la production d'échafaudages pour l'entreprise ?*

Les échafaudages ont un résultat négatif, car la marge sur coût variable est inférieure aux charges fixes, ce qui entraîne une perte pour l'entreprise.

Si l'entreprise arrête la production des échafaudages, car ils ne sont pas rentables (Résultat = - 1 680 D < 0), ce résultat baissera de 1 120 D qui est la marge sur coût variable des échafaudages.

Nouveau résultat (après abandon) = 6 800 – 3 600 = 3 200 D < 4 320 D

Donc, l'abandon de la production d'échafaudages est une mauvaise décision.

Il faut chercher une autre solution plus rentable tel que la sous-traitance.

### *6) Conclusion.*

La méthode du coût complet et celle du coût variable (ou coût partiel) dégagent des résultats identiques. Toutefois, la méthode du coût variable permet de répondre à des questions comme :

- Faut-il abandonner la production d'un produit, sous-traiter telle activité ?
- Quelle est la contribution de chaque produit à la couverture des charges fixes ?

A partir de quel volume d'activité l'entreprise va faire des bénéfices ?

 **A retenir :** Marge sur coût variable (MCV) = chiffre d'affaires (CA) – coût variable Taux de marge sur coût variable = *CA MCV* Donc, MCV = CA \* Taux de MCV  $R$ ésultat d'exploitation (analytique) = MCV – coût fixe

### **Application :**

### **Activité :**

L'entreprise « CHERIF » exerce une activité industrielle depuis quelques années dans le nord-est tunisien. Elle fabrique à l'aide d'une machine A un produit P1 et à l'aide de la machine B un produit P2. Le dirigeant de l'entreprise vous charge d'étudier la rentabilité de ses produits.

On vous communique les informations suivantes concernant l'exercice N :

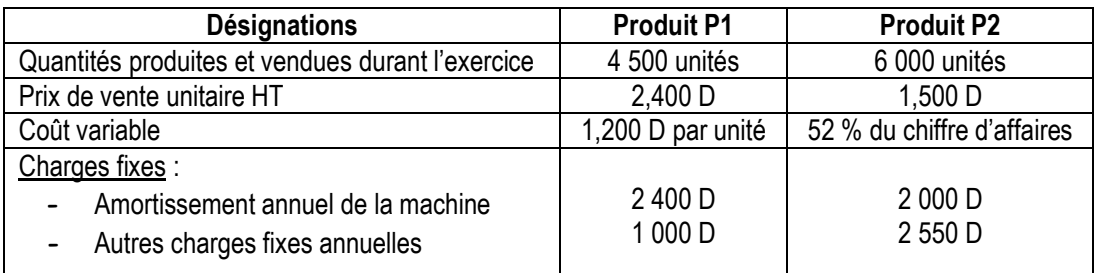

*Questions :*

- *1) Complétez le tableau d'analyse du résultat différentiel de chaque produit donné en annexe.*
- *2) Jugez la rentabilité des deux produits ?*
- *3) Quels seront les résultats d'exploitation en N+1 pour les chiffres d'affaires prévisionnels suivants : 20 000 D de P1 et 15 000 D de P2 ?*

| <b>Désignations</b>         |          |      |
|-----------------------------|----------|------|
| Chiffre d'affaires (CA)     | <br>00 % |      |
| - Coûts variables           | <br>     | <br> |
| = Marge sur coût variable   | <br>     | <br> |
| Coûts fixes                 | <br>     | <br> |
| $=$ Résultat d'exploitation | <br>     | <br> |

*Annexe : Tableau d'analyse du résultat différentiel*

**Correction :**

*1) Complétez le tableau d'analyse du résultat différentiel de chaque produit donné en annexe.*

*Annexe : Tableau d'analyse du résultat différentiel*

| <b>Désignations</b>       | P1      | %       | P <sub>2</sub> | %     |
|---------------------------|---------|---------|----------------|-------|
| Chiffre d'affaires (CA)   | 10 800  | 100 %   | 9 0 0 0        | 100 % |
| - Coûts variables         | 5 4 0 0 | 50 %    | 4680           | 52 %  |
| = Marge sur coût variable | 5 4 0 0 | 50%     | 4 3 2 0        | 48 %  |
| - Coûts fixes             | 3 4 0 0 | --      | 4 5 5 0        | --    |
| = Résultat d'exploitation | 2 0 0 0 | 18,52 % | (230)          | --    |

*2) Jugez la rentabilité des deux produits ?*

Le produit P1 a un résultat positif. Donc, il est rentable ;

- Le produit P2 a un résultat négatif. Donc, il entraîne une perte pour l'entreprise.
- *3) Quels seront les résultats d'exploitation en N+1 pour les chiffres d'affaires prévisionnels suivants : 20 000 D de P1 et 15 000 D de P2 ?*

### *Produit P1 :*

```
Taux de MCV = \frac{MCV}{M} = 50 %
                 CA
\Rightarrow MCV = CA * Taux de MCV
        = 20000 * 0.5 = 10 000 D
Résultat = MCV – CF
        = 10000 - 3400 = 6 600 D
Produit P2 :
MCV = CA * Taux de MCV
     = 15000 * 0.48 = 7 200 D
Résultat = MCV – CF
        = 7200 - 4550 = 2 650 D
```
### **3. Le seuil de rentabilité (SR) ou le point mort**

### **Activité :**

Pour l'exercice N, la société « LE PRINCE » a réalisé un chiffre d'affaires de 200 000 D avec un bénéfice de 27 000 D. le taux de marge sur coût variable est de 30 %. Elle travaille 12 mois dans l'année (activité régulière durant toute l'année).

*Questions :*

- *1) Présentez le tableau de résultat différentiel.*
- *2) Calculez le chiffre d'affaires pour lequel le résultat d'exploitation est nul. Qu'appelle-ton ce chiffre d'affaires ?*
- *3) Déterminez le point mort (date à laquelle le résultat est nul).*

**A retenir :**

### **Correction :**

### *1) Présentez le tableau de résultat différentiel.*

*Tableau de résultat différentiel*

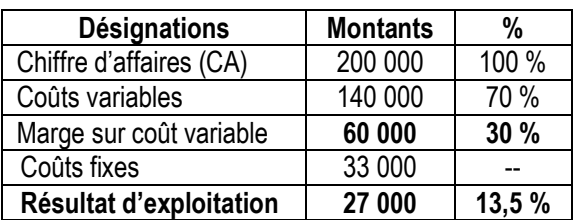

$$
Taux de MCV = \frac{MCV}{CA}
$$

 $\Rightarrow$  MCV = CA  $*$  Taux de MCV  $= 200000 * 0.3$  = **60 000 D**  $MCV = CA - CV$ 

 $\Rightarrow$  CV = CA – MCV  $= 200 000 - 60 000$ = **140 000 D**

Résultat d'exploitation = MCV – CF

 $\Rightarrow$  CF = MCV – Résultat  $= 60000 - 27000$ = **33 000 D**

### *2) Calculez le chiffre d'affaires pour lequel le résultat d'exploitation est nul.*

```
Résultat = 0
```

$$
\Rightarrow \text{MCV} - \text{CF} = 0
$$
\n
$$
\Rightarrow \text{MCV} = \text{CF}
$$
\n
$$
\Rightarrow \text{MCV} = 33\,000\,\text{D}
$$
\n
$$
\text{Taux de MCV} = \frac{MCV}{CA}
$$
\n
$$
\Rightarrow \text{CA} = \frac{MCV}{Taux\,de\,MCV}
$$
\n
$$
\Rightarrow \text{CA}^* = \frac{CF}{Taux\,de\,MCV}
$$

$$
\Rightarrow \mathsf{CA}^* = \frac{33\,000}{0.3}
$$

$$
\Rightarrow CA^* = 110\ 000\ D
$$

# *Qu'appelle-t-on ce chiffre d'affaires ?*

Le chiffre d'affaires pour lequel le résultat est nul, c'est-à-dire il n'y a ni gain, ni perte, est appelé **seuil de rentabilité**.

### *3) Déterminez le point mort (date à laquelle le résultat est nul).*

Si l'on admet que le chiffre d'affaires se répartit de façon homogène sur 12 mois, le chiffre d'affaires mensuel a été de 12  $\frac{200000}{20000}$  = 16 666,667 D par mois.

**Pour atteindre le seuil de rentabilité, il a fallut attendre :**  16 666,667  $\frac{110000}{110000}$  = 6,6 mois soit 6 mois entiers et  $(6,6 - 6)$  \* 30 =

18 jours

 $\Rightarrow$  Point mort = 18 juillet N

### **A retenir :**

# *Définitions :*

- La définition du seuil de rentabilité découle des termes utilisés : le seuil désigne un passage, ici c'est le passage, pour une activité donnée, de la non rentabilité à la rentabilité, autrement dit le « moment » où l'entreprise commence à faire des bénéfices.

Ce moment s'appréciera de deux façons :

 en calculant le seuil de rentabilité proprement dit, c'est-à-dire le chiffre d'affaires à partir duquel on commence à être rentable.

**Calcul du SR en valeur =**  *Taux de MCV Coût fixe*

**Ou SR =**  *MCV Chiffre d*'*affaires* \* *coût fixe*

en calculant le point mort, c'est-à-dire la date à laquelle on atteint ce chiffre d'affaires.

**Calcul du point mort =**  *CA SR* \*12 (Démonstration : point mort =  $\overline{12}$ *CA*  $\frac{SR}{\sigma}$  = *CA SR* \*12 **)**

# **Représentation graphique du seuil de rentabilité**

### **Activité :**

Soit y<sub>1</sub> la droite de marge sur coût variable.

Soit  $y_2$  la droite des charges fixes.

*Questions :*

- *1) Exprimez l'équation de la droite y<sup>1</sup> en fonction du taux de marge sur coût variable et du chiffre d'affaires.*
- *2) Exprimez l'équation de la droite y2.*
- *3) Représentez les deux droites y<sup>1</sup> et y<sup>2</sup> dans le repère ci-dessous.*
- *4) Que représente l'intersection des deux droites ?*
- *5) Localisez la zone de pertes et celle de bénéfices.*

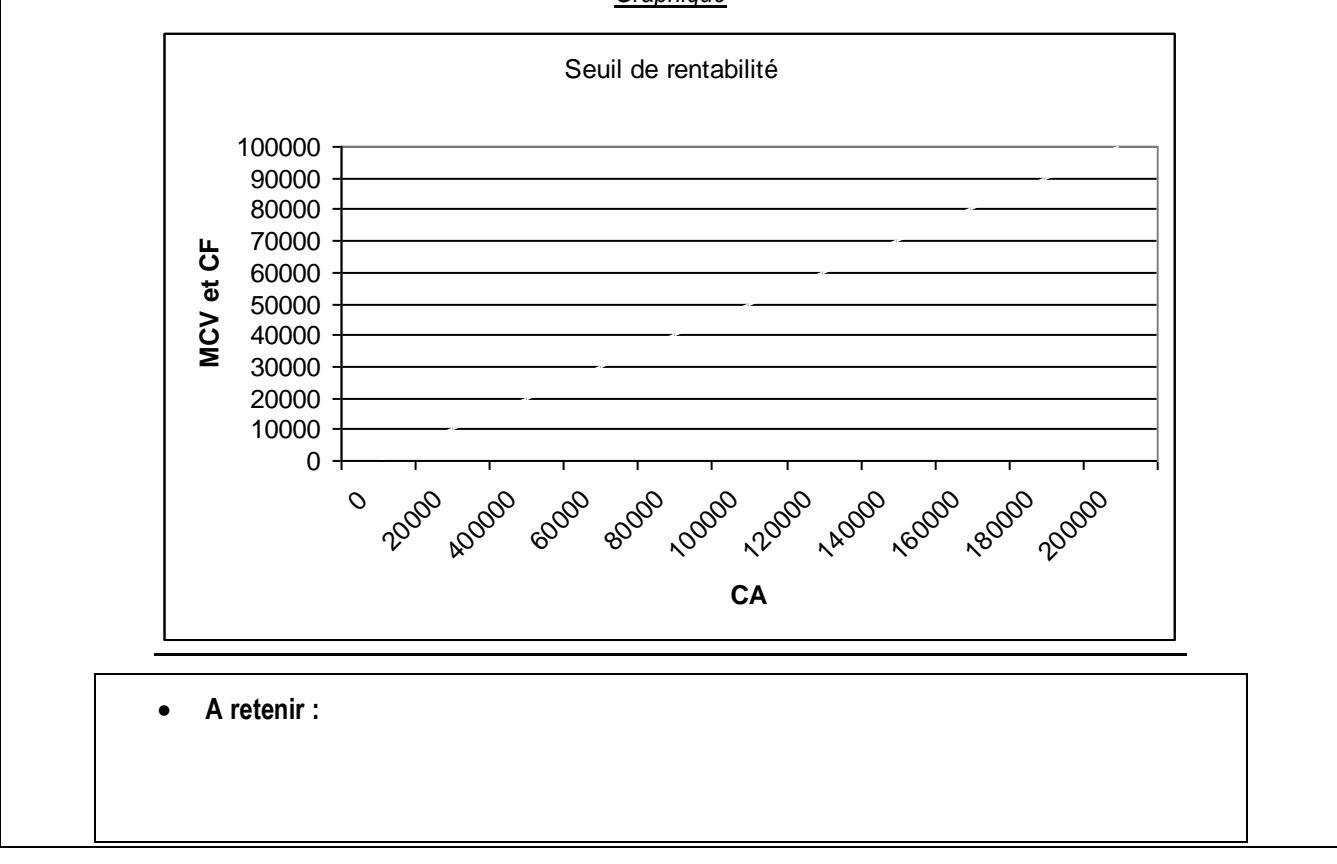

# *Graphique*

### **Correction :**

# *1) Exprimez l'équation de la droite y<sup>1</sup> en fonction du taux de marge sur coût variable et du chiffre d'affaires.*

Taux de marge sur coût variable =  $0,3 =$ *CA MCV*

 $\Rightarrow$  Marge sur coût variable = taux de marge sur coût variable \* chiffre d'affaires

 $\Rightarrow$  **y**<sub>1</sub> = 0,3 CA

# *2) Exprimez l'équation de la droite y2.*

 $y_2$  = charges fixes

**y<sup>2</sup> = 33 000**

*3) Représentez les deux droites y<sup>1</sup> et y<sup>2</sup> dans le repère ci-dessous.*

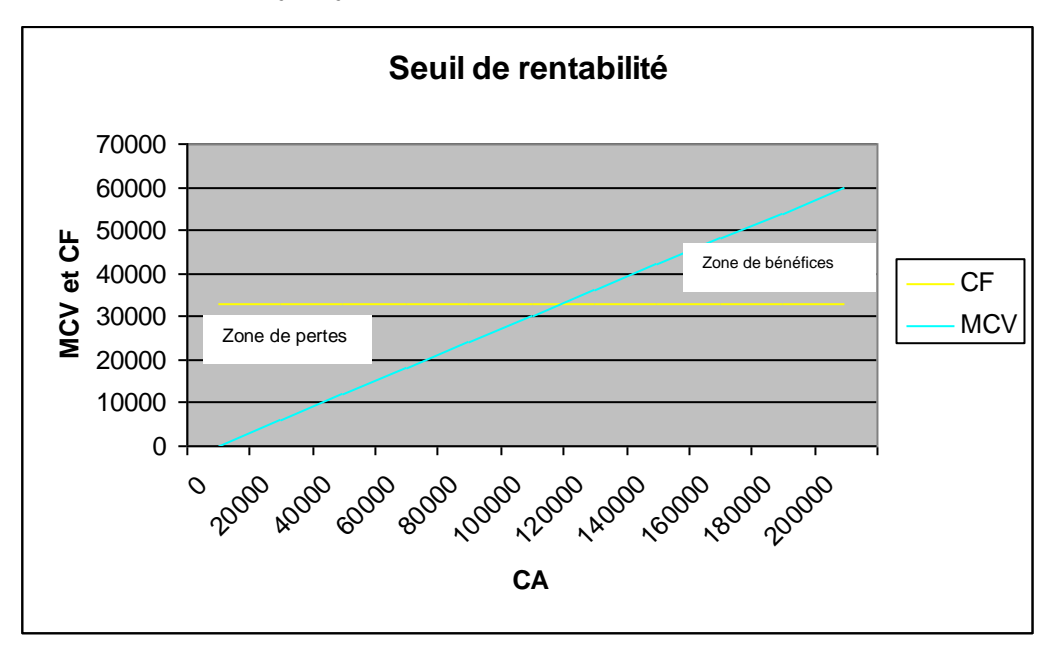

#### *4) Que représente l'intersection des deux droites ?*

Lorsque les deux droites se croisent, autrement dit la marge sur coût variable est égale aux charges fixes, on atteint le seuil de rentabilité, qui correspond bien ici à un chiffre d'affaires de :

#### $5,5 \text{ cm} \rightarrow 5,5 \cdot 20\,000 = 110\,000 \Rightarrow \text{CA}^* = 110\,000\,\text{D}$

#### *5) Localisez la zone de pertes et celle de bénéfices.*

Tant que la droite de marge sur coût variable se situe en dessous de la droite de coût fixe, cela signifie que l'on est en **zone de pertes**, puisque la marge sur coût variable ne suffit pas à « payer » les charges fixes. Ici, les chiffres d'affaires compris entre 0 D et 110 000 D.

Lorsque la droite de marge sur coût variable se situe en dessus de la droite de coût fixe, cela signifie que l'on est en **zone de bénéfices**, puisque la marge sur coût variable dépasse les charges fixes. Ici, les chiffres d'affaires supérieurs à 110 000 D.

### **A retenir :**

La représentation graphique du seuil de rentabilité consiste à tracer deux droites :

- la droite de la MCV dont l'équation est :  $y_1 = a$  x, avec a = taux de MCV et x = chiffre d'affaires
- la droite de coût fixe dont l'équation est :  $y_2 = b$ , avec b = coût fixe

Lorsque la droite de MCV se situe en dessous de la droite de coût fixe, on est en zone de pertes.

Lorsque les deux droites se croisent, on atteint le seuil de rentabilité.

Lorsque la droite de MCV se situe en dessus de la droite de coût fixe, on est en zone de bénéfices.

# **La marge de sécurité et l'indice de sécurité**

# **La marge de sécurité**

**Activité :** Sachant que : Marge de sécurité = chiffre d'affaires – seuil de rentabilité Ou marge de sécurité = *Taux de MCV Résultat Calculez la marge de sécurité de la société « LE PRINCE ». Commentez le résultat obtenu.*

# **Correction :**

 $MS = CA - CA^*$  $= 200 000 - 110 000$  = **90 000 D** Ou MS = *Résultat Taux de MCV*  $= \frac{27000}{ }$ 0,3 = **90 000 D**

Commentaire : la marge de sécurité est élevée, donc l'entreprise est loin de la zone de pertes  $\rightarrow$  Bonne situation.  $\Leftrightarrow$  Plus la marge de sécurité est élevée, mieux c'est.

# **L'indice de sécurité**

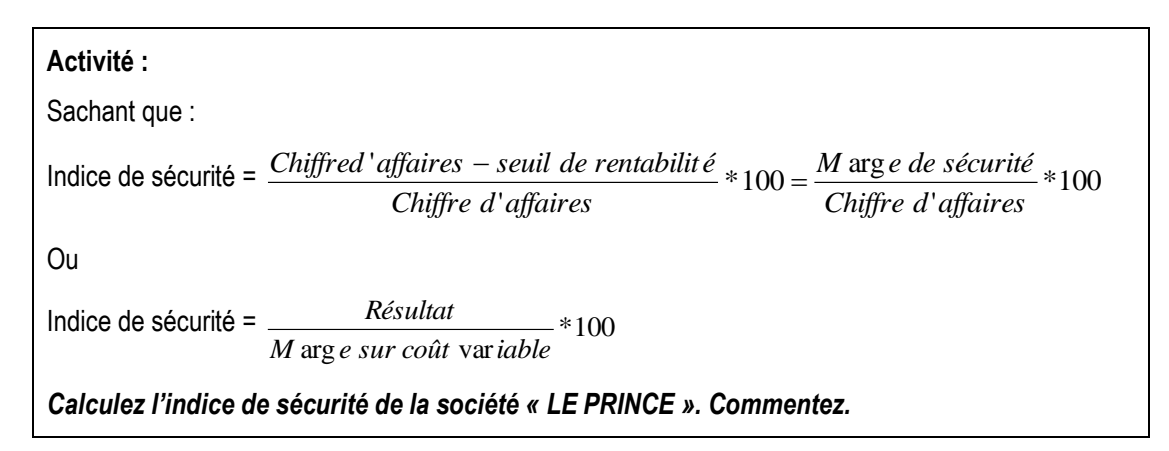

# **Correction :**

$$
IS = \frac{CA - CA^*}{CA} * 100
$$
  
= 
$$
\frac{200\,000 - 110\,000}{200\,000} * 100
$$

$$
= 45\%
$$

Out

\n
$$
IS = \frac{R}{MCV} * 100
$$
\n
$$
= \frac{27000}{60000} * 100
$$
\n
$$
= 45\%
$$

Commentaire : l'IS est élevé  $\Rightarrow$  Bonne situation.

 $\iff$  Plus l'indice de sécurité est élevé, mieux c'est.

• **A retenir :**  
\nMS = CA – CA<sup>\*</sup> ou MS = 
$$
\frac{R \&(1)}{Taux de MCV}
$$
\nPlus la MS est élevée, mieux c'est.  
\nIS = 
$$
\frac{CA - CA^*}{CA} * 100 = \frac{MS}{CA} * 100
$$
 ou IS = 
$$
\frac{R}{MCV} * 100
$$
\nPlus l'IS est élevé, mieux c'est.

### **Application :**

### **Activité :**

La société PANTASHOP est une entreprise industrielle domiciliée à Ben Arous. Elle a pour activité la fabrication de pantalons en toile « jean ».

On vous communique en *annexe 1,* les prévisions de coûts pour l'année N+1. L'entreprise PANTASHOP envisage en effet d'augmenter sa production, mais cela nécessite l'achat d'une machine supplémentaire.

#### *Questions :*

- **1.** Dans l'hypothèse où l'entreprise n'augmente pas sa production (*annexe 1.1)* :
	- **a)** Expliquer la différence entre une charge variable et une charge fixe. Justifier votre réponse en classant les charges en charges variables et charges fixes.
	- **b)** Compléter le tableau de résultat par variabilité- *Annexe A* correspondant à cette hypothèse.
	- *c)* Représenter graphiquement la marge sur coût variable ainsi que les charges fixes en utilisant *l'annexe B.*

Indiquer où se situe le seuil de rentabilité.

- **d)** Calculer le seuil de rentabilité en dinars.
- **e)** Déterminer le nombre de pantalons à vendre pour atteindre le seuil de rentabilité.
- **f)** Calculer la date à laquelle sera atteint le seuil de rentabilité.
- **g)** Déterminer, par le calcul, le chiffre d'affaires qui permettrait à l'entreprise PANTASHOP de réaliser un bénéfice de 80 000 D.
- **2.** Indiquer quel est l'intérêt pour l'entreprise de connaître le niveau du seuil de rentabilité.
- **3.** Dans l'hypothèse où l'entreprise augmenterait sa production (*annexe 1.2*) :
	- **a)** Calculer le résultat prévisionnel (*annexe C*).
	- **b)** Calculer le nouveau seuil de rentabilité.
- **4.** Que peut-on conclure ?

# **ANNEXE 1 : Eléments de calculs des coûts partiels pour N+1**

### **1.1. 1 ère hypothèse : sans augmentation de la production**

- Production prévue : 20 000 jeans **(1).**
- Prix de vente unitaire : 24 D hors taxes.
- Charges variables unitaires (pour un pantalon jean) :
	- 2 mètres de tissu à 5,950 D le mètre.

Fournitures : 2,500 D.

Charges fixes globales :

Dotations : 100 000 D.

Charges financières : 20 000 D.

L'activité de l'entreprise est considérée comme régulière sur douze mois.

toutes les matières, tous les niveaux

### **1.2. 2 ème hypothèse : avec augmentation de la production**

- Production prévue : 28 000 jeans **(1).**
- Acquisition d'une machine supplémentaire :

Valeur d'origine : 276 000 D hors taxes.

Pour simplifier, on considère que la machine est acquise en début d'année et amortie linéairement sur quatre ans.

- Tous les autres éléments restent inchangés.
- **(1) On suppose que toute la production sera vendue.**

### **ANNEXE A : Tableau de calcul du résultat prévisionnel dans l'hypothèse d'une même production**

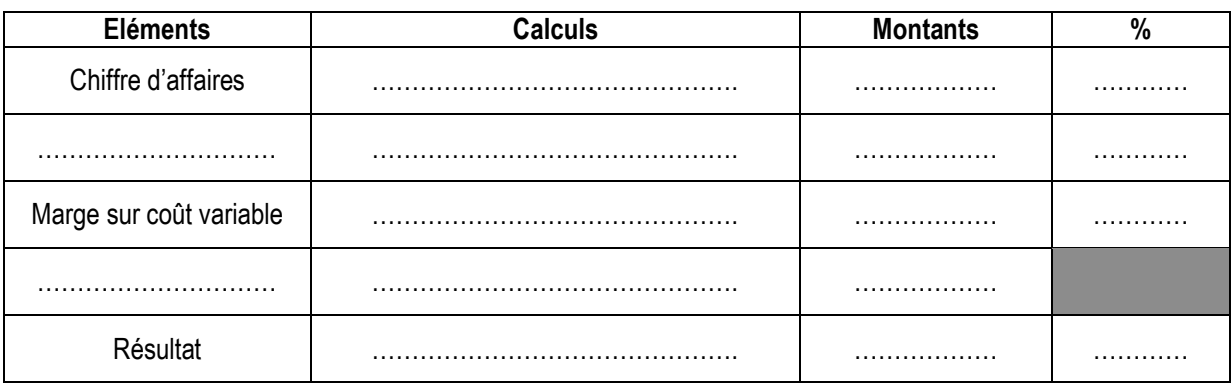

# **ANNEXE B : Graphique à compléter**

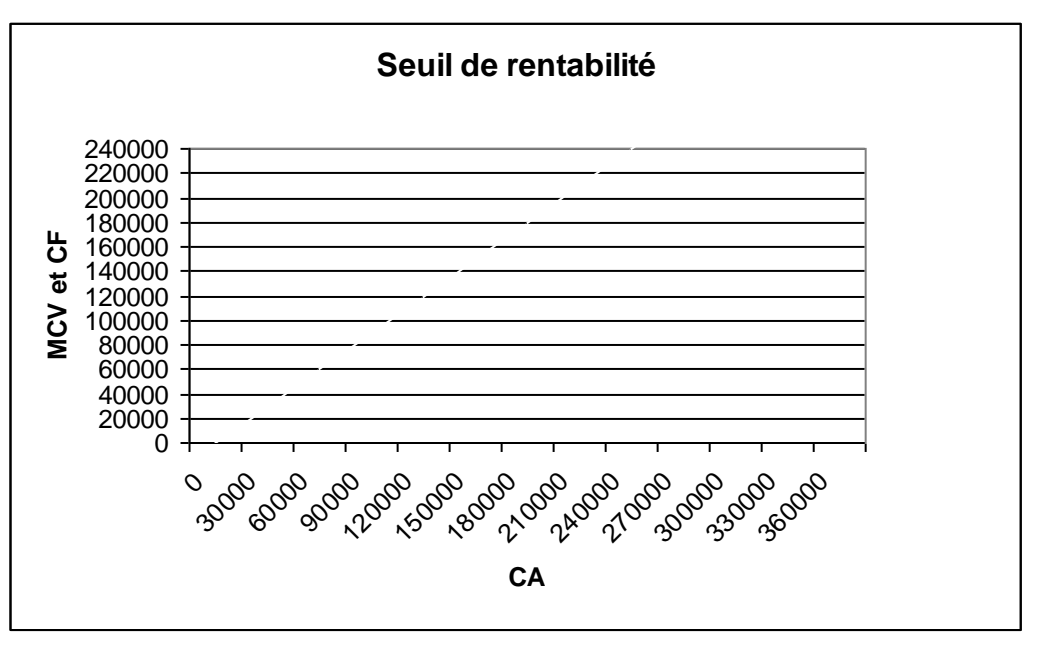

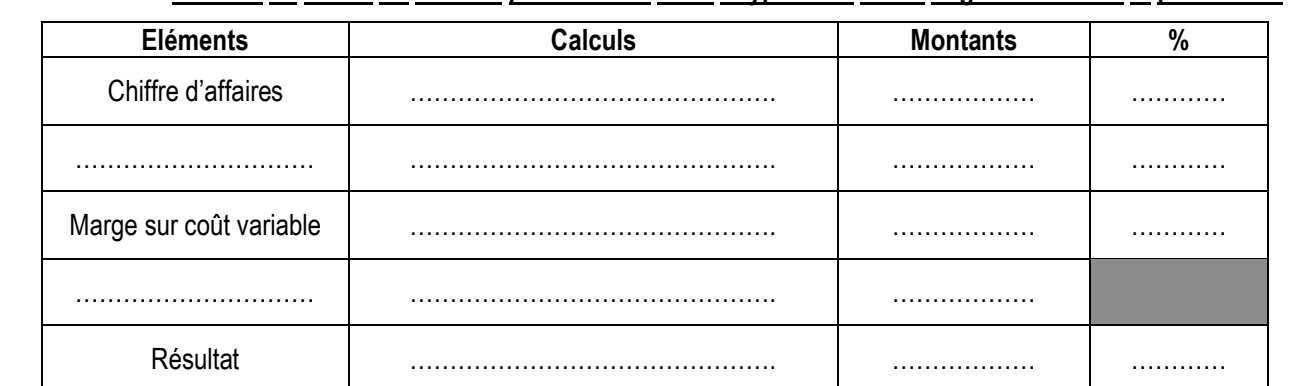

# **ANNEXE C : Tableau de calcul du résultat prévisionnel dans l'hypothèse d'une augmentation de la production**

#### **Correction :**

### *1. Dans l'hypothèse où l'entreprise n'augmente pas sa production :*

### *a) Expliquer la différence entre une charge variable et une charge fixe. Justifier votre réponse en classant les charges en charges variables et charges fixes.*

- La charge variable est une dépense qui varie en fonction du niveau d'activité ;
- La charge fixe est indépendante du niveau d'activité.

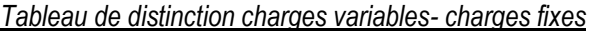

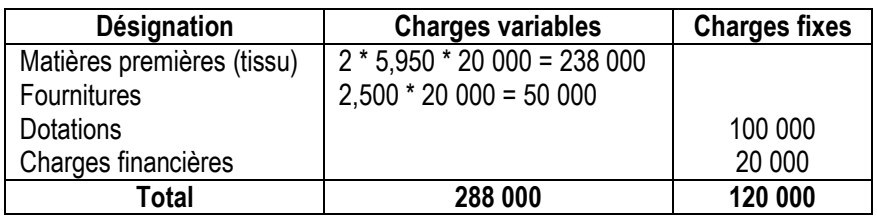

**b)** *Compléter le tableau de résultat par variabilité.*

### Voir annexe A

### **c)** *Représenter graphiquement la marge sur coût variable ainsi que les charges fixes*.

Voir annexe B.

### *d) Calculer le seuil de rentabilité en dinars.*

 $SR_{en valueur} =$ *Taux de MCV*  $\frac{C\text{o} \hat{u}t \text{ fixe}}{t}$  = 0,4  $\frac{120000}{2}$  = 300 000 D

### *e) Déterminer le nombre de pantalons à vendre pour atteindre le seuil de rentabilité.*

 $SR_{en$  quantité = 24 300 000 Pr  $=$ *ix de vente unitaire*  $\frac{SR \text{ } en \text{ } valueur}{S} = \frac{300\,000}{12,5}$  pantalons soit 13 pantalons

### *f) Calculer la date à laquelle sera atteint le seuil de rentabilité.*

Point mort = 480 000  $\frac{*12}{*12} = \frac{300\,000 * 12}{100\,000}$ *CA*  $\frac{SR * 12}{100000} = \frac{300000 * 12}{1000000} = 7.5$  soit 7 mois et 16 jours (accepter 15 jours)

### *g) Déterminer par le calcul, le chiffre d'affaires qui permettrait à l'entreprise PANTASHOP de réaliser un bénéfice de 80 000 D.*

Résultat = MCV – CF

MCV = Résultat + CF = 80 000 + 120 000 = 200 000

 $CA =$ 0,4  $=\frac{200\,000}{8\pi}$ *Taux de MCV*  $\frac{MCV}{V}$  =  $\frac{200000}{V}$  = 500 000 D

## *2. Indiquer quel est l'intérêt pour l'entreprise de connaître le niveau du seuil de rentabilité.*

Le seuil de rentabilité est le chiffre d'affaires pour lequel le résultat est nul

Au-delà de ce seuil, l'entreprise réalise des bénéfices.

### *3. dans l'hypothèse où l'entreprise augmenterait sa production,*

### *a) Calculer le résultat prévisionnel.*

Voir annexe C

*b) Calculer le nouveau seuil de rentabilité.*

SR = *Taux de MCV*  $\frac{C \text{o} \hat{u} t \text{ fixe}}{E}$  = 0,4  $\frac{189000}{2}$  = 472 500 D

# *4. Que peut-on conclure ?*

L'entreprise voit son résultat augmenter de 7 800 D, donc à priori elle doit réaliser l'investissement envisagé.

Toutefois, le SR est plus élevé et les prévisions des ventes sont-elles réalistes ?

Tout dépend donc du risque qu'accepte l'entrepreneur.

# **ANNEXE A : Tableau de calcul du résultat prévisionnel dans l'hypothèse d'une même production**

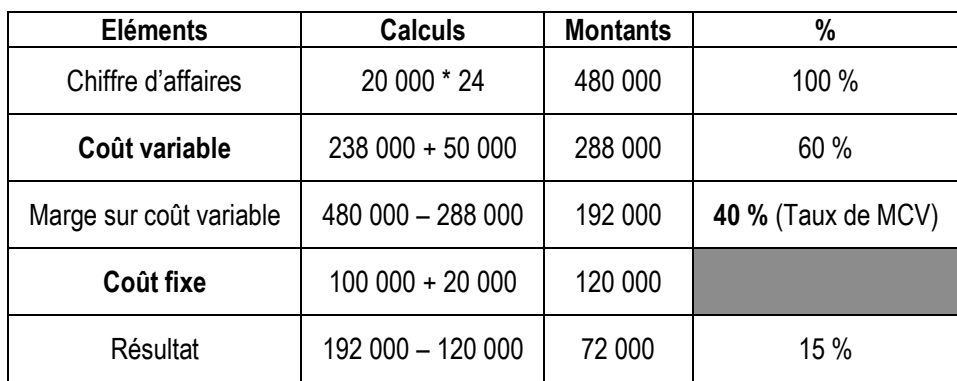

# **ANNEXE B : Graphique à compléter**

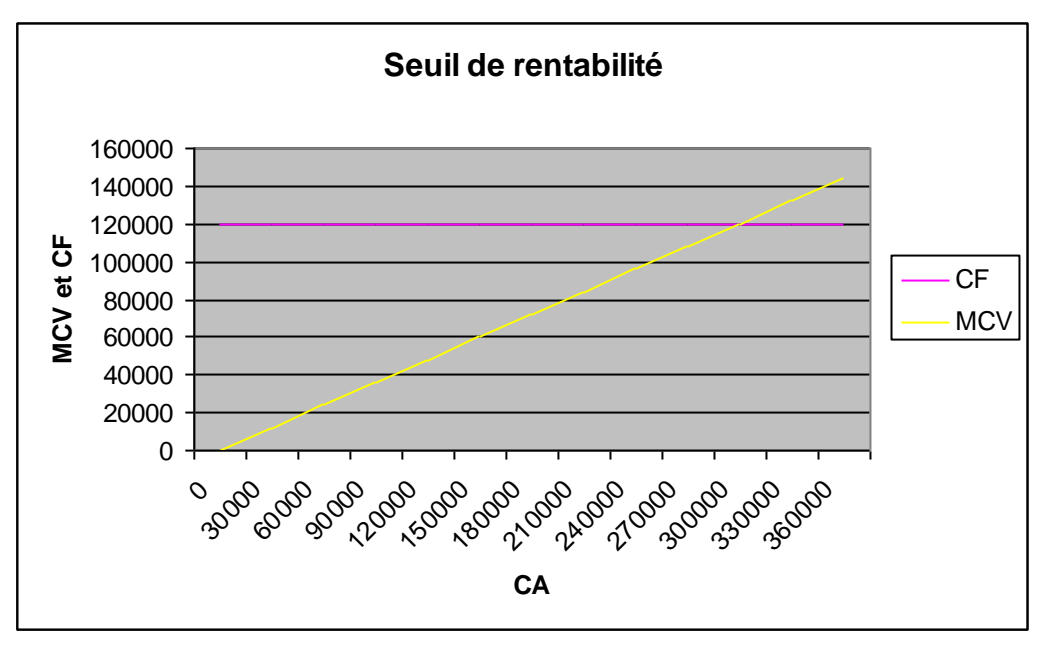

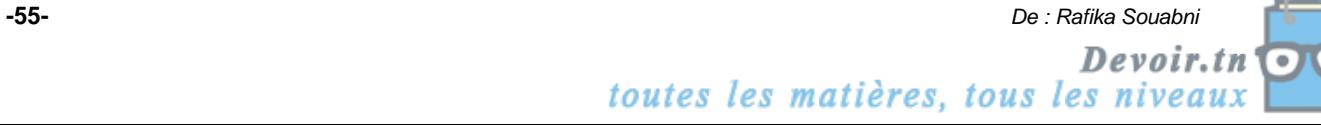

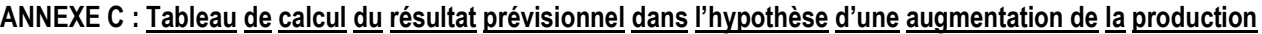

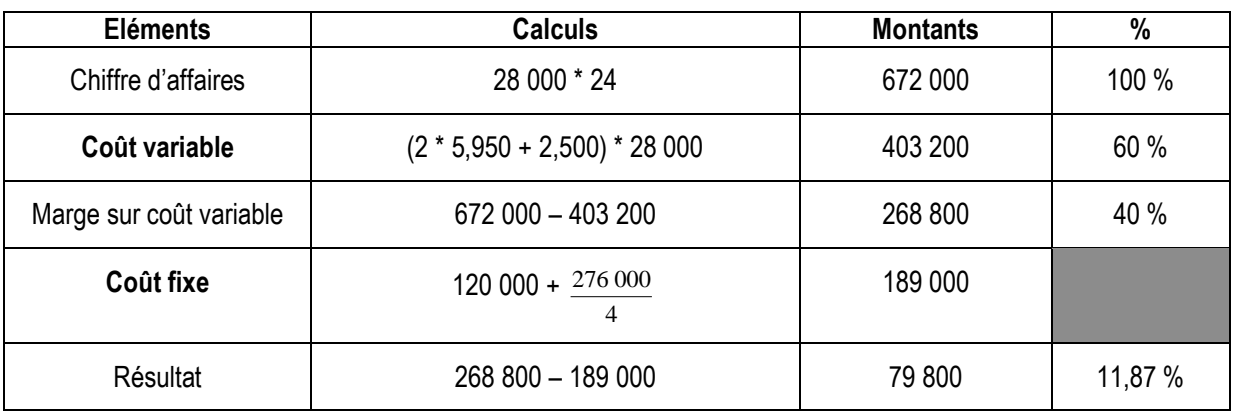

# **SECTION 2 : CHOIX DES QUANTITES A FABRIQUER : PRODUIRE OU SOUS-TRAITER**

La recherche de la quantité à produire a essentiellement deux objectifs :

- la recherche du plein-emploi
- la recherche de la maximisation du profit

# **I. La recherche du plein-emploi**

### **Activité :**

L'entreprise « La Rose du Sable » fabrique et commercialise deux articles X et Y à partir du cuir. Les deux articles passent par les deux ateliers A et B dont les capacités actuelles de production sont :

- 2 000 articles X ;
- 1 200 articles Y.

L'entreprise « La Rose du Sable » fait face à une concurrence croissante vu l'installation d'autres entreprises d'activités similaires. Le directeur de la production décide de moderniser les équipements de l'atelier A afin d'augmenter la quantité à fabriquer et à vendre des deux articles X et Y.

Après installation des nouvelles machines dans l'atelier A au début de l'année N, le directeur de la production prévoit que les capacités mensuelles des deux ateliers en heures machine seront comme suit :

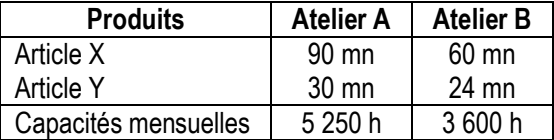

Pendant les trois premiers mois de l'année N, l'entreprise a vendu les quantités suivantes :

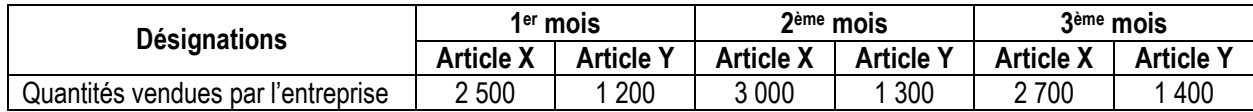

*Questions :*

*1) Complétez et expliquez les cases du tableau suivant :*

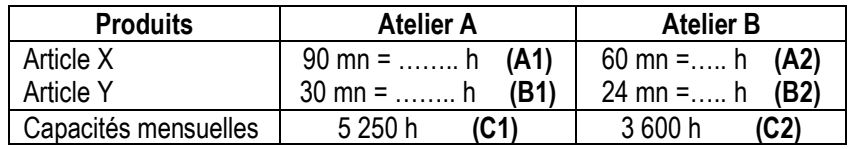

*2) Exprimez les contraintes de production.*

*3) Déterminez les quantités optimales à produire des deux articles X et Y assurant le plein-emploi des deux ateliers.*

Soit y<sub>1</sub> : le segment de capacité de l'atelier A

Soit y<sub>2</sub> : le segment de capacité de l'atelier B

*4) Tracez les deux segments y<sup>1</sup> et y2.*

*Vérifiez graphiquement les résultats obtenus*

*5) L'entreprise atteindra-t-elle les objectifs fixés par le directeur de la production ?*

# **Correction :**

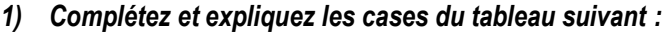

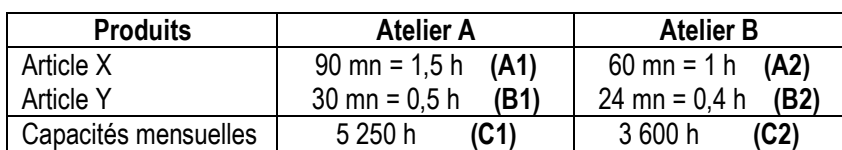

- *Cases A1 et A2 :* pour produire une unité de X, il faut 1 h 30 mn de travail en atelier A et 1 h de travail en atelier B ;

Cases B1 et B2 : pour produire une unité de Y, il faut 30 mn de travail en atelier A et 24 mn de travail en atelier B;

Cases C1 et C2 : l'atelier A a une capacité mensuelle maximale de 5 250 h de travail et l'atelier B a une capacité mensuelle maximale de 3 600 h de travail.

### *2) Exprimez les contraintes de production.*

Soient :

X : la quantité produite du produit X

Y : la quantité produite du produit Y

Contrainte principale : pour chaque atelier, on ne peut pas dépasser la capacité maximale de production en heure de travail.

*Contrainte de l'atelier A* : 1,5 X + 0,5 Y ≤ 5 250 h

*Contrainte de l'atelier B* : X + 0,4 Y ≤ 3 600 h

### *3) Déterminez les quantités optimales à produire des deux articles X et Y assurant le plein-emploi des deux ateliers.*

On a plein-emploi lorsque :

$$
\begin{cases}\n1,5 \times + 0,5 \times = 5250 & (I) \rightarrow \text{Atelier A} \\
\times + 0,4 \times = 3600 & (II) \rightarrow \text{Atelier B} \\
1,5 \times + 0,5 \times = 5250 & (I) \\
1,5 \times + 0,6 \times = 5400 & (II')\n\end{cases}
$$
\n
$$
(II) \times 1,5 \times 1,5 \times 0,6 \times 5 = 5400
$$
\n
$$
(II') - (I) \Rightarrow 0,1 \times 5 = 150
$$

$$
\Rightarrow Y = \frac{150}{0.1}
$$

**Y\* = 1 500 unités**

 $(III) \Rightarrow X = 3600 - 0.4 Y$ 

 $\Rightarrow$  X<sup>\*</sup> = 3 600 – 0,4 <sup>\*</sup> 1 500

# **X\* = 3 000 unités**

*Conclusion :* quantités optimales à produire mensuellement : 3 000 unités de X et 1 500 unités de Y.

#### *4) Tracez les deux segments y<sup>1</sup> et y2. Vérifiez graphiquement les résultats obtenus*

Les segments de capacité pour chaque atelier sont construits à partir de leurs extrémités.

Atelier A : **y<sup>1</sup> : 1,5 X + 0,5 Y = 5 250**

Si  $X = 0$  (le produit Y utilise seul toute la capacité de l'atelier A), Y = 0,5  $\frac{5250}{2}$  = 10 500 unités

Si Y = 0 (le produit X utilise seul toute la capacité de l'atelier A),  $X =$ 1,5  $\frac{5250}{2}$  = 3 500 unités Atelier B : **y<sup>2</sup> :** X + 0,4 Y = 3 600

Si  $X = 0$  (le produit Y utilise seul toute la capacité de l'atelier B), Y = 0,4  $\frac{3600}{1}$  = 9 000 unités

Si Y = 0 (le produit X utilise seul toute la capacité de l'atelier B), X = 3 600 unités

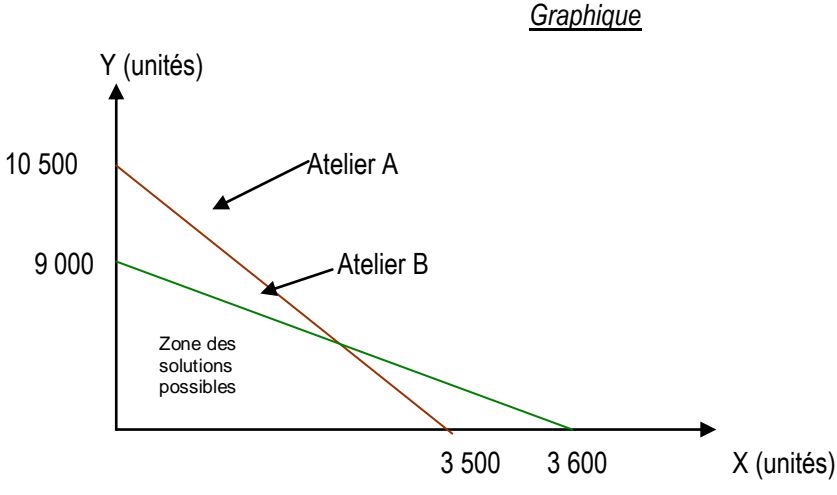

La zone des solutions possibles (ou d'acceptabilité) représente les quantités des produits X et Y qu'il est possible de produire ensemble.

Le plein-emploi (optimum) est représenté par le point d'intersection des deux segments de capacité ; c'est-à-dire pour X = 3 000 unités et Y = 1 500 unités.

## **5)** *L'entreprise atteindra-t-elle les objectifs fixés par le directeur de la production ?*

On remarque que, grâce à l'installation des machines dans l'atelier A, les capacités maximales des deux produits ont augmenté de 2 000 à 3 000 unités pour le produit X et de 1 200 à 1 500 unités pour le produit Y, ce qui a entraîné l'augmentation des ventes des deux produits pour le 1<sup>er</sup> trimestre N. Donc, l'objectif de l'entreprise est atteint.

# **II. La recherche de la maximisation du profit**

# **Activité :**

La société « IDEAL-CONFORT » fabrique deux articles P1 et P2 qu'elle vend à des grossistes aux prix unitaires respectifs de 640 D et 1 000 D.

La production des produits P1 et P2 nécessite l'utilisation de deux machines : M1 et M2. Le temps de passage des deux produits sur les deux machines est résumé dans le tableau suivant :

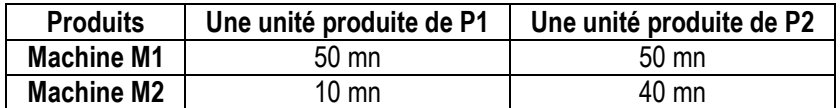

Par ailleurs, pour cette fabrication, les machines ne sont disponibles au cours d'un mois que :

- 500 heures pour la machine M1 ;
- 200 heures pour la machine M2.

Les marges bénéficiaires en % du prix de vente unitaire s'élèvent à :

- 25 % pour P1 ;
- 20 % pour P2.

Le chef de l'entreprise indique qu'il souhaite optimiser le résultat de l'ensemble de la production. Comment le responsable de la fabrication doit-il organiser la production du mois en tenant compte de l'ensemble des données précédentes ?

*Questions :*

- *1) Quelles sont les contraintes posées à l'entreprise ? Quel serait leur impact sur la production ?*
- *2) Exprimez ces contraintes sous forme d'inéquations.*
- *3) Déterminez les quantités à produire pour utiliser à plein-emploi les deux machines.*
- *4) Les deux contraintes étant représentées sur le graphique ci-dessous. Déterminez les coordonnés des points : A, B, C, D et M. Précisez leur signification.*

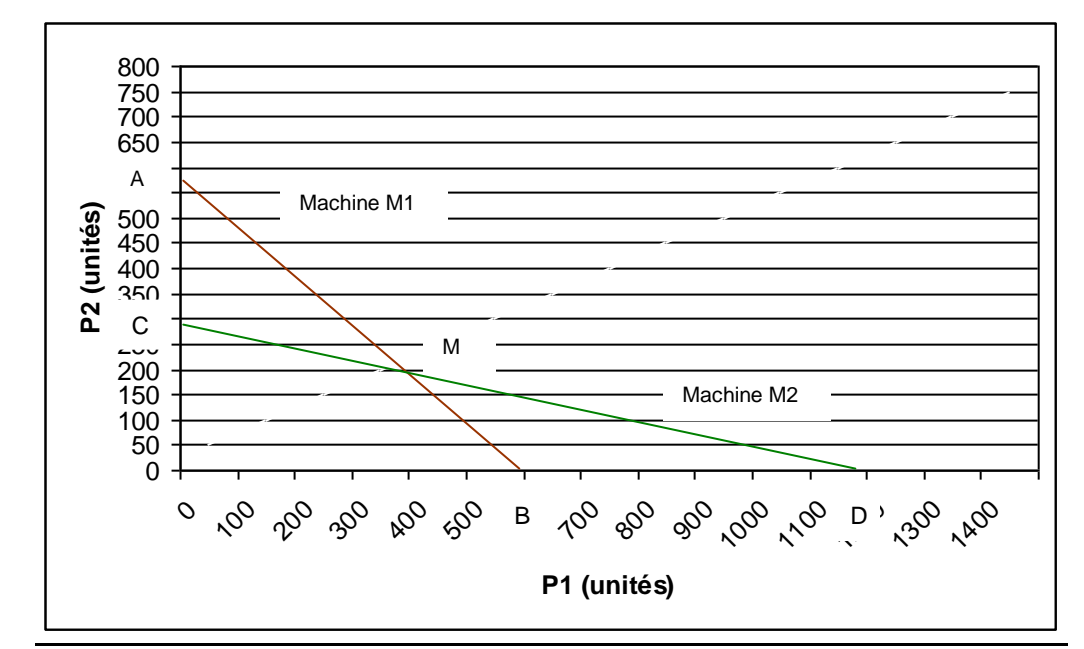

*5) Déterminez le bénéfice maximal que peut réaliser l'entreprise sachant que la fonction à maximiser (appelée fonction objectif Z) s'écrit ainsi :*

*Z = marge bénéficiaire 1 \* variable 1 + marge bénéficiaire 2 \* variable 2*

### *6) Si les quantités commandées sont de :*

- *500 de P1 ;*
- *200 de P2.*

*Quelle constatation faites-vous ? Quels conseils donnez-vous à l'entreprise « IDEAL CONFORT » ?*

**Correction :**

### *1) Quelles sont les contraintes posées à l'entreprise ? Quel serait leur impact sur la production ?*

Contrainte principale : chaque machine ne peut pas dépasser sa capacité maximale de production en heures de travail. Donc, le volume de production ne peut pas dépasser un certain niveau optimum.

#### *2) Exprimez ces contraintes sous forme d'inéquations.*

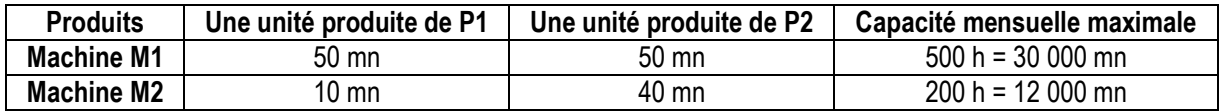

Soient :

P1 : la quantité produite du produit P1

P2 : la quantité produite du produit P2

*Contrainte de la machine M1* : 50 P1 + 50 P2 ≤ 30 000 mn

*Contrainte de la machine M2* : 10 P1 + 40 P2 ≤ 12 000 mn

### *3) Déterminez les quantités à produire pour utiliser à plein-emploi les deux machines.*

Plein-emploi :

50 P1 + 50 P2 = 30 000 (I)  $\rightarrow$  Machine M1 10 P1 + 40 P2 = 12 000 (II)  $\rightarrow$  Machine M2 50 P1 + 50 P2 = 30 000 (I)  $(11) * 5$  | 50 P1 + 200 P2 = 60 000 (II')  $(II') - (I) \implies 150 P2 = 30 000$  $\Rightarrow$  P2 = 150 30 000 **P2\* = 200 unités** |<br>|<br>| |<br>|<br>|

 $(I) \implies P1 =$ 50  $30\,000 - 50 * P2$  $\Rightarrow$  P1<sup>\*</sup> = 50  $30000 - 50 * 200$ 

# **P1\* = 400 unités**

*Conclusion :* quantités optimales à produire mensuellement : 400 unités de P1 et 200 unités de P2.

# *4) Les deux contraintes étant représentées sur le graphique ci-dessous. Déterminez les coordonnés des points : A, B, C, D et M. précisez leur signification.*

Machine M1 : 50 P1 + 50 P2 = 30 000

- Point A : le produit P2 utilise seul toute la capacité de la machine M1. P2 = 50  $\frac{30\,000}{2}$  = 600
- $-$  Point B : le produit P1 utilise seul toute la capacité de la machine M1. P1 = 50  $\frac{30\,000}{2}$  = 600

Machine M2 : 10 P1 + 40 P2 = 12 000

- Point C: le produit P2 utilise seul toute la capacité de la machine M2. P2 = 40  $\frac{12\,000}{100}$  = 300
- Point D : le produit P1 utilise seul toute la capacité de la machine M1. P1= 10  $\frac{12000}{1200}$  = 1 200
- Point M : plein-emploi : P1\* = 100 \* 4 = **400** et P2\* = 50 \* 4 = **200**
	- *5) Déterminez le bénéfice maximal que peut réaliser l'entreprise sachant que la fonction à maximiser (appelée fonction objectif Z) s'écrit ainsi :*

### *Z = marge bénéficiaire 1 \* variable 1 + marge bénéficiaire 2 \* variable 2*

Fonction objectif : Z = marge bénéficiaire de P1 \* P1 + marge bénéficiaire de P2 \* P2

Marge bénéficiaire de P1 = 0,25 \* 640 = 160 D

Marge bénéficiaire de P2 = 0,2 \* 1 000 = 200 D

# **Z = 160 P1 + 200 P2**

Le bénéfice maximal : Z\* obtenu en plein-emploi est : Z\* = 160 P1\* + 200 P2\*

### **Z \* = 104 000 D**

- *6) Si les quantités commandées sont de :*
- *500 de P1 ;*
- *200 de P2.*

### *Quelle constatation faites-vous ? Quels conseils donnez-vous à l'entreprise « IDEAL CONFORT » ?*

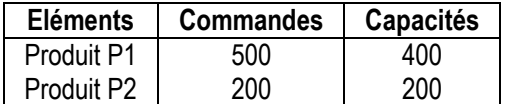

On constate que l'entreprise peut produire la commande de P2 alors que la commande de P1 (500) dépasse sa capacité de production (400).

Conseil : l'entreprise doit **sous-traiter** (500 – 400) soit 100 unités de P1 ;

# **III. La sous-traitance**

La sous-traitance est une forme de coopération entre les entreprises à travers laquelle :

- l'entreprise est saturée, donc ne peut pas produire ;
- l'entreprise n'est pas saturée, mais ne veut pas produire à un prix cher ;
- l'entreprise n'est pas capable techniquement de produire.

### **Activité :**

### **A-**

La société « Etoile » est spécialisée dans la fabrication de petits articles métalliques à partir d'une seule matière première « Métal ».

Au cours du mois de janvier de l'année N, la société a procédé à la fabrication des cadenas et des ouvre-boîtes. Les deux produits passent par deux ateliers : Fabrication et Montage.

Le service technique vous communique les normes de production exprimées en kg de matières premières utilisées par l'atelier Fabrication et en heures de main d'œuvre utilisées par l'atelier Montage :

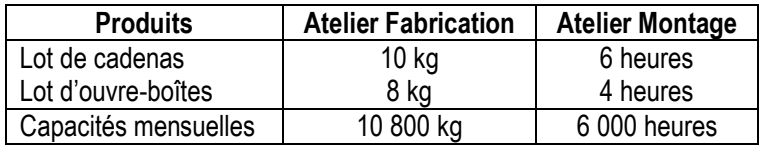

# *Question :*

# *Déterminez les quantités optimales à fabriquer de chaque type de produits pour assurer le plein-emploi des deux ateliers.*

### **B-**

Le 5 janvier, la société a reçu une commande ferme de 400 lots de cadenas et 700 lots d'ouvre-boîtes à livrer au plus tard le 30 janvier.

Pour honorer ses engagements, la société vous demande conseils :

- Faut-il accepter cette commande ?
- Faut-il implanter une nouvelle unité de production ?
- Faut-il recourir à la sous-traitance ?
- Faut-il recourir aux heures supplémentaires pour faire face à l'accroissement de la demande ?

# **C-**

Après mûre réflexion, le responsable de la production a fait appel à des entreprises sous-traitantes pour la fabrication des lots supplémentaires. Les offres reçues se résument ainsi :

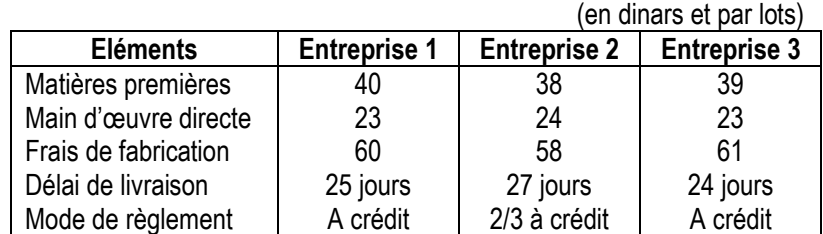

### *Questions :*

- *1) Déterminez la quantité à sous-traiter.*
- *2) Quel est le sous-traitant à retenir ? Justifiez votre réponse.*

# **Correction :**

**A-**

*Déterminez les quantités optimales à fabriquer de chaque type de produits pour assurer le plein-emploi des deux ateliers.*

Soient :

X : le nombre de lots de cadenas fabriqués

Y : le nombre de lots d'ouvre-boîtes fabriqués

*Contraintes :*

10 X + 8 Y  $\leq$  10 800 kg  $\rightarrow$  Atelier fabrication

 $6 X + 4 Y \le 6 000 h \rightarrow$  Atelier montage

*Plein-emploi :*

10 X + 8 Y = 10 800 (I)  $\rightarrow$  Atelier fabrication  $6$  X + 4 Y = 6 000  $\hspace{15mm}$  (II)  $\rightarrow$  Atelier montage  $10 X + 8 Y = 10 800$  (I) (II)  $*$  2  $\bigcup$  12 X + 8 Y = 12 000 (II')  $(II') - (I) \Rightarrow 2 X = 1200$  $\Rightarrow$  X<sup>\*</sup> = 2 1 200  $\Rightarrow$  **X**<sup>\*</sup> = 600 lots  $(I) \implies X =$ 8  $10\,800 - 10 * X$ {<br>{ {<br>{

$$
\Rightarrow X^* = \frac{10\,800 - 10 * 600}{8}
$$

# $\Rightarrow$  **X**<sup>\*</sup> = 600 lots

Conclusion: quantités optimales à fabriquer : 600 lots de cadenas et 600 lots d'ouvre-boîtes.

**B-**

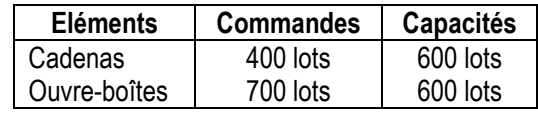

Constatation : l'entreprise peut produire les 400 lots de cadenas, car c'est inférieur à sa capacité maximale, mais la quantité commandée d'ouvre-boîtes dépasse sa capacité maximale.

Conseils :

- Il faut accepter la commande pour ne pas perdre le client;
- Il ne faut pas implanter une nouvelle unité de production, car elle coûte cher pour l'entreprise ;
- Il faut recourir à la sous-traitance, car elle permet de gagner le temps (respect du délai de livraison) et l'argent (c'est moins coûteux) ;
- Recourir aux heures supplémentaires si elles coûtent moins cher que la sous-traitance.

**C-**

# *1) Déterminez la quantité à sous-traiter.*

Quantité à sous-traiter = 700 – 600 = 100 lots d'ouvre-boîtes

# *2) Quel est le sous-traitant à retenir ? Justifiez votre réponse.*

Le sous-traitant n° 2 est à éliminer car son délai de livraison dépasse le délai de livraison de la commande (27 jours > 25 jours).

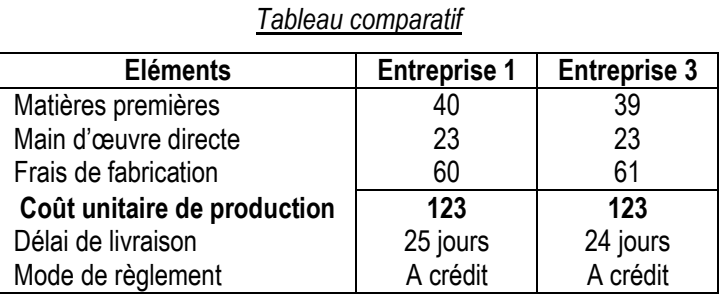

Conclusion : l'entreprise a intérêt à retenir le sous-traitant n° 3, car il a proposé le délai de livraison le plus faible  $\sqrt{24}$  jours < 25 jours).

### **Application :**

# **Activité :**

L'entreprise « NADER » fabrique dans ses deux ateliers A et B deux produits P1 et P2. Ces deux produits sont commercialisés selon deux circuits de distribution :

- Le produit P1 est vendu aux détaillants au prix unitaire de 15 D HTVA 18 %;
- Le produit P2 est vendu aux grossistes au prix unitaire de 12 D HTVA 18 %.

# **A-**

Le service technique de l'entreprise « NADER » a établi pour l'année N+1 le tableau ci-dessous donnant les temps de main d'œuvre directe nécessaire par produit et par atelier, et donnant également les temps disponibles par mois dans chaque atelier :

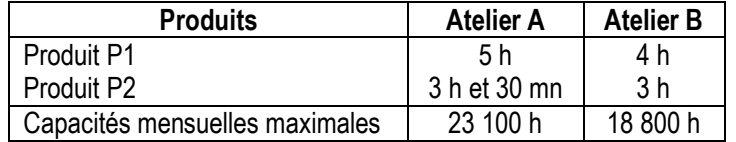

Le service commercial prévoit l'écoulement, aux mêmes prix de vente unitaires, les quantités assurant le plein-emploi.

# *Questions :*

### *1) Exprimez les contraintes de production.*

*2) Déterminez par le calcul les quantités optimales à fabriquer mensuellement pour assurer le plein-emploi.*

# **B-**

Le service technique vous fournit par la suite les informations suivantes par unité vendue :

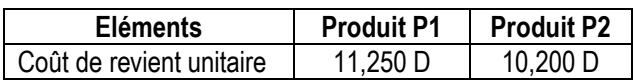

# *Questions :*

*1) Calculez, pour chacun des deux produits P1 et P2, le résultat unitaire.*

# *2) Calculez la valeur de la fonction objectif Z.*

### **C-**

L'entreprise a la possibilité d'écouler mensuellement sur le marché :

- 4 000 unités de P1 ;
- 1 600 unités de P2.

# *Questions :*

- *1) Quelle constatation peut-on faire ?*
- *2) Déterminez la quantité qui dépasse les capacités de production de l'entreprise (en situation de pleinemploi).*

# **D-**

L'entreprise veut satisfaire toute la demande de sa clientèle 4 000 unités de P1 et 1 600 unités de P2. Pour satisfaire la demande supplémentaire, l'entreprise pourra faire appel à la sous-traitance pour la quantité insuffisante. Pour ce faire, elle a consulté le 02/01/N+1, quatre sous-traitants et a reçu les offres ci-dessous résumées (en dinars) par unité produite :

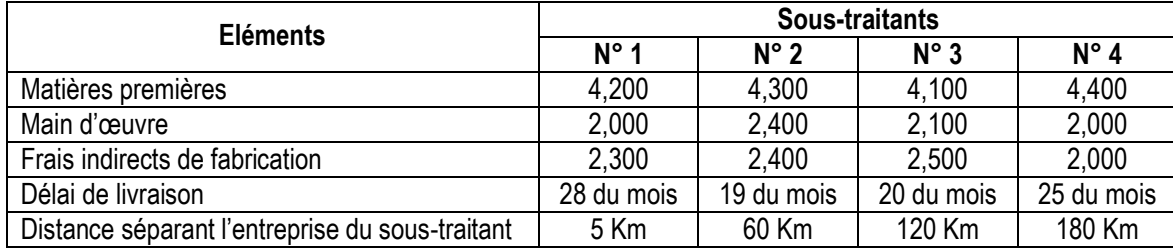

# *Questions :*

Sachant que l'entreprise :

- Exige que la livraison s'effectue impérativement avant le 22 de chaque mois ;
- Opte pour le sous-traitant le plus proche si la différence de prix ne dépasse pas 1 D par unité,

# *Quel est le sous-traitant à retenir ? Justifiez votre réponse.*

# **Correction :**

**A-**

# *1) Exprimez les contraintes de production.*

Soient :

P1 : la quantité produite du produit P1

P2 : la quantité produite du produit P2

*Contrainte de l'atelier A* : 5 P1 + 3,5 P2 ≤ 23 100 h

*Contrainte de l'atelier B* : 4 P1 + 3 P2 ≤ 18 800 h

# **2)** *Déterminez par le calcul les quantités optimales à fabriquer mensuellement pour assurer le pleinemploi.*

Plein-emploi :

5 P1 + 3,5 P2 = 23 100 (I)  $\rightarrow$  Atelier A  $\begin{align} \int 5 P1 + 3{,}5 P2 &= 23\ 100 \qquad \text{(I)} \rightarrow \text{A} \text{teller A} \\ 4 P1 + 3 P2 &= 18\ 800 \qquad \text{(II)} \rightarrow \text{A} \text{teller B} \end{align}$ 15 P1 + 10,5 P2 = 69 300 (I') 14 P1 + 10,5 P2 = 65 800 (II') (I') – (II') **P1\* = 3 500 unités**  $(II) \Rightarrow P2 =$ 3 18 800 4 \* *P*1  $P2^* =$ 3  $18800 - 4*3500$ (I) \* 3 (I) \* 3  $\left\{\begin{matrix}1\\1\end{matrix}\right\}$ <br>(II) \* 5  $\left\{\begin{matrix}1\\1\end{matrix}\right\}$ 

# **P2\* = 1 600 unités**

*Conclusion :* quantités optimales à produire et à vendre mensuellement : 3 500 unités de P1 et 1 600 unités de P2. **B-**

### *1) Calculez, pour chacun des deux produits P1 et P2, le résultat unitaire.*

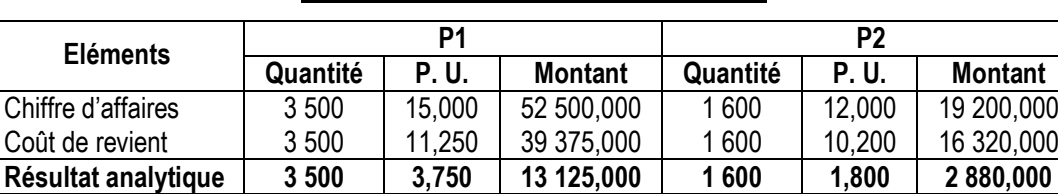

### *Résultats analytiques des produits P1 et P2*

*2) Calculez la valeur de la fonction objectif Z.*

Fonction objectif : Z = 3,750 \* P1 + 1,800 \* P2

Z \* = 3,750 \* 3 500 + 1,800 \* 1 600

# **Z \* = 16 005 D**

**C-**

# *1) Quelle constatation peut-on faire ?*

La quantité à vendre de P1 dépasse la capacité maximale de l'entreprise : 4 000 > 3 500 unités.

*2) Déterminez la quantité qui dépasse les capacités de production de l'entreprise (en situation de pleinemploi).*

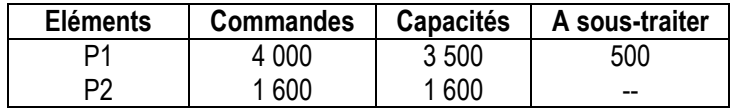

**D-**

# *Quel est le sous-traitant à retenir ? Justifiez votre réponse.*

L'entreprise doit éliminer les sous-traitants n° 1 et n° 4, car ils ont proposé des délais de livraison qui dépassent le 22/01.

# *Tableau comparatif*

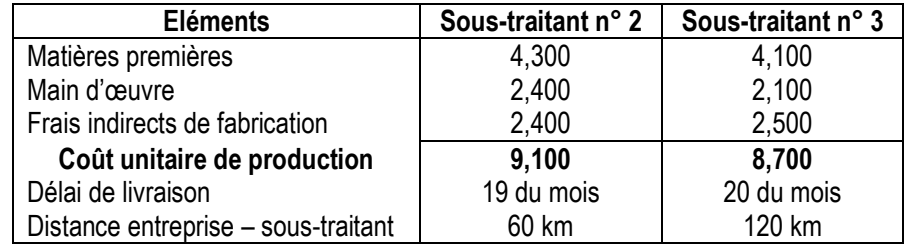

Différence de prix = 9,100 – 8,700 = 0,400 D < 1 D  $\Rightarrow$  L'entreprise choisit selon la distance qui la sépare du sous-traitant.

Conclusion : l'entreprise doit retenir le sous-traitant n° 2, car il est le plus proche (60 km < 120 km).

# **SECTION 3 : LA COMPARAISON ENTRE LES PREVISIONS ET LES REALISATIONS**

# **I. Détermination des coûts préétablis (ou coûts standards ou coûts prévisionnels) et calcul des écarts**

#### **Activité :**

L'entreprise B. YOUNES et Cie fabrique des blousons de cuir.

La production prévue est de 1 000 blousons pour une consommation de cuir de 2 000 mètres de cuir d'un montant de 27 000 D. La main d'œuvre directe est de 2 h par blouson à 9 D l'heure.

La production réelle est de 800 blousons pour une consommation de 1800 mètres de cuir d'un montant de 24 840 D. Il a fallu 2 h 30 de main d'œuvre par blouson à 8,500 D.

Vous allez voir le patron :

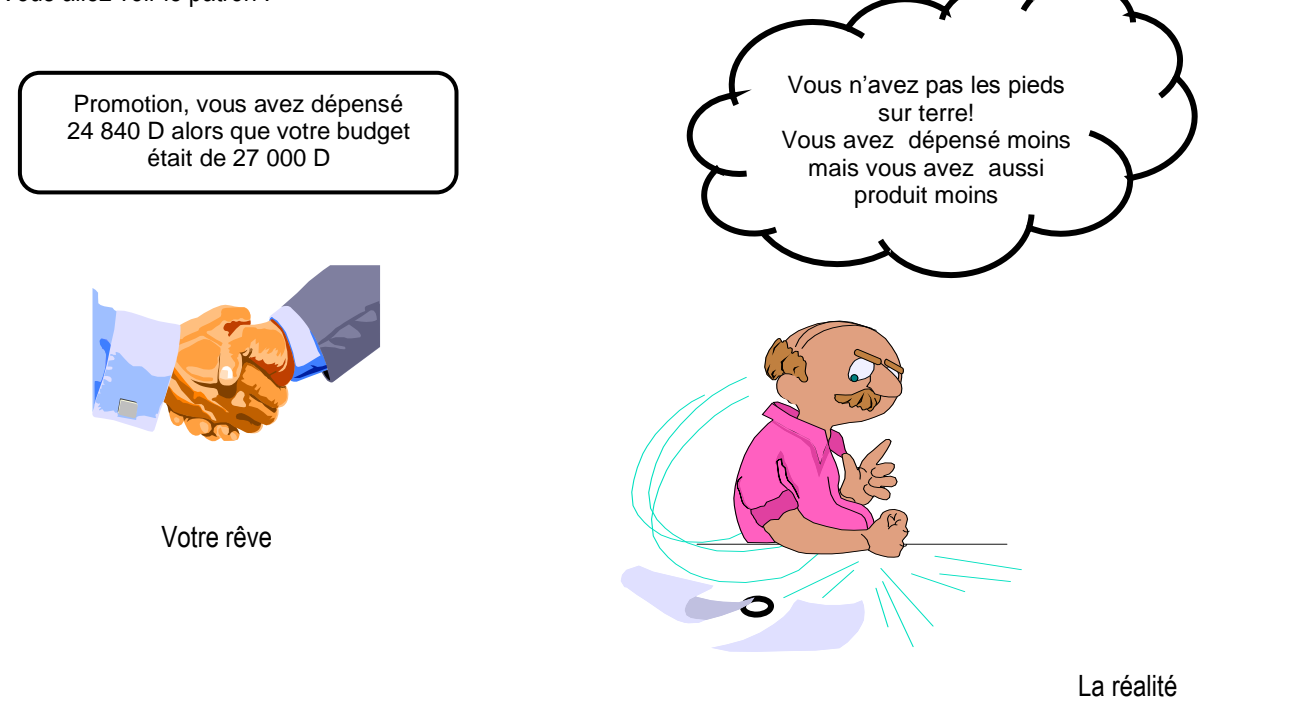

### *Questions :*

- *1) Déterminez la consommation de matière (cuir) prévue pour produire les 800 blousons de cuir.*
- *2) Calculez le coût de consommation prévu pour produire les 800 blousons de cuir, sachant que ce coût est dit « coût préétabli » ou « coût standard » matière.*
- *3) Calculez le coût réel de consommation de matière.*
- *4) Déterminez l'écart entre le coût réel et le coût préétabli, puis interprétez le résultat obtenu.*
- *5) En quoi la comparaison entre les coûts réels et les coûts prévisionnels (ou préétablis) est-elle utile pour le gestionnaire ?*

#### *A retenir :*

- Coût standard matière adapté à la production réelle =
- Coût réel matière =
- Ecart global sur matière =
- *6) Déterminez l'écart global sur main d'œuvre directe.*

# **Correction :**

# *1) Déterminez la consommation de matière (cuir) prévue pour produire les 800 blousons de cuir.*

Production réelle = 800 blousons. Combien a-t-on prévu de mètres de cuir pour produire ces 800 blousons ?

On a :

Production prévue = 1 000 blousons Consommation prévue = 2 000 mètres de cuir Consommation unitaire =  $\frac{2000}{1000}$ 2 000 = **2 mètres**

⇒ Pour produire 800 blousons, on a prévu : 2  $*$  800 = **1 600** mètres de cuir

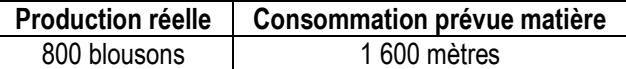

# *2) Calculez le coût de consommation prévu pour produire les 800 blousons de cuir, sachant que ce coût est dit « coût préétabli » ou « coût standard » matière.*

Coût total standard matière = 27 000 D pour une consommation prévue de 2 000 mètres de cuir.

 $\Rightarrow$  Coût unitaire standard = 2 000 <sup>27</sup> <sup>000</sup> <sup>=</sup>**13,500 D**

*Coût standard matière adapté à la production réelle*

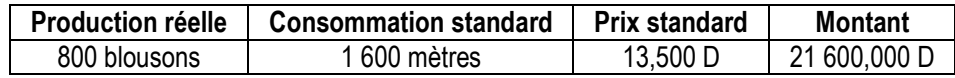

 $\Rightarrow$  Coût standard matière = 21 600 D

# *3) Calculez le coût réel de consommation de matière.*

Coût total réel matière = 24 840 D pour une consommation réelle de 1 800 mètres.

$$
\Rightarrow \text{Coût unitaire réel} = \frac{24\,840}{1\,800} = \textbf{13,800 D}
$$

# *Coût réel matière*

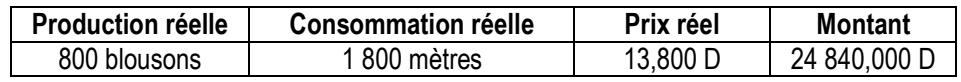

Coût réel matière = **24 840 D**

# *4) Déterminez l'écart entre le coût réel et le coût préétabli, puis interprétez le résultat obtenu.*

Ecart global sur matière = coût réel – coût standard  $= 24$  840 – 2 160

$$
- 24.040 - 2
$$
  
= 3.240 D

*Interprétation :*

L'écart global sur matière est positif. Donc, le coût réel est supérieur à la prévision. Cet écart est dit « **défavorable** ».

N. B. Dans le cas d'un écart négatif, le coût réel est inférieur au coût préétabli. C'est un écart « **défavorable** ».

# *5) En quoi la comparaison entre les coûts réels et les coûts prévisionnels (ou préétablis) est-elle utile pour le gestionnaire ?*

Le gestionnaire doit comparer entre le coût réel et le coût préétabli pour minimiser l'écart défavorable et donc atteindre l'objectif prévu.

**A retenir :**

- Coût standard matière adapté à la production réelle = Quantité consommée standard \* Coût unitaire standard Avec : quantité consommée standard = consommation unitaire standard \* production réelle

- Coût réel matière = Quantité consommée réelle \* Coût unitaire réel
- Ecart global sur matière = coût réel matière coût standard matière adapté à la production réelle

# *6) Déterminez l'écart global sur main d'œuvre directe.*

Normes main d'œuvre (prévisions) = 2 h de MOD à 9 D l'heure

MOD prévue pour 800 blousons (production réelle) = 2 \* 800 = 1 600 h

*Coût standard MOD adapté à la production réelle*

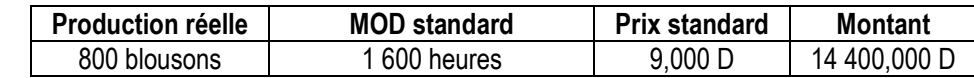

 $\Rightarrow$  Coût standard MOD = 14 400 D

### *Coût réel MOD*

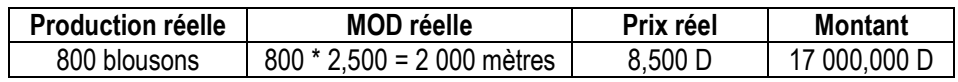

Coût réel MOD = **17 000 D**

 $\Leftrightarrow$  Ecart global sur MOD = coût réel MOD – coût standard MOD adapté à la production réelle

 $= 17000 - 14400$ 

= **2 600 D**

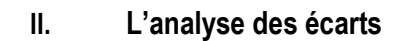

# **Activité :**

Le directeur de l'entreprise B. YOUNES et Cie vous demande de décomposer l'écart global sur matière et l'écart global sur MOD en :

- écart sur quantité,
- écart sur coût.

Sachant que :

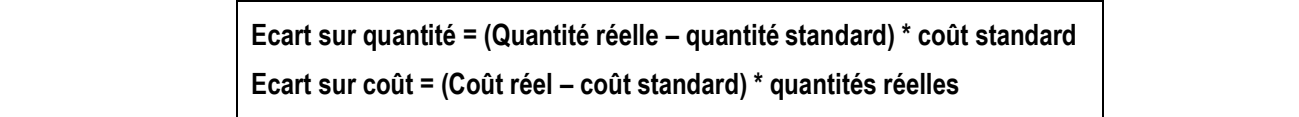

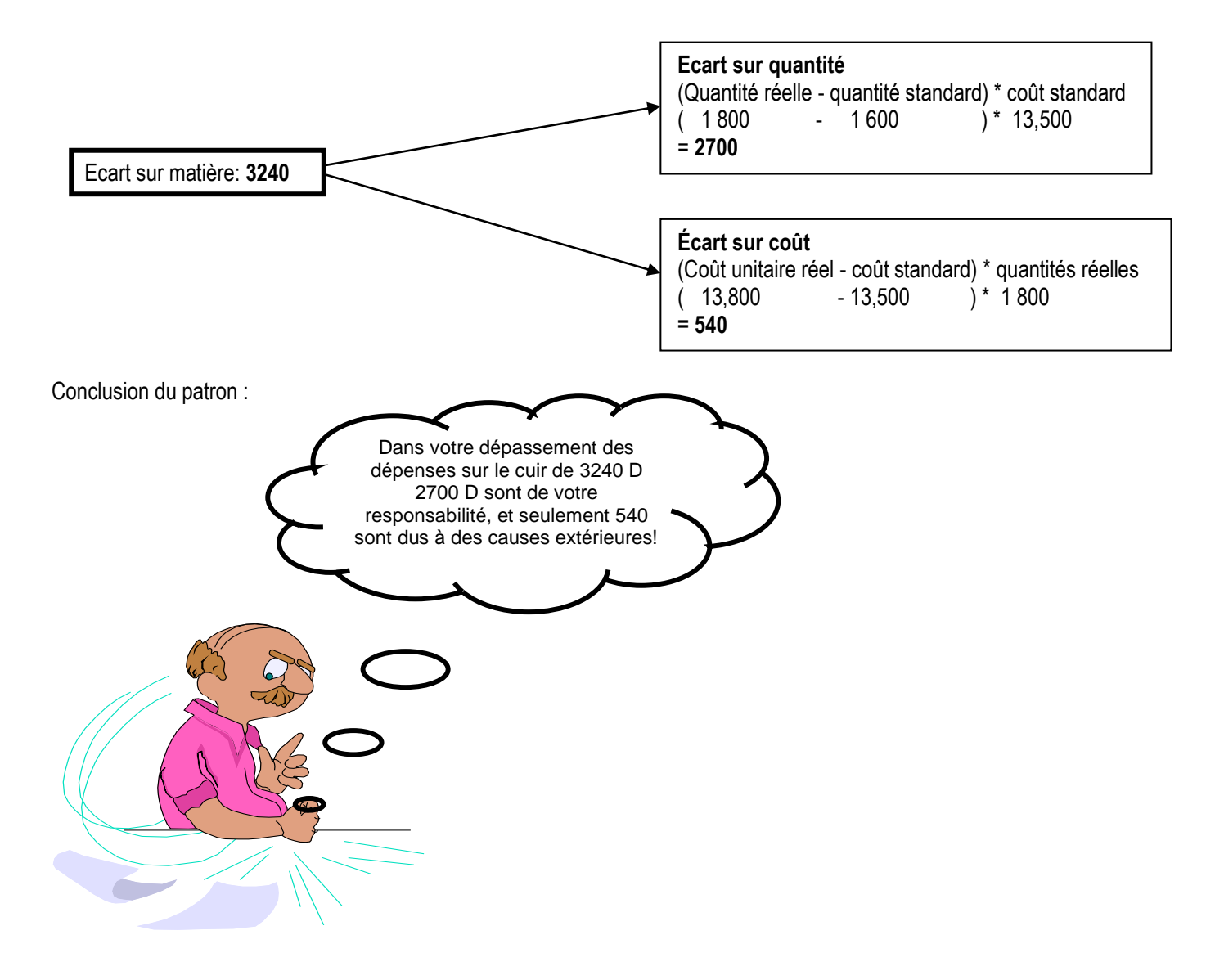

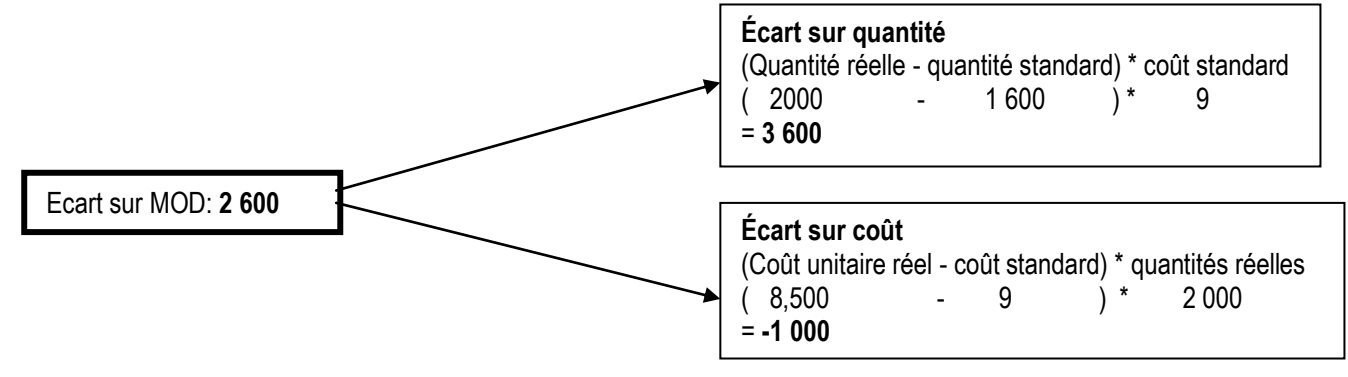

### **Application :**

# **Activité :**

L'entreprise « VETMODERNE » a reçu le 1<sup>er</sup> août une commande de 120 tabliers. Les responsables de la production ont prévu pour un tablier :

- 1,50 mètre de tissu à 7 D le mètre ;
- 2 heures de main d'œuvre à 2 D l'heure ;
- Des charges indirectes diverses pour 3 D.

Après exécution, la production des 120 tabliers a nécessité :

- 192 mètres de tissu à 7,200 D le mètre ;
- 210 heures de travail à 1,900 D l'heure ;
- 384 D de charges indirectes.

### *Questions :*

*1) Déterminez le coût préétabli de production des 120 tabliers en recopiant et complétant le tableau suivant :*

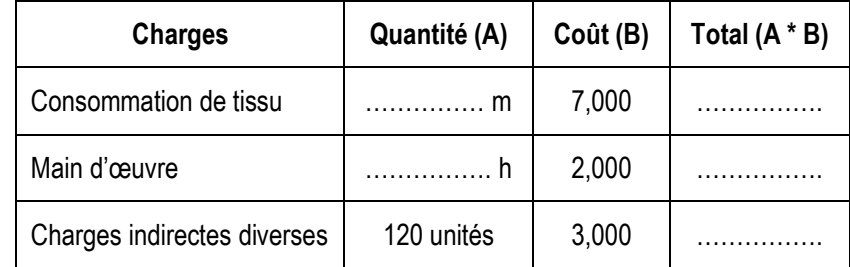

# *2) Déterminez le coût réel de production des 120 tabliers en recopiant et complétant le tableau suivant :*

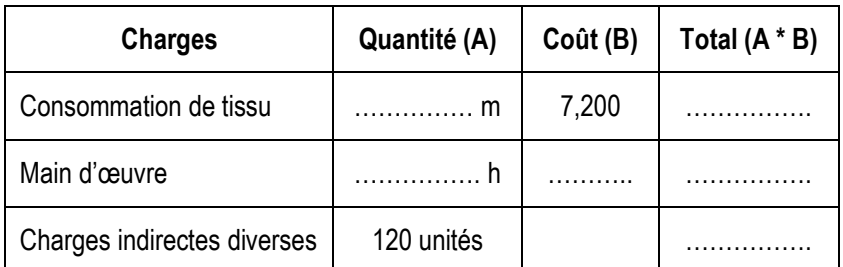
### *3) Pour chacune des composantes du coût, déterminez l'écart global en recopiant et complétant le tableau suivant :*

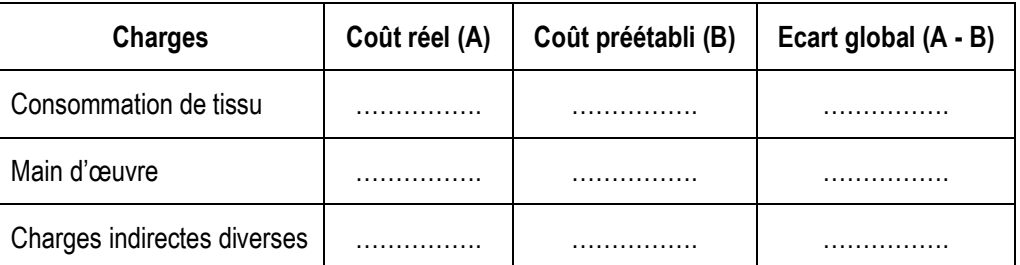

- *4) Commentez les écarts dégagés en analysant le signe de chaque écart. Précisez dans chaque cas, s'il s'agit d'un écart favorable ou un écart défavorable.*
- *5) Décomposez l'écart global sur matière et l'écart global sur main d'œuvre en :*
- *Ecart sur quantité ;*
- *Ecart sur coût.*

**Correction :**

*1) Déterminez le coût préétabli de production des 120 tabliers en recopiant et complétant le tableau suivant :*

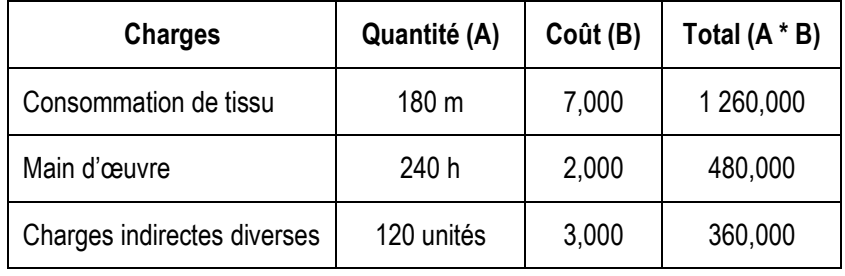

*2) Déterminez le coût réel de production des 120 tabliers en recopiant et complétant le tableau suivant :*

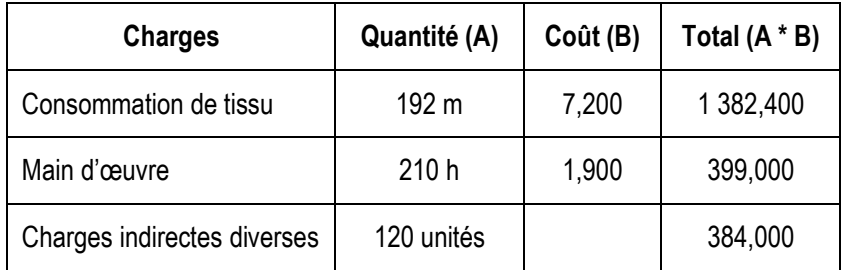

*3) Pour chacune des composantes du coût, déterminez l'écart global en recopiant et complétant le tableau suivant :*

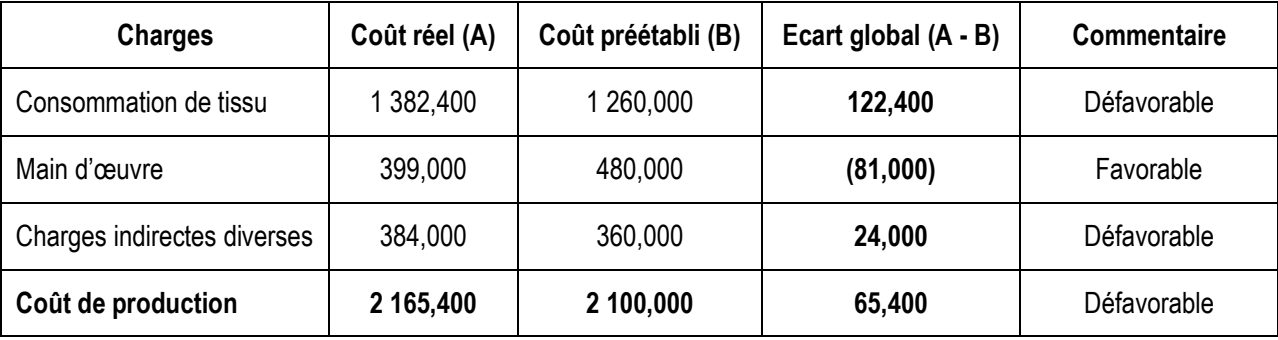

*4) Commentez les écarts dégagés en analysant le signe de chaque écart. Précisez dans chaque cas, s'il s'agit d'un écart favorable ou un écart défavorable.*

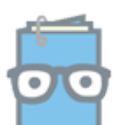

On remarque que le coût de production réel dépasse le coût préétabli pour 65,400 D.

Cet écart défavorable est dû à :

- un écart défavorable sur matière de 122,400 D ;
- un écart favorable sur main d'œuvre de 81,000 D ;
- un écart défavorable sur charges indirectes de 24,000 D.
- *5) Décomposez l'écart global sur matière et l'écart global sur main d'œuvre en :*
- *Ecart sur quantité ;*
- *Ecart sur coût.*

On a :

**Ecart global = écart sur quantité + écart sur coût**

#### **Ecart sur quantité = (Quantité réelle – quantité standard) \* coût standard**

**Ecart sur coût = (Coût réel – coût standard) \* quantités réelles**

 $\bullet$  Ecart global sur matière = 122,400 D

$$
= [(192 - 180) * 7] + [(7,200 - 7) * 192]
$$
  
= 84 + 38,400

 $\Rightarrow$  L'écart global sur matière (tissu) correspond à un écart défavorable sur quantité de 84 D et un écart défavorable sur coût de 38,400 D.

Ecart global sur main d'œuvre = - 81 D

$$
= [(210 - 240) * 2] + [(1,900 - 2) * 210]
$$
  
= - 60 + (-21)

 $\Rightarrow$  L'écart global sur main d'oeuvre correspond à un écart favorable sur quantité de 60 D et un écart favorable sur coût de 21 D.

# **SECTION 4 : LE LOT ECONOMIQUE**

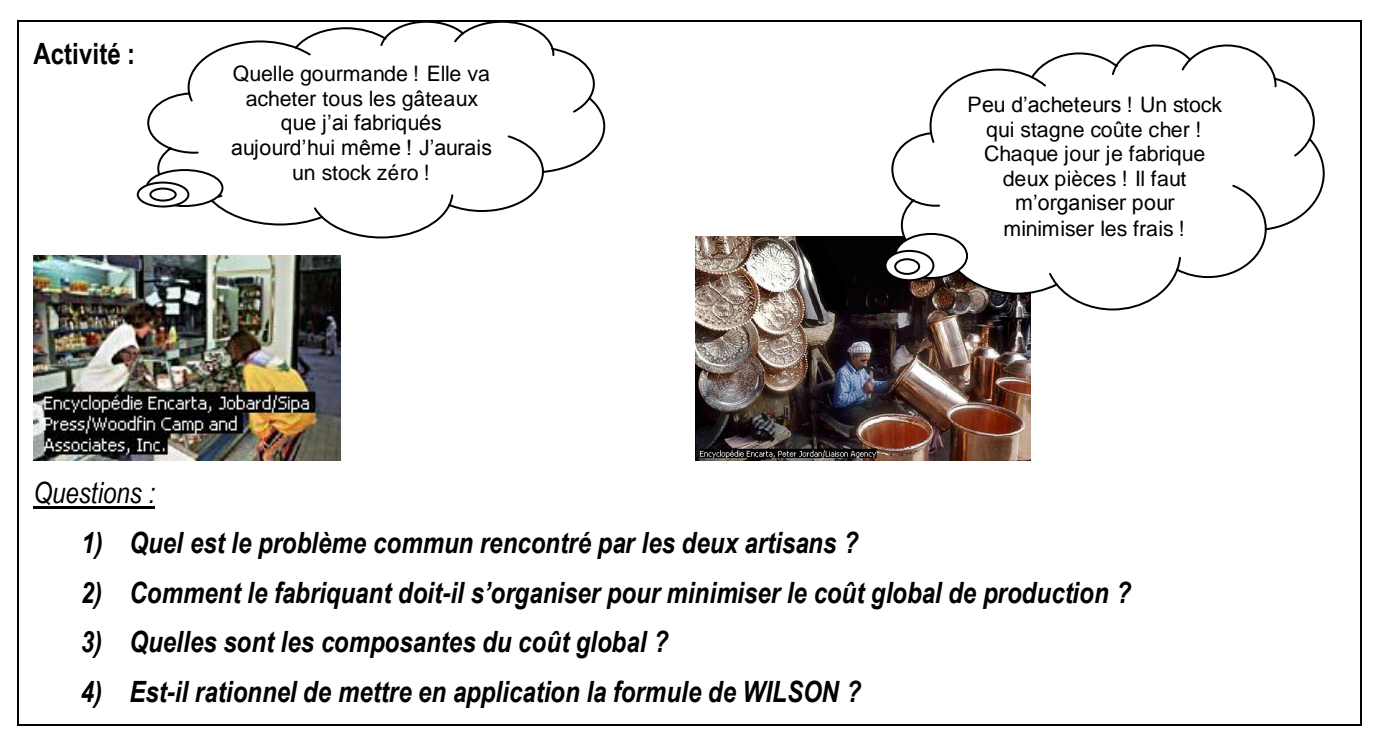

#### **Correction :**

#### *1) Quel est le problème commun rencontré par les deux artisans ?*

Les deux artisans souffrent d'une mauvaise gestion de la production.

Le premier a produit peu de gâteaux, il risque d'avoir un stock zéro (une rupture de stock) face à une demande élevée.

Le deuxième artisan a un problème de surstockage, il produit deux pièces par jour, alors que le nombre d'acheteurs est faible  $\rightarrow$  Coûts de stockage élevés.

#### *2) Comment le fabriquant doit-il s'organiser pour minimiser le coût global de production ?*

Si le fabriquant produit une grande quantité, il va avoir un coût de lancement de la fabrication faible (approvisionnement, réglage, temps de mise en route, établissement des documents…), mais, en contrepartie, il va avoir un gonflement des stocks, ce qui coûte très cher.

Si le fabriquant fabrique en faibles quantités, le coût de lancement de la fabrication va être très élevé, et en plus, il risque d'avoir un stock zéro en cas de forte demande.

Donc, pour une meilleure gestion de la production, il faut produire en lots économiques qui minimisent le coût global de production.

#### *3) Quelles sont les composantes du coût global ?*

**Coût global (CG) par an = coût de stockage + coût de lancement**

### *4) Est-il rationnel de mettre en application la formule de WILSON ?*

La formule de WILSON consiste à déterminer le nombre optimal de lots économiques par an (quantités économiques à fabriquer par an) qui minimise le coût global de fabrication.

Soient :

- **N\*** : le nombre optimal de lots fabriqués par an,
- **C** : la valeur de la production annuelle ou le coût de revient,
- **Q** : la quantité totale produite par an,

**cu** : le coût de production unitaire,

**CL** : le coût de lancement par lot,

**t** : le coût (ou le taux) de possession du stock annuel pour 1 D de stock,

**q \*** : le lot économique.

On a :

-  $C = Q * cu$ 

-SM en quantité = 
$$
\frac{Q}{2N}
$$

- SM en valeur = 
$$
\frac{C}{2N}
$$

- $\blacksquare$  Coût de lancement par an  $\blacksquare$  N  $*$  CL
- Coût de possession du stock par an = *N*  $C^*t$ 2 \*

■ Coût global de production (CG) = N \* CL + 
$$
\frac{C * t}{2N}
$$

Le nombre de lots qui minimise le coût global de production est :

$$
N = \sqrt{\frac{C t}{2 CL}}
$$
 ;  $q = \frac{Q}{N^*}$   $et$   $Date = \frac{12}{N^*}$  mois

# **Application :**

### **Activité :**

L'entreprise « Electro » est spécialisée dans la production d'une pièce mécanique X destinée au marché local.

L'entreprise fabrique 129 600 unités par an dont le coût de production s'élève à 324 000 D.

Chaque lot donne lieu à un coût de lancement de 382,500 D.

Le coût de possession (stockage) est de 8,5 % de la valeur moyenne du stock.

### *Questions :*

*1) Exprimez en fonction du nombre de lots fabriqués (N) :*

- *le coût de lancement de la fabrication des pièces X,*
- *le coût de possession du stock des pièces X,*
- *le coût global de production des pièces X.*
- *2) Déterminez graphiquement le nombre de lots qui minimise le coût global.*
- *3) Vérifiez le résultat obtenu avec la formule de WILSON.*
- *4) Déterminez la quantité à fabriquer par lot économique.*
- *5) Déterminez les dates de lancement de la fabrication.*

### **Correction :**

On a :

Q = 129 600 unités

 $C = 324000 D$ 

CL = 382,500 D

 $t = 8.5 \%$ 

- *1) Exprimez en fonction du nombre de lots fabriqués (N) :*
- *le coût de lancement de la fabrication de la pièce X :*

Coût de lancement par an =  $N * CL = 382.5 N$ 

### - *le coût de possession du stock des pièces X :*

Coût de possession du stock par an = *N*  $C^*t$ 2  $\frac{t}{t}$  = 2*N*  $\frac{324\,000 * 0.085}{1} =$ *N* 13 770

# - *le coût global de production des pièces X.*

Coût global = coût de lancement de la production + coût de possession du stock

$$
= 382.5 \text{ N} + \frac{13\,770}{N}
$$

*2) Déterminez graphiquement le nombre de lots qui minimise le coût global.*

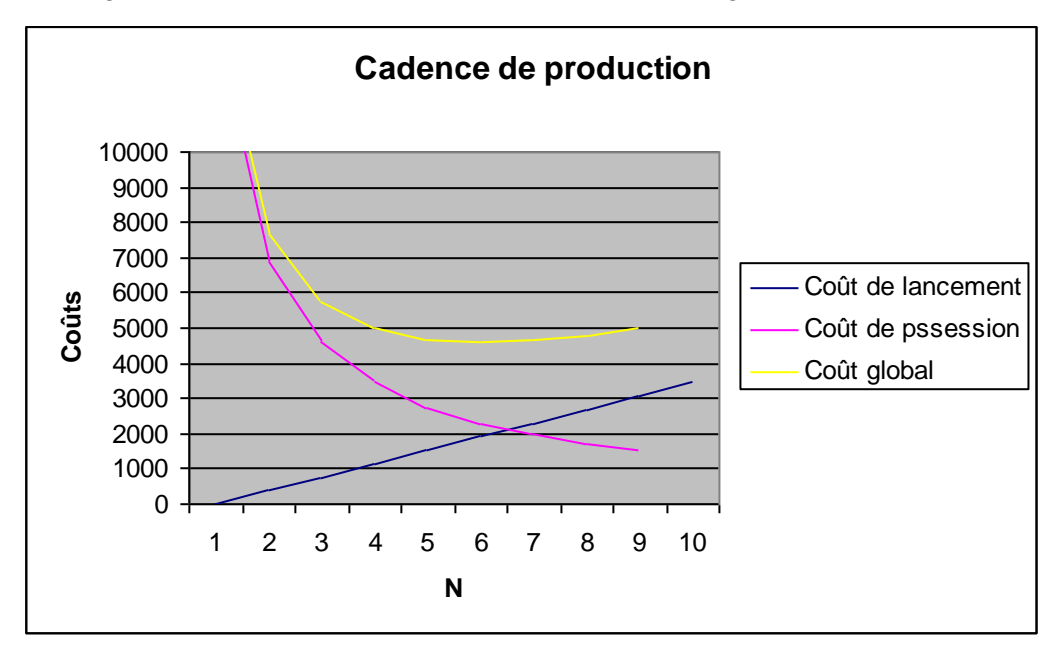

*3) Vérifiez le résultat obtenu avec la formule de WILSON.*

$$
N^* = \sqrt{\frac{C t}{2 CL}} = \sqrt{\frac{324\,000 * 0.085}{2 * 382.5}} = \sqrt{36} = 6 \text{ lots}
$$

*4) Déterminez la quantité à fabriquer par lot économique.*

 $q^* = \frac{Q}{N^*} =$ 6  $\frac{129\,600}{2}$  = 21 600 unités

### *5) Déterminez les dates de lancement de la fabrication.*

Date =  $\frac{12}{N^*}$ 12 *N* = 6  $\frac{12}{1}$  = 2 mois

Conclusion : tous les 2 mois, l'entreprise lance la fabrication de 21 600 unités.

# **FICHE DE PREPRATION DE LA SEQUENCE N° 3**

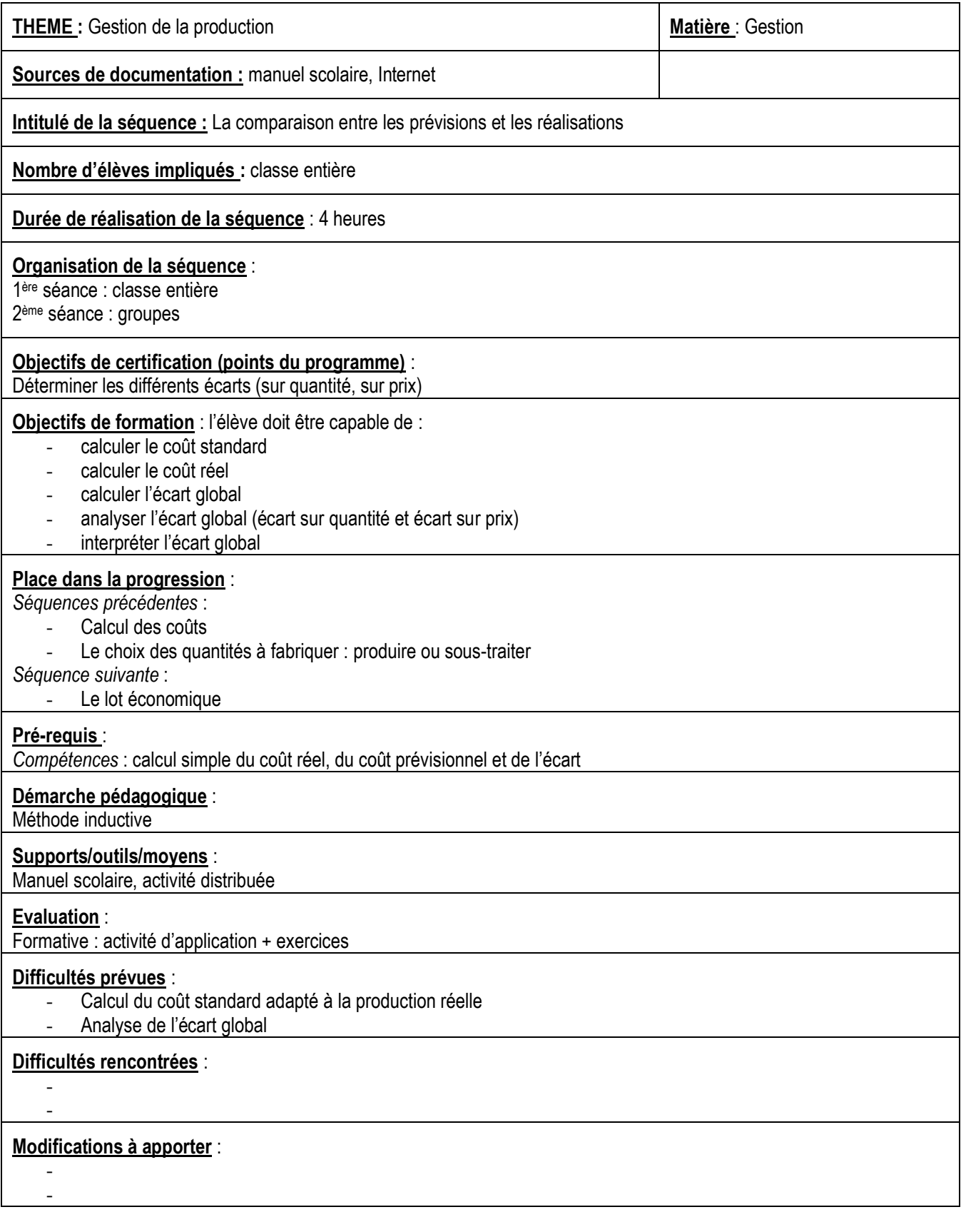

# **FICHE PEDAGOGIQUE N° 1**

Thème de la séquence : La comparaison entre les prévisions et les réalisations

Durée : 2 heures

Place dans la progression : I de la section 3/Chapitre 3

- Prérequis : Coût réel ;
	- Coût prévisionnel ;
	- Ecart

Calculer la consummation standard ;

- Calculer le coût standard adapté à la production

# **Objectifs**

# Savoir Savoir Savoir-faire

- Définir le coût standard adapté à la production réelle ;
- Définir le coût réel ;
- Définir l'écart global ;
- Préciser l'utilité du calcul de l'écart global.
- réelle ; Calculer le coût réel;
- Calculer l'écart global.

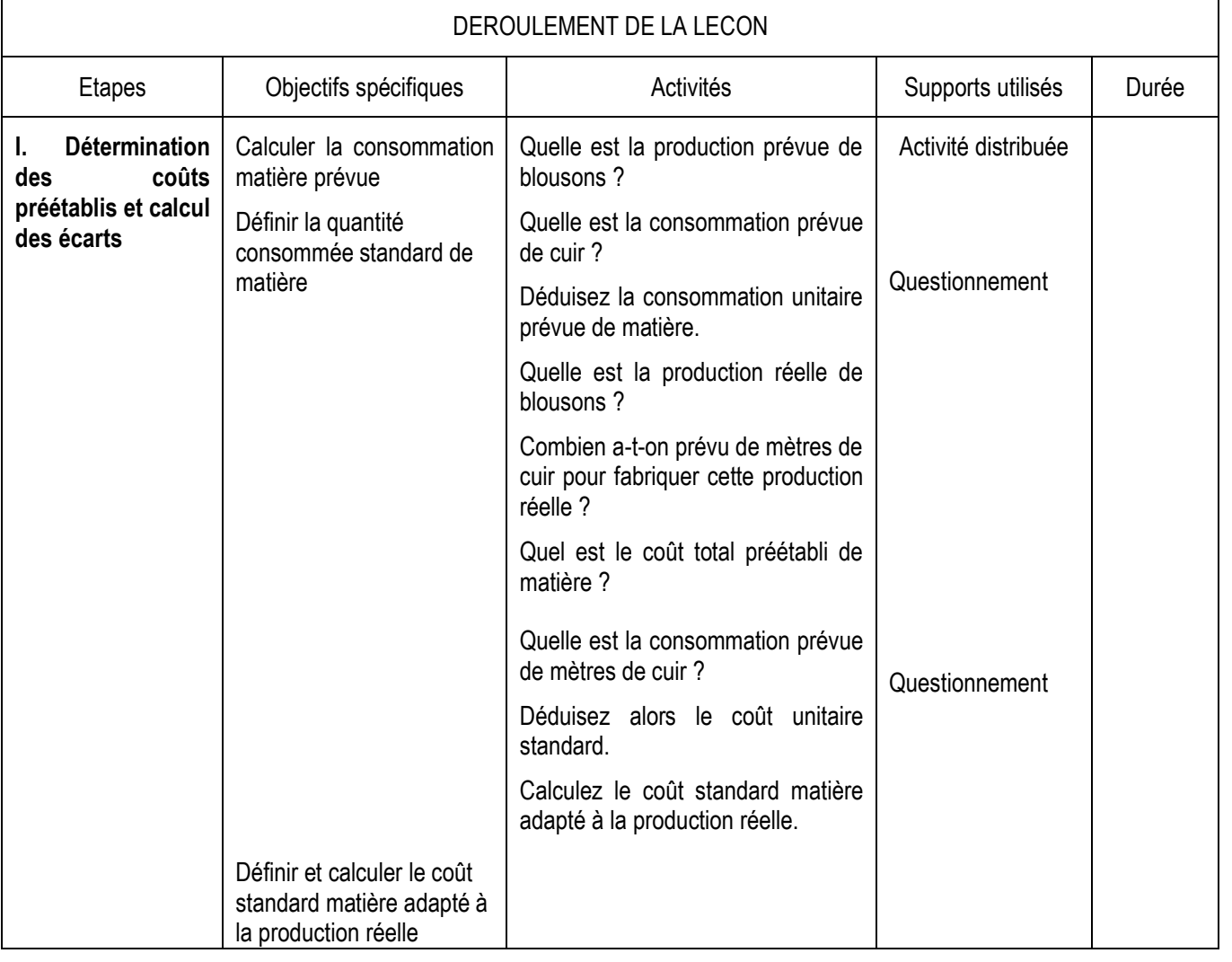

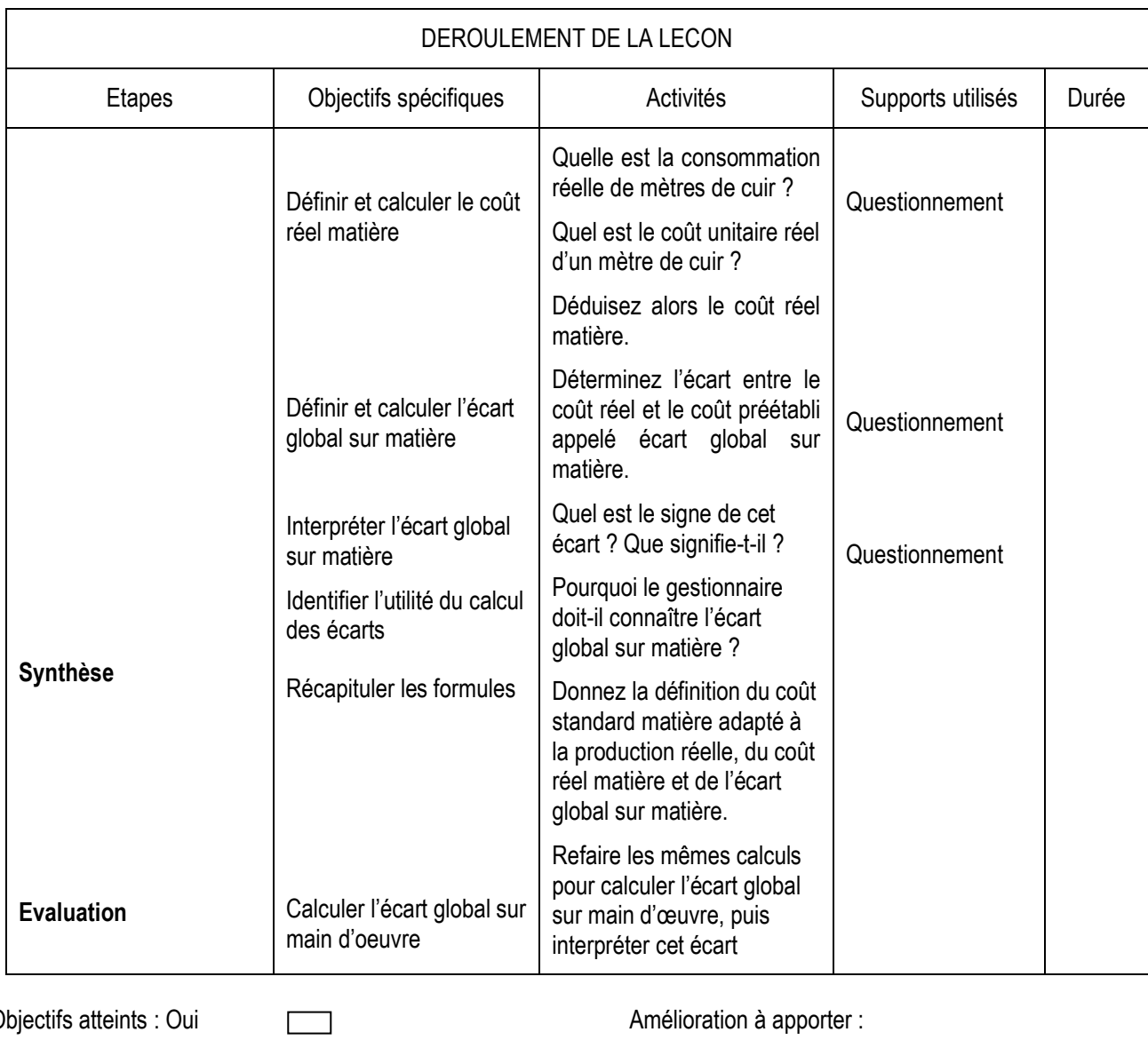

Objectifs atteints : Oui **Amélioration à apporter** :

- Temps non maîtrisé :
- Objectifs trop ambitieux:

Non

 $\Box$ 

Documents inadaptés:

Autres difficultés rencontrées avec les élèves :